**Index.php**

<!DOCTYPE html>  $\mathcal{A}$ tml $\sim$ 

<head>

 <meta charset="utf-8"> content="width=device-width, initial-scale=1.0"> <title>Login Pengguna</title> <!-- Core CSS - Include with every page --> <link href="assets/plugins/bootstrap/bootstrap.css" rel="stylesheet" /> <link href="assets/css/style.css" rel="stylesheet" /> <link rel="shortcut icon" href="assets/img/logo.png">

</head>

<body class="body-Login-back">

<div class="container">

<div class="row">

 <div class="col-md-4 col-md-offset-4 text-center logomargin "> <img src="assets/img/logo.png" alt="" width="90px">  $cli$  <div class="col-md-4 col-md-offset-4"> <div class="login-panel panel panel-default"> <div class="panel-heading"> <h3 class="panel-title">Please Sign In</h3>  $\langle$ div $>$  <div class="panel-body"> <form role="form" name="f1" action="proseslogin.php" method="post"> <fieldset> <div class="form-group">  $\leq$ input class="form-control" placeholder="ID Pegawai" name="id\_pegawai" type="text" autofocus>  $\langle$ div $>$  <div class="form-group"> <input class="form-control" placeholder="Password" name="password" type="password" value="">  $\langle$ div $\rangle$ <button type="submit" class="btn btn-lg

btn-success btn-block">Login</button>  $\epsilon$  </form>  $\epsilon$ /div $\sim$  $\langle$ div $>$  $\langle$ div $>$  $\langle$ div $\rangle$  $\langle$ div $\rangle$ 

</body>

```
</html>
```
## **Koneksi.php**

<?php \$mysql\_user="root"; \$mysql\_password=""; \$mysql\_database="admbarang"; \$mysql\_host="localhost";  $=$  mysql\_connect(\$mysql\_host, \$mysql\_user, \$mysql\_password); mysql\_select\_db(\$mysql\_database, \$koneksi\_db); error\_reporting(E\_STRICT | ~E\_NOTICE);  $\overline{\text{define}}$  ( $\overline{\text{VALIDASI}}$ , 1); define("kb","Soegihartono"); define("nip\_kb","19681117199603"); define("kbu","Soegihartono"); define("nip\_kbu","196202111985031002"); define("kasubag","Ibrahim Saad"); define("nip\_kasubag","196408271985031004");

date\_default\_timezone\_set('Asia/Jakarta'); \$tanggal= mktime(date("m"),date("d"),date("Y"));

 $stglsekarang = date('Y-m-d", \n $stanggal$ ).$  $\gamma$ **Menu.php** <?php session\_start(); include ('koneksi.php'); include ('paginator.class.php'); defined("VALIDASI") or die( 'Tidak diperkenankan mengakses file ini secara langsung !' ); if(\$\sessions\) International margin contract  $\lim_{n \to \infty}$  is  $\lim_{n \to \infty}$  if  $\lim_{n \to \infty}$  if  $\lim_{n \to \infty}$  is  $\lim_{n \to \infty}$  if  $\lim_{n \to \infty}$  if  $\lim_{n \to \infty}$  is  $\lim_{n \to \infty}$  if  $\lim_{n \to \infty}$  if  $\lim_{n \to \infty}$  is  $\lim_{n \to \infty}$  if \$\_SESSION['level']=='pegawai') { \$page=\$\_GET['p']; \$data\_user=mysql\_fetch\_array(mysql\_query("select \* from pegawai where id\_pegawai='\$\_SESSION[user]'")); ?> <!DOCTYPE html> <html> <head> <meta charset="utf-8"> <meta name="viewport" content="width=device-width, initial-scale=1.0"><br>
<title>APLIKASI ADM ADMINISTRASI PERSEDIAAN BARANG</title> <!-- Core CSS - Include with every page --> <link href="assets/plugins/bootstrap/bootstrap.css" rel="stylesheet" /> <link href="assets/font-awesome/css/font-awesome.css" rel="stylesheet" /> <link href="assets/plugins/pace/pace-theme-big-counter.css" rel="stylesheet" /> <link href="assets/css/style.css" rel="stylesheet" />  $\langle$ link href="assets/css/main-style.css" rel="stylesheet" /> rel="shortcut icon" href="assets/img/logo.png">  $\langle$ !-- calendar --><br> $\langle$ link type="text/css" href="assets/css/jquery-ui-1.8.6.custom.css" rel="stylesheet" /><br>type="text/javascript" src="assets/ <script type="text/javascript" src="assets/scripts/jquery-1.4.2.min.js"></script> <script type="text/javascript" src="assets/scripts/jquery-ui-1.8.6.custom.min.js"></script> <script type="text/javascript" src="assets/scripts/date.js"></script> <!-- //calendar --> <script language="javascript"> function getkey(e) { if (window.event) return window.event.keyCode; else if (e) return e.which; else return null; } function angkadanhuruf(e, goods, field) { var angka, karakterangka;  $angka = getkey(e);$ if (angka == null) return true; karakterangka = String.fromCharCode(angka);  $karakterangka = karakterangka.toLowerCase(); \label{eq:primal}$ goods = goods.toLowerCase(); // check goodkeys if (goods.indexOf(karakterangka) != -1) return true; // control angka if ( angka==null || angka==0 || angka==8 || angka==9 || angka==27 ) return true; if (angka  $== 13$ ) { var i;

for  $(i = 0; i <$  field.form.elements.length;  $i++)$  $if (field == field.format. elements[i])$  break;  $i = (i + 1)$ % field.form.elements.length;

```
 field.form.elements[i].focus();
   return false;
    };
// else return false
return false;
</script>
  </head>
<body>
   <!-- wrapper -->
   <div id="wrapper">
      <!-- navbar top -->
      <nav class="navbar navbar-default navbar-fixed-top" 
             role="navigation"
             style="background:blue;">
         <!-- navbar-header -->
        <div class="navbar-header">
           <button type="button" class="navbar-toggle" data-
             toggle="collapse" data-target=".sidebar-collapse">
 <span class="sr-only">Toggle navigation</span>
 <span class="icon-bar"></span>
 <span class="icon-bar"></span>
             <span class="icon-bar"></span>
           </button>
           <a href="menu.php?p=home">
            \langle \text{img} \rangle src="assets/img/logo.png" alt=""<br>width="60nx"> <font color="#fff"
             width="60px">
<font
color="#fff"<br>
size="3em"><br/>\b>APLIKASI
ADMINISTRASI
             size="3em"><br/>>b>APLIKASI
             PERSEDIAAN BARANG</b></font>
           </a>
        \langlediv\rangle <!-- end navbar-header -->
        <!-- navbar-top-links -->
         <ul class="nav navbar-top-links navbar-right">
           <li class="dropdown">
              <a class="dropdown-toggle" data-
             toggle="dropdown" href="#">
               \leqi class="fa fa-user fa-2x"></i>
             \langle a \rangle <!-- dropdown user-->
              <ul class="dropdown-menu dropdown-user">
                <li><a href="menu.php?p=profile-edit"><i 
             class="fa fa-user fa-fw"></i>User Profile</a></li>
                <li class="divider"></li>
                <li><a href="logout.php"><i class="fa fa-sign-
             out fa-fw"></i>Logout</a>
               \langle/li\rangle\angleul\sim <!-- end dropdown-user -->
          \langle/li\rangle <!-- end main dropdown -->
        </ul> <!-- end navbar-top-links -->
     \langlenav> <!-- end navbar top -->
      <!-- navbar side -->
      <nav class="navbar-default navbar-static-side" 
             role="navigation" >
         <!-- sidebar-collapse -->
         <div class="sidebar-collapse" >
 <!-- side-menu -->
 <ul class="nav" id="side-menu">
            \mathcal{A}i\sim <!-- user image section-->
                <div class="user-section">
                   <div class="user-section-inner">
                                        \langle?php
             if(empty($data_user['photo'])){ ?>
                                                     <img 
             src="photo/default.jpg" alt="">
                                       <?php 
             }elseif(!empty($data_user['photo'])){ ?>
```
 $\langle \text{img} \quad \text{src} = \text{'photo} / \langle ? \text{php} \quad \text{echo}$ <br>
\$data\_user['photo']?>" alt="">

}

 $\langle$ div $>$  $\langle$ div $>$  <!--end user image section-->  $\langle$ /li $\rangle$ <li <?php if(\$page == 'home') echo 'class="selected"';?>><a href="menu.php?p=home"><i class="fa fa-home fa-fw">
International Home  $\langle$ a>
International Home
International Home
International Home
International Home
International Home
International Home
International Home
International Home
International Home
International Hom  $\langle$ ?php if(\$\_SESSION['level']=='admin'){ ?> <li> <a href="#"><i class="fa fa-files-o fa-fw"></i> Data Master<span class="fa arrow"></span></a> <ul class="nav nav-second-level">  $\langle$ li  $\langle$ ?php if(\$page == 'pegawai-view') echo 'class="selected"';?>> <a href="menu.php?p=pegawaiview"> $\&$ nbsp;  $\&$ nbsp;  $\&$ i class="fa fa-user fafw"></i> pegawai</a>  $\langle$ /li $\rangle$  $\langle$ ii  $\langle$ ?php if(\$page == 'barang-view') echo 'class="selected"';?>> <a href="menu.php?p=barangview"> <i class="fa fa-beer fafw"></i> Barang</a>  $\langle$ li>  $\langle u \rangle$  $\langle$ li $\rangle$  <!-- second-level-items -->  $\langle$ li  $\langle$ ?php if(\$page == 'pembelianview') echo 'class="selected"';?>><a href="menu.php?p=pembelian-view"><i class="fa fa-file fa-fw"></i>
Pembelian Barang</a>
</li>  $\langle$ li  $\langle$ ?php if(\$page == 'usang-view') echo 'class="selected"';?>><a href="menu.php?p=usang-view"><i class="fa fafile fa-fw"></i> Barang Usang</a></li>  $\langle$ li  $\langle$ ?php if(\$page == 'permintaan-<br>echo 'class="selected":?>><a view') echo 'class="selected"';?>><a href="menu.php?p=permintaan-view"><i class="fa fa-file fa-fw"></i>Permintaan Barang</a></li> <li> <a href="#"><i class="fa fa-print fa-fw"></i> Laporan<span class="fa arrow"></span></a>  $\langle$ ul class="nav nav-second-level"><br> $\langle$ li  $\langle$ ?php if(\$page == 'pegawai-laporan') echo <li <?php if(\$page == 'pegawai-laporan') echo 'class="selected"';?>> <a href="menu.php?p=pegawailaporan"> <i class="fa fa-print fafw"></i> Data pegawai</a>  $\langle$ li $\rangle$  $\langle$ li  $\langle$ ?php if(\$page == 'barang-laporan') echo 'class="selected"';?>> href="menu.php?p=baranglaporan"> <i class="fa fa-print fa-<br>fw"></i> Data Persediaan Barang</a>  $\langle$ /li $\rangle$ 

<li <?php if(\$page == 'pembelian-laporan') echo 'class="selected"';?>>  $\langle a \rangle$  href="menu.php?p=pembelianlaporan"> <i class="fa fa-print fafw"></i> Data Pembelian Barang</a>

 $\langle$  2php } ? $>$ 

<div><strong><?php echo

 <h6><span class="user-circle-online btn btn-success btn-circle fa-spin"></span>&nbsp;

 $\angle$ /div $\sim$ 

Online<h6> </div>

<div class="user-info">

\$data\_user['nama\_pegawai']?></strong></div> <div class="user-text-online">

 $\langle$ li

 $\langle$ li  $\langle$ ?php if(\$page == 'usang-laporan') echo 'class="selected"';?>> <a href="menu.php?p=usanglaporan"> <i class="fa fa-print fa-<br>fw"></i> Data Barang Usang</a>  $\langle$ li

 $\langle$ li  $\langle$ ?php if(\$page == 'permintaan-laporan') echo 'class="selected"';?>> <a href="menu.php?p=permintaanlaporan"> <i class="fa fa-print fa-<br>fw"></i> Data Permintaan Barang</a>  $\langle$ li

<li>&nbsp;</li>  $\geq$ /ul $\sim$  $\langle$ /li $\rangle$ 

<?php }if(\$\_SESSION['level']=='pegawai'){ ?>

<li <?php if(\$page == 'permintaantambah') echo 'class="selected"';?>><a href="menu.php?p=permintaan-tambah"><i<br>class="fa fa-file fa-fw"></i>Per fa-file fa-fw"></i> Pengajuan Permintaan Barang</a></li>

 $\langle$ li  $\langle$ ?php if(\$page == 'permintaan-<br>echo 'class="selected"';?>><a laporan') echo 'class="selected"';?>><a href="menu.php?p=permintaan-laporan"><i class="fa fa-eye fa-fw"></i> Laporan Permintaan Barang</a></li>

 $\langle u \rangle$ 

#### $\langle$ ?php } ?>

 <!-- end side-menu -->  $\langle$ div $>$  <!-- end sidebar-collapse -->  $\langle$ nav $>$  <!-- end navbar side --> <!-- page-wrapper --> <div id="page-wrapper">

 <div class="row"> <!-- Page Header --> <div class="col-lg-12 page"> <?php include 'include/page.php'; ?>  $\langle$ div> <!--End Page Header -->  $\langle$ div $\rangle$ 

 <div class="row"> <div class="col-lg-12"> <div class="panel panel-default"> <div class="panel-body"> <?php

#### if(!empty(\$\_GET['p'])){

if(file\_exists("file/\$\_GET[p].php")) {

include("file/\$\_GET[p].php");

## } else {

echo "Error !<br/>Halaman tidak ditemukan !!!";

} else {

include 'file/home.php';

}

} ?>  $\langle$ div $>$  $\langle$ div $>$  $\langle$ div $>$  $\langle$ div $>$  $\angle$ /div $\sim$  <!-- end page-wrapper -->  $\langle$ div $\rangle$  <!-- end wrapper --> <!-- footer --> <div class="footer">  $\langle p \rangle$ © 2017. by Sintia</p>  $cldivs$  $\langle$ !-- $\angle$ //footer -- $>$  <!-- Core Scripts - Include with every page --> <script src="assets/plugins/jquery-1.10.2.js"></script> <script src="assets/plugins/bootstrap/bootstrap.min.js"></s cript> <script src="assets/plugins/metisMenu/jquery.metisMenu.j s"></script> <script src="assets/plugins/pace/pace.js"></script> <script src="assets/scripts/siminta.js"></script> </body>  $\mathcal{L}$ html $\mathcal{L}$ <?php }else{ header("location:index.php"); }  $\frac{1}{2}$ 

#### **Paginator.class.php**

<?php /\* \* PHP Pagination Class \*  $@$  author  $admin@$  catchmyfame.com http://www.catchmyfame.com  $*$  @version 2.0.0 \* @date October 18, 2011  $(c)$  admin@catchmyfame.com (www.catchmyfame.com) \* @license CC Attribution-ShareAlike 3.0 Unported (CC BY-SA 3.0) - http://creativecommons.org/licenses/by-sa/3.0/ \*/ class Paginator{ var \$items\_per\_page; var \$items\_total; var \$current\_page; var \$num\_pages; var \$mid\_range; var \$low; var \$limit; var \$return; var \$default\_ipp; var \$querystring; var \$ipp\_array; function Paginator() { \$this->current\_page = 1;  $\theta$  \this->mid\_range = 7; \$this->ipp\_array = array(10,25,50,100,'All'); \$this->items\_per\_page = (!empty(\$\_GET['ipp'])) ? \$\_GET['ipp']:\$this->default\_ipp; } function paginate() {

 $if($  !isset(\$this->default\_ipp)) \$this->default\_ipp=25; if(\$\_GET['ipp'] == 'All') { \$this->num\_pages = 1; } else { if(!is\_numeric(\$this->items\_per\_page) OR \$this->items\_per\_page <= 0) \$this- >items\_per\_page = \$this->default\_ipp; \$this->num\_pages = ceil(\$this->items\_total/\$this->items\_per\_page); } \$this->current\_page =  $(isset(\$_GET['page'])')$  ? (int)  $$_GET['page'] : 1$ ; // must be numeric > 0 \$prev\_page = \$this->current\_page-1; \$next\_page = \$this->current\_page+1;  $$this$ ->return = "":  $if$ ( $$$ <sub>GET</sub>) { \$args = explode("&",\$\_SERVER['QUERY\_STRING']); foreach(\$args as \$arg) {  $$kevval =$ explode("=",\$arg); if( $\text{skeyval}[0]$  != "page" And  $\text{skeyval}[0]$  != "ipp")  $\theta$  sthis->querystring .= "&" .  $\theta$ arg; } } if(\$\_POST) { foreach(\$\_POST as \$key=>\$val) { if(\$key != "page" And \$key != "ipp") \$this->querystring .= "&\$key=\$val"; } } if(\$this->num\_pages > 10) { \$this->return .= (\$this- >current\_page > 1 And \$this->items\_total >= 10) ? "<li><a class=\"paginate\" href=\"\$\_SERVER[PHP\_SELF]?page=\$prev\_page&ipp=\$this->items\_per\_page\$this->querystring\">«<br>Previous</a></li> ":"<span class=\"inactive\"  $Previous < /a > <$ /li $>$ href=\"#\"></span>"; \$this->start\_range = \$this->current\_page - floor(\$this->mid\_range/2); \$this->end\_range = \$this- >current\_page + floor(\$this->mid\_range/2); if(\$this->start\_range <=  $\theta$ { \$this- >end\_range += abs(\$this->start\_range)+1; \$this-  $\text{start}\ \text{range} = 1$ : } if(\$this->end\_range > \$this->num\_pages) { \$this- >start\_range -= \$this->end\_range-\$this->num\_pages; \$this-  $\text{send}$  range = \$this- $\text{num}$  pages: } \$this->range = range(\$this->start\_range,\$this->end\_range); for(\$i=1;\$i<=\$this-

{ if(\$this-  $\text{Range}[0] > 2$  And  $i = $this \text{-}range[0])$   $this \text{-}return =$ // loop through all pages. if first, last, or in range, display  $if(Si==1$  Or \$i==\$this->num\_pages Or in\_array(\$i,\$this->range)) { \$this->return .= (\$i == \$this->current\_page And \$\_GET['page'] != 'All') ? "<li><a title=\"Go to page \$i of \$this- >num\_pages\" class=\"current\" href=\"#\">\$i</a></li>  $\text{Ric} = \text{Ric}$ <br>":"<li><a class=\"paginate\" title=\"Go to page \$i of \$this->num\_pages\" href=\"\$\_SERVER[PHP\_SELF]?page=\$i&ipp=\$this- >items\_per\_page\$this->querystring\">\$i</a></li>"; } if(\$this- >range[\$this->mid\_range-1] < \$this->num\_pages-1 And \$i == \$this->range[\$this->mid\_range-1]) \$this->return .= ""; } \$this->return .= ((\$this- >current\_page < \$this->num\_pages And \$this->items\_total >= 10) And  $(S_GET[\text{page}'] = 'All')$  And  $Shis \rightarrow current\_page > 0$ <br>?  $\text{class}=\text{page}$ ? "<li><a class=\"paginate\" href=\"\$\_SERVER[PHP\_SELF]?page=\$next\_page&ipp=\$this- >items\_per\_page\$this->querystring\">Next &raquo;</a></li>\n":"<span class=\"inactive\" href=\"#\"></span>\n";  $$this$ ->return (\$\_GET['page'] == 'All') ? "<li><a class=\"current\"<br>href=\"#\">All</a></li> \n":"<li><a class=\"paginate\" href=\"#\">All</a></li> \n":"<li><a class=\"paginate\"<br>href=\"\$\_SERVER[PHP\_SELF]?page=1&ipp=All\$this- $>$ querystring\">All</a></li>\n"; } else { for(\$i=1;\$i<=\$this- >num\_pages;\$i++) { \$this->return .= (\$i == \$this->current\_page) ? "<li><a class=\"current\" href=\"#\">\$i</a></li> ":"<li><a class=\"paginate\" href=\"\$\_SERVER[PHP\_SELF]?page=\$i&ipp=\$this->items\_per\_page\$this->querystring\">\$i</a></li>"; }  $$this$ " $\langle$ li $\rangle$ /li $>$  $\ln$ "; } \$this->low = (\$this->current\_page <= 0) ? 0:(\$this->current\_page-1) \* \$this->items\_per\_page; if(\$this->current\_page <= 0) \$this- >items\_per\_page = 0;  $$this$  >limit =  $$GET['ipp'] == 'All'$ ? "":" LIMIT \$this->low,\$this->items\_per\_page"; \$this->return .= ""; } function display\_items\_per\_page() {  $$items =$ ";  $if($  ! isset( $\$$  GET[ipp])) \$this->items\_per\_page = \$this->default\_ipp; foreach(\$this->ipp\_array as \$ipp\_opt)  $\text{Stems} = (\text{Sipp\_opt} == \text{Sthis-} \times \text{items\_per\_page})$  ? "<option selected value=\"\$ipp\_opt\">\$ipp\_opt</option>\n":"<option value=\"\$ipp\_opt\">\$ipp\_opt</option>\n"; return "<span<br>s per page:</span><select  $class=\$ "paginate $\$ ">Items class=\"paginate\" onchange=\"window.location='\$\_SERVER[PHP\_SELF]?page= 1&ipp='+this[this.selectedIndex].value+'\$this- >querystring';return false\">\$items</select>\n"; } function display\_jump\_menu() {  $for(\text{Si}=1;\text{Si}<=\text{Sthis}>\text{num\_pages};\text{Si}++)$ {

 $\begin{array}{rcl} \text{\text{\$}option} & = & (\$i==\$this-\$obj) \\ \text{\text{\$}value=\``\$i\''} \end{array}$ >current\_page) ? "<option value=\"\$i\" selected>\$i</option>\n":"<option value=\"\$i\">\$i</option>\n"; } return "<span class=\"paginate\">Page:</span><select class=\"paginate\" onchange=\"window.location='\$\_SERVER[PHP\_SELF]?page=' +this[this.selectedIndex].value+'&ipp=\$this- >items\_per\_page\$this->querystring';return false\">\$option</select>\n"; } function display\_pages() { return \$this->return; } }

**Proses-login.php**  $\langle$ ?php include'koneksi.php';

session\_start();

if(empty(\$\_POST['id\_pegawai'])): echo "<script>alert('Maaf,Periksa ID Pegawai anda.');history.go(-1);</script>"; elseif(empty(\$\_POST['password'])):

echo "<script>alert('Maaf,Periksa Password anda.');history.go(-1); $\langle$ script $\rangle$ ";  $exit()$ ;

endif;

 \$perintah\_query=mysql\_query(" SELECT \* FROM pegawai WHERE id\_pegawai = '\$\_POST[id\_pegawai]' AND password = md5( $\degree$ POST[password]') ");

> if(\$hasil\_cek=mysql\_num\_rows(\$perintah\_query)) {

> //sukess \$datauser=mysql\_fetch\_array(\$perintah\_query); \$\_SESSION['user'] = \$datauser['id\_pegawai'];  $\overline{\$$  SESSION['nama'] = \$datauser['nama\_pegawai']; \$\_SESSION['level'] = \$datauser['level']; echo \$\_SESSION['level'];

 header("location:menu.php"); }else{ echo "<script>alert('Maaf, ID Pegawai atau Password Anda Salah!');history.go(-1);</script>";

 } ?>

#### **Barang-edit.php** <?php

defined("VALIDASI") or die( 'Tidak diperkenankan mengakses file ini secara langsung !' );

if(\$\_SESSION['level']=='admin') { \$data\_barang=mysql\_fetch\_array(mysql\_query("select \* from barang where id\_barang='\$\_GET[id]'"));

 $\text{Skategori} = \text{array}($ 

"Barang Konsumsi" => array("Alat Tulis","Alat Perekat","Alat Listrik","Alat Printer","Alat Komputer","Alat Tulis Lainnya"), "Barang Pemeliharaan" => array("Alat Pembersih", "Alat Makan dan Minum", "Alat Pengikat", "Alat Penampungan Air", "Alat Penampungan Sampah", "Bahan Kimia Pembersih", "Pengharum Lainnya"), "Barang Lainnya" => array("Pita Cukai", "Materai", "Leges"), "Obat Obatan" => array("Obat Cair", "Obat Padat", "Obat

Lainnya"),

); ?>

<form name="f1" method="post" action="" enctype="multipart/form-data">

<div class="form-group">

<label>ID Barang</label>

<input type="text" name="id\_barang" class="form-control" placeholder="ID Barang" value="<?php echo \$data\_barang["id\_barang"]?>" readonly="yes">

 $\langle$ div $>$ 

<div class="form-group">

<label>Nama Barang</label>

<input type="text"<br>class="form-control" name="nama\_barang" class="form<br>placeholder="Nama Barang" value="<?php placeholder="Nama Barang" value="<?php echo \$data\_barang["nama\_barang"]?>" readonly="yes">

 $\langle$ div $>$ 

<div class="form-group">

<label>Kategori Barang</label>

<select name="kategori\_barang" onChange="document.f1.jenis\_barang.selectedIndex=0; document.f1.submit();" class="form-control" required>

<option value="<?php echo</a>option value="<?php echo</a>option in the set of the set of the set of the set of the set of the set of the set of the set of the set of the set of the set of the set of the set of the set of t \$data\_barang["kategori\_barang"]?>"><?php \$data\_barang["kategori\_barang"]?></option>

 $\langle$ ?php foreach (\$kategori as \$ktgr =>  $sins$ :  $?$ 

<?php

 if (\$\_POST["kategori\_barang"] == \$ktgr) \$selected1 = "selected";

else \$selected1 = "";

 $\sim$ 

<option value="<?php echo \$ktgr;?>"  $\langle$ ?php echo \$selected1; ?>>  $\langle$ ?php echo strtoupper(\$ktgr); ?> </option>

<?php endforeach ?>

</select>

 $\langle$ div $\rangle$ 

<div class="form-group"> <label>Jenis Barang</label> <select name="jenis\_barang" class="form-control" required> <option value="<?php echo \$data\_barang["jenis\_barang"]?>"><?php echo \$data\_barang["jenis\_barang"]?></option> <?php foreach (\$kategori[\$\_POST["kategori\_barang"]] as \$jns): ?> <?php if (\$\_POST["jenis\_barang"] == \$jns) \$selected2 = "selected"; else \$selected2 = ""; ?> <option value="<?php echo \$jns; ?>"  $\langle$ ?php echo \$selected2; ?>>  $\langle$ ?php echo strtoupper(\$jns); ?> </option> <?php endforeach; ?> </select>  $\langle$ div $\rangle$ <div class="form-group"> <label>Satuan</label> <select name="satuan" class="formcontrol" required> value="<?php echo \$data\_barang["satuan"]?>"><?php echo \$data\_barang["satuan"]?></option> <?php if(\$\_POST["kategori\_barang"]=='Obat Obatan'){ ?> <option value="Tablet">Tablet</option> <option value="Botol">Botol</option> <?php }else{ ?> <option value="Pcs">Pcs</option> <option value="Kotak">Kotak</option> <option value="Rim">Rim</option>  $\langle$ ?php } ?> </select>  $cldiv$ <div class="form-group"> <label>Jumlah Stok Awal</label> <input type="number" name="stok" class="form-control" placeholder="Jumlah Stok Awal" onKeyPress="return angkadanhuruf(event,'0123456789',this)" value="<?php echo \$data\_barang["stok"]?>">  $\angle$ /div $\sim$ <div align="center">  $\langle a \rangle$  href=""; onclick="document.f1.action='menu.php?p=barang-update'; document.f1.method='post'; document.f1.submit(); return true;"> <button type="submit" class="btn btnprimary" style="width:180px;"><span class="fa fa-save fafw"></span> Simpan</button>  $\langle$ a> <button type="button" class="btn btndanger" style="width:180px;" onclick="history.back(- 1)"><span class="fa fa-outdent fa-fw"></span> Batal</button>  $\langle$ div $\rangle$ </form> <?php }else{ echo '<script language="javascript">alert("Tidak Dapat Akses Data..!!"); document.location="index.php";</script>'; exit(); } ?> **Barang-hapus.php** <?php defined("VALIDASI") or die( 'Tidak diperkenankan mengakses file ini secara langsung !' ); if(\$\_SESSION['level']=='admin') { \$sql\_hapus=mysql\_query("delete from barang where

 $id_barang =$  $$_GET[id]'$  "); if(\$sql\_hapus):

echo "<script>alert('Data Berhasil dihapus');location.href='menu.php?p=barang-view';</script>"; else: echo "<script>alert('Data Gagal dihapus!');history.go(-1);';</script>"; endif; }else{ echo '<script language="javascript">alert("Tidak Dapat Akses Data..!!"); document.location="index.php";</script>'; }  $\gamma$ **Barang-laporan-cetak.php**  $\langle$ ?php $\rangle$  $ob_start()$ ; include ('../koneksi.php'); include ("../mpdf/mpdf.php"); \$mpdf=new mPDF('c'); \$mpdf->mirrorMargins = true; \$mpdf->SetDisplayMode('fullpage','two'); date\_default\_timezone\_set('Asia/Jakarta'); \$tanggal= mktime(date("m"),date("d"),date("Y")); \$tglsekarang = date("d M Y", \$tanggal); \$kbu=kbu; \$nip\_kbu=nip\_kbu;  $$bu=buka(Swh)$ ;  $$html ="$  <table width=100%>  $\langle$ tr $\rangle$  <td width=10% height=20><img src=../assets/img/logo.png width=80px height=70px></td> <td align=center> <b><font size=8>KEMENTERIAN KEUANGAN REPUBLIK INDONESIA</font></b> <br>>><font size=10>DIREKTORAT JENDERAL PERBENDAHARAAN</font></b>  $<sub>ch</sub>$ <b><font size=8>KANTOR WILAYAH PROPINSI SUMATERA SELATAN</font></b>  $chr$ <font size=1>GEDUNG KEUANGAN NEGARA LANTAI 2, JLN. KAPTENA A.RIVAI NO. 2-4 PALEMBANG</font>  $\text{br}$  $size=1$  $TEI$  $FPON$   $0711$ -351476 - 356534 FAKSIMILE 0711-31091</font>  $chr$  $\langle t \, \mathrm{d} \rangle$  $<$ td width=10% $><$ /td $>$  $\langle$ /tr $>$  $\langle$ tr> <td colspan=3 align=center><hr></td>  $\epsilon$ /tr $\sim$  $\langle$ tr $\rangle$  <td colspan=3 align=center height=60 style=fontsize:20px;><u>Laporan Data Barang</u></td>  $\langle$ /tr $>$ </table> <table width=100% border=1> <tr style=background-color:#e8eaeb; >  $\lt th$  width $-2\sqrt{N_0}\lt th$  <th width=90>ID Barang</th> <th width=250>Nama Barang</th>  $\frac{1}{\pi}$  width=150>Kategori Barang</th>  $\lt$ th width=150>Jenis Barang $\lt$ /th>  $| |$  $\langle tr \rangle$  $\leq$ tr $\leq$  \$bu  $\langle t$ r </table>  $\text{ch}$ <table width=100%>  $\langle tr \rangle$  $lt$ td width=75% height=77>  $lt$ /td>

 <td> Palembang, \$tglsekarang <br> Mengetahui, <br> Kepala Bagian Umum  $<$ /td $>$  $\langle t$ r  $\langle$ tr $\rangle$ <td>&nbsp;</td> <td height=60>&nbsp;</td>  $\langle t$ r  $\langle$ tr $\rangle$  $<td>&nbsp;<<td>$  $lt$ td height=29 valign=bottom> \$kbu <hr><br> Nip. \$nip\_kbu  $<$ /td $>$  $\langle$ /tr $>$ </table> "; \$mpdf->WriteHTML(\$html); \$mpdf->Output('DataBarang',T'); exit; function buka(\$wh){ \$sql\_tbldata=("SELECT \* from barang order by nama\_barang asc"); \$query = mysql\_query(\$sql\_tbldata); echo mysql\_error(); \$psn=mysql\_query(\$sql\_tbldata) or die (mysql\_error());  $$i=1$ : while(\$data=mysql\_fetch\_object(\$psn)){ \$x="\$x <tr style=background-color:#fff;> <td style='text-align:center; font-size:11px; color:black;'>\$i</td>  $lt$ td style='text-align:center; font-size:11px; color:black;'>\$data->id\_barang</td> style='text-align:center; font-size:11px; color:black;'>\$data->nama\_barang</td> <td style='text-align:center; font-size:11px; color:black;'>\$data->kategori\_barang</td> <td style='text-align:center; font-size:11px; color:black;'>\$data->jenis\_barang</td>

 <td style='text-align:center; font-size:11px; color:black;'>\$data->stok \$data->satuan</td> ";  $$i++;$  } return \$x; } ?>

#### **Barang-laporan.php**  $\langle$ ?php

defined("VALIDASI") or die( 'Tidak diperkenankan mengakses file ini secara langsung !' );<br>if(\$\_SESSION['level']=='admin') {  $\gamma$ 

```
<div 
class="col-lg-12">
           <!-- Basic Table -->
           <div class="panel panel-default">
 <div class="panel-heading">
 <form action="" method="GET">
```
<input type="hidden" name="p" value="<?php echo \$\_GET['p'];?>">

#### <div class="col-lg-3">

<input class="form-control"<br>type="text" name="keyword" id="inputSuccess" type="text" name="keyword" placeholder="Ketikan Kata Kunci...." required>

 $\langle$ div $>$ 

<div class="col-lg-1">

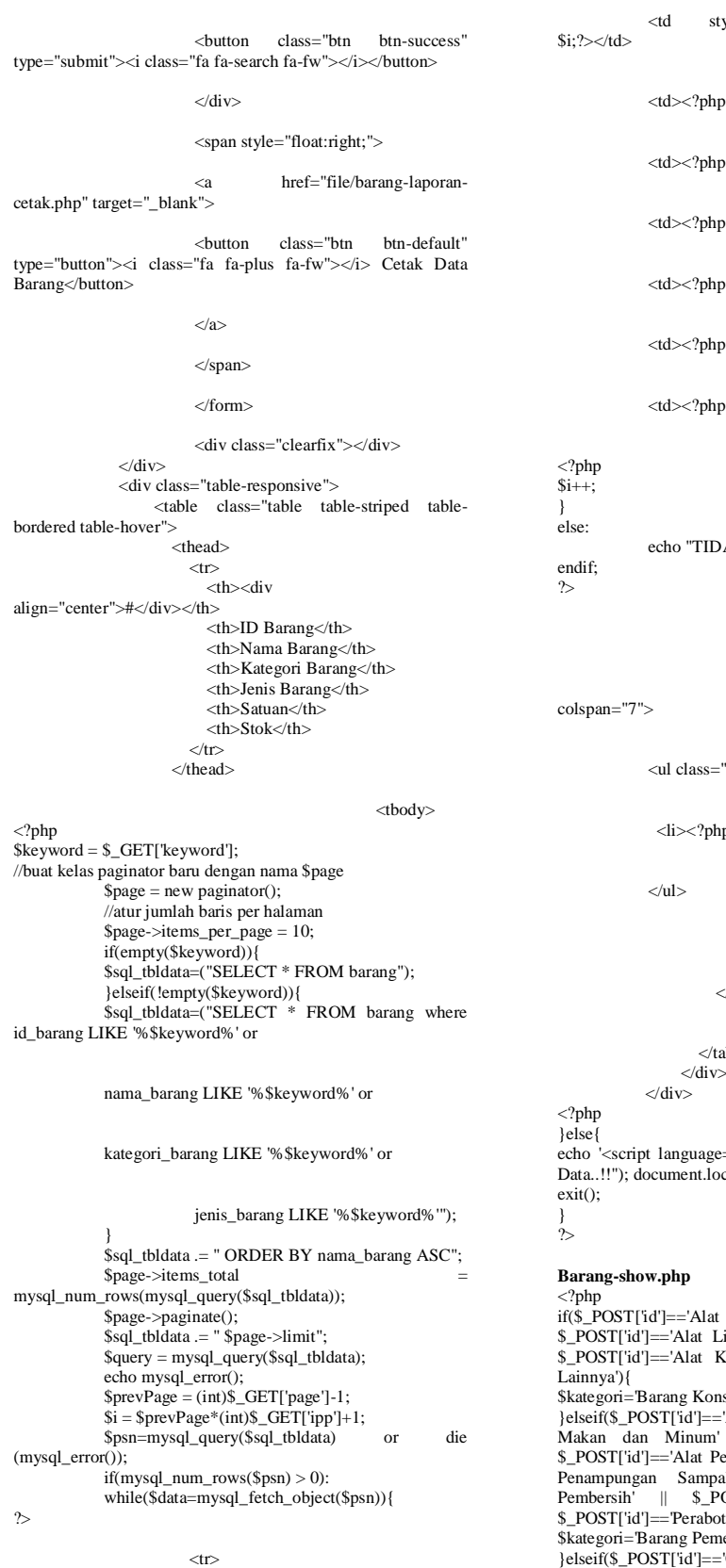

```
p echo $data->id_barang;?></td>
p echo $data->nama_barang;?></td>
p echo $data->kategori_barang;?></td>
p echo $data->jenis_barang;?></td>
p echo $data->satuan;?></td>
p echo $data->stok;?></td>
                            \langle tr>
)<br>DAK ADA DATA.";
```
style="text-align:center;"><?php echo

 $<$ tr $>$ <td

-"pagination pagination-sm">

hp echo \$page->display\_pages();?></li>

 $\langle t \, \mathrm{d} \rangle$ 

## $\langle t$ r $>$

 $\langle \text{2}t \rangle$ 

table>

echo '<script language="javascript">alert("Tidak Dapat Akses Data..!!"); document.location="index.php";</script>';

if(\$\_POST['id']=='Alat Tulis' || \$\_POST['id']=='Alat Perekat' || \$\_POST['id']=='Alat Listrik' || \$\_POST['id']=='Alat Printer' || \$\_POST['id']=='Alat Komputer' || \$\_POST['id']=='Alat Tulis nsumsi'; }elseif(\$\_POST['id']=='Alat Pembersih' || \$\_POST['id']=='Alat Makan dan Minum' || \$\_POST['id']=='Alat Pengikat' || \$\_POST['id']=='Alat Penampungan Air' || \$\_POST['id']=='Alat Penampungan Sampah' || \$\_POST['id']=='Bahan Kimia<br>Pembersih' || \$\_POST['id']=='Pengharum Ruangan' || \$\_POST['id']=='Perabot Kantor Lainnya'){ neliharaan'; }elseif(\$\_POST['id']=='Obat Cair' || \$\_POST['id']=='Obat Padat' || \$\_POST['id']=='Obat Lainnya'){ \$kategori='Obat Obatan';

}elseif(\$\_POST['id']=='Pita Cukai' || \$\_POST['id']=='Materai' || \$\_POST['id']=='Leges'){ \$kategori='Barang Lainnya'; } ?>

<div class="table-responsive">

<table width="100%">

 $<$ tr $>$ 

 $$ Kategori

 $\text{ch}$ 

Jenis

 $\langle$ th $>$ 

 $$ 

: <? php echo \$kategori;?><br>

: <?php echo \$ POST['id'];?>

 $\langle$ /th $>$  $\langle$ /tr>

</table> <table class="table table-striped tablebordered table-hover"> <thead>

 $\text{tr}$   $\text{tr}$ width="20px"><div

align="center">#</div></th> <th>ID Barang</th>  $$\mbox{{\sc  
th>}}$$  Nama Barang $$\mbox{{\sc  
th>}}$$  $\n**with** = "120px" > *div*$ 

align="center">Stok</div></th>  $\langle t$ r </thead>

<tbody>

<?php include'../koneksi.php';  $$i-1$ \$sql\_tbldata=("SELECT \* FROM barang where

jenis\_barang='\$\_POST[id]'");

\$sql\_tbldata .= " ORDER BY nama\_barang ASC";  $$psn=mysql_query($sql_tbldata)$ (mysql\_error()); if(mysql\_num\_rows(\$psn) > 0):

while(\$data=mysql\_fetch\_object(\$psn)){ ?>

#### $\langle$ tr $>$

<td style="text-align:center;"><?php echo  $$i:?><$  /td>

<td><?php echo \$data->id\_barang;?></td>

<td><?php echo \$data->nama\_barang;?></td>

<td style="text-align:center;"><?php echo \$data- >stok;?> <?php echo \$data->satuan;?></td>

 $\langle t$ r

 $$i++$ ; } else: echo "TIDAK ADA DATA." endif; ?> </tbody> </table>  $\angle$ /div $\sim$ **Barang-simpan.php**  $\langle$ ?php defined("VALIDASI") or die( 'Tidak diperkenankan mengakses file ini secara langsung !' ); if(\$\_SESSION['level']=='admin') { \$id\_barang = \$\_POST['id\_barang']; \$nama\_barang = \$\_POST['nama\_barang']; \$kategori\_barang = \$\_POST['kategori\_barang']; \$jenis\_barang = \$\_POST['jenis\_barang'];  $\text{S}$ satuan =  $\sum POST['satuan']$ ;  $$stok = $_POST['stok']$ ; if(empty(\$id\_barang)): echo "<script>alert('ID Barang Tidak Boleh Kosong.');location.href='menu.php?p=barang-Kosong.');location.href='menu.php?p=barang-<br>tambah';</script>"; elseif(empty(\$nama\_barang)): echo "<script>alert('Nama Barang Tidak Boleh Kosong.');location.href='menu.php?p=barangtambah';</script>"; elseif(empty(\$kategori\_barang)): echo "<script>alert('Kategori Barang Tidak Boleh Kosong.');location.href='menu.php?p=barangtambah';</script>"; elseif(empty(\$jenis\_barang)): echo "<script>alert('Jenis Barang Tidak Boleh Kosong.');location.href='menu.php?p=barangtambah';</script>"; elseif(empty(\$satuan)): echo "<script>alert('Satuan Barang Tidak Boleh Kosong.');location.href='menu.php?p=barangtambah';</script>"; else: //panggil data \$sql="select \* from barang where id\_barang ='\$id\_barang' or nama\_barang ='\$nama\_barang'"; \$proses=mysql\_query(\$sql); \$data=mysql\_fetch\_array(\$proses); \$kode = mysql\_num\_rows(\$proses);  $if$  (\$kode==") $\{$ \$sqlSave = "INSERT INTO barang SET

id\_barang = '\$id\_barang',

nama\_barang = '\$nama\_barang',

kategori\_barang = '\$kategori\_barang',

jenis\_barang = '\$jenis\_barang', satuan = '\$satuan',  $stok =$ ' $\$stok$ '';

\$querySave = mysql\_query(\$sqlSave); if(\$querySave): "<script>alert('Data berhasil disimpan.');location.href='menu.php?p=barangtambah';</script>"; exit(); else: echo "<script>alert('Data gagal disimpan.');location.href='menu.php?p=barangtambah';</script>";  $exit()$ ; endif; } else {

echo "<script>alert('Data Barang Sudah Ada.');location.href='menu.php?p=barang-tambah';</script>";  $exit()$ 

} exit(): endif;

}else{

echo '<script language="javascript">alert("Tidak Dapat Akses Data..!!"); document.location="index.php";</script>'; exit(); }

 $\sim$ 

## **Barang-tambah.php**

<?php

defined("VALIDASI") or die( 'Tidak diperkenankan mengakses file ini secara langsung !' );

if(\$\_SESSION['level']=='admin') {  $\widehat{\text{Skategor}} = \text{array}($ 

"Barang Konsumsi" => array("Alat Tulis","Alat Perekat","Alat Listrik","Alat Printer","Alat Komputer","Alat Tulis Lainnya"), "Barang Pemeliharaan" => array("Alat Pembersih", "Alat Makan dan Minum", "Alat Pengikat", "Alat Penampungan Air", "Alat Penampungan Sampah", "Bahan Kimia Pembersih","Pengharum Ruangan", "Perabot Kantor Lainnya"), "Obat Obatan" => array("Obat Cair", "Obat Padat", "Obat Lainnya"), "Barang Lainnya" => array("Pita Cukai", "Materai", "Leges"),

 );  $\tilde{z}$ 

<form name="f1" method="post" action="" enctype="multipart/form-data">

<div class="form-group">

#### <label>ID Barang</label>

<input type="text" name="id\_barang" class="form-control" placeholder="ID Barang" value="<?php echo \$\_POST["id\_barang"]?>" required>

 $\langle$ div $\rangle$ 

<div class="form-group">

<label>Nama Barang</label>

<input type="text" name="nama\_barang"<br>class="form-control" placeholder="Nama Barang" placeholder="Nama value="<?php echo \$\_POST["nama\_barang"]?>" required>

 $cldiv$ <div class="form-group">

<label>Kategori Barang</label>

<select name="kategori\_barang" onChange="document.f1.jenis\_barang.selectedIndex=0; document.f1.submit();" class="form-control" required> <option value="">Pilih Kategori Barang</option>

 $\langle$ ?php foreach (\$kategori as \$ktgr => \$jns): ?>

 $\langle$ ?php

 if (\$\_POST["kategori\_barang"] == \$ktgr) \$selected1 = "selected";

else \$selected1 = "";

 $\sim$ 

<option value="<?php echo \$ktgr;?>" <?php echo \$selected1; ?>> <?php echo strtoupper(\$ktgr); ?> </option>

<?php endforeach ?>

</select>

 $\langle$ div>

<div class="form-group">

<label>Jenis Barang</label>

<select name="jenis\_barang" class="form-control" required>

<option value="">Pilih Jenis Barang</option>

<?php foreach (\$kategori[\$\_POST["kategori\_barang"]] as \$jns): ?>  $\lt$ ?php if

 $($_POST["jenis_barang"] == $jns) $selected2 = "selected";$ 

 else \$selected2 = ""; ?>

<option value="<?php

echo  $\frac{1}{2}$ jns; ?>" <?php echo  $\frac{1}{2}$ selected?; ?>> <?php echo strtoupper(\$jns);  $?$  </option>

#### $<$ ?php endforeach;  $\cdot$  ? $>$  </select>  $\langle$ div>

<div class="form-group"> <label>Satuan</label>

<select name="satuan" class="form-control" required>

<option value="">Pilih Satuan</option>

<?php

if(\$\_POST["kategori\_barang"]=='Obat Obatan'){ ?>

<option value="Tablet">Tablet</option>

value="Botol">Botol</option>

<?php }else{ ?>

<option

</select>

 $\angle$ /div $\sim$ 

value="Pcs">Pcs</option>

value="Kotak">Kotak</option>

<option

<option

<option value="Rim">Rim</option>

 $\langle$ ?php } ? $>$ 

#### <div class="form-group">

#### <label>Jumlah Stok Awal</label>

<input type="number" name="stok" class="formcontrol" placeholder="Jumlah Stok Awal" onKeyPress="return angkadanhuruf(event,'0123456789',this)">

 $\langle$ div $\rangle$ 

## <div align="center">

 $\langle a \rangle$  href=""; onclick="document.f1.action='menu.php?p=barang-simpan';<br>document.f1.method='post'; document.f1.submit(); return document.f1.method='post'; true;">

<button type="submit" class="btn btnprimary" style="width:180px;"><span class="fa fa-save fafw"></span> Simpan</button>

</a>

<button type="button" class="btn btn-danger" style="width:180px;" onclick="history.back(-1)"><span style= width, roops,<br>class="fa fa-outdent fa-fw"></span>Batal</button>

 $\langle$ div $\rangle$ 

</form> <?php }else{ echo '<script language="javascript">alert("Tidak Dapat Akses Data..!!"); document.location="index.php";</script>'; exit(): } ?>

## **Barang-update.php**

<?php defined("VALIDASI") or die( 'Tidak diperkenankan mengakses file ini secara langsung !' ); if(\$\_SESSION['level']=='admin') {

\$id\_barang = \$\_POST['id\_barang']; \$nama\_barang = \$\_POST['nama\_barang']; \$kategori\_barang = \$\_POST['kategori\_barang']; \$jenis\_barang = \$\_POST['jenis\_barang'];  $\frac{1}{2}$ \$ POST['satuan'];  $$stok = $$  POST['stok'];

if(empty(\$kategori\_barang)): echo "<script>alert('Kategori Barang Tidak Boleh Kosong.');location.href='menu.php?p=barang-edit';</script>"; elseif(empty(\$jenis\_barang)):

echo "<script>alert('Jenis Barang Tidak Boleh Kosong.');location.href='menu.php?p=barang-edit';</script>"; elseif(empty(\$satuan)):

echo "<script>alert('Satuan Barang Tidak Boleh Kosong.');location.href='menu.php?p=barang-edit';</script>"; else:

#### \$sqlSave = "UPDATE barang SET

kategori\_barang = '\$kategori\_barang',

jenis\_barang = '\$jenis\_barang',

#### satuan = '\$satuan',

stok = '\$stok' where id\_barang='\$id\_barang'";

### \$querySave = mysql\_query(\$sqlSave);

if(\$querySave):

echo "<script>alert('Data berhasil disimpan.');location.href='menu.php?p=barang-view';</script>"; exit():

### else:

echo "<script>alert('Data gagal disimpan.');location.href='menu.php?p=barang-edit';</script>"; exit():

endif; exit();

endif;

}else{ echo '<script language="javascript">alert("Tidak Dapat Akses Data..!!"); document.location="index.php";</script>'; exit(): }

 $\sim$ 

#### **Barang-view.php** <?php

defined("VALIDASI") or die( Tidak diperkenankan mengakses file ini secara langsung !' ); if(\$\_SESSION['level']=='admin') {

\$id\_barang = \$\_POST['id\_barang']; \$nama\_barang = \$\_POST['nama\_barang']; \$kategori\_barang = \$\_POST['kategori\_barang']; \$jenis\_barang = \$\_POST['jenis\_barang'];  $$s$ atuan =  $$POST['satuan']$ ;  $\text{Sstok} = \text{S}$  POSTI'stok'l'

if(empty(\$kategori\_barang)): echo "<script>alert('Kategori Barang Tidak Boleh Kosong.');location.href='menu.php?p=barang-edit';</script>";

elseif(empty(\$jenis\_barang)): echo "<script>alert('Jenis Barang Tidak Boleh

Kosong.');location.href='menu.php?p=barang-edit';</script>"; elseif(empty(\$satuan)):

echo "<script>alert('Satuan Barang Tidak Boleh Kosong.');location.href='menu.php?p=barang-edit';</script>"; else:

#### \$sqlSave = "UPDATE barang SET

kategori\_barang = '\$kategori\_barang', jenis\_barang = '\$jenis\_barang', satuan = '\$satuan',

stok = '\$stok' where id\_barang='\$id\_barang'";

\$querySave = mysql\_query(\$sqlSave);

if(\$querySave): echo "<script>alert('Data berhasil disimpan.');location.href='menu.php?p=barang-view';</script>"; exit();

echo "<script>alert('Data gagal

disimpan.');location.href='menu.php?p=barang-edit';</script>"; exit();

```
endif;
exit();
endif;
```
else:

}else{

echo '<script language="javascript">alert("Tidak Dapat Akses Data..!!"); document.location="index.php";</script>'; exit():

```
}
\hat{?}
```
#### **Home.php** <?php

defined("VALIDASI") or die( 'Tidak diperkenankan mengakses file ini secara langsung !' ); if(\$  $SESSION['level'] = 'admin'$  || \$\_SESSION['level']=='pegawai') {  $\sim$  <div class="row"> <div class="col-lg-12"> <!--Collapsible Accordion Panel Group --> <div class="panel panel-default">

## <div class="panel-heading"> <h3><i class="fa fa-list-alt fa-fw"></i> Informasi Data Persediaan Barang</h3>  $cldivs$  <div class="panel-body"> <div class="panel-group" id="accordion"> <div class="panel panel-default"> <div class="panel-heading"> <h4 class="panel-title"> <?php

\$data\_konsumsi=mysql\_fetch\_array(mysql\_query("select count(id\_barang) as jum\_konsumsi from barang where kategori\_barang='Barang Konsumsi'")); ?> <a data-toggle="collapse" dataparent="#accordion" href="#konsumsi"><i class="fa fa-th-list fa-fw"></i> Barang Berdasarkan Kategori Barang<br>Konsumsi</a>

#### <span style="float:right;">

<a data-toggle="collapse" dataparent="#accordion" href="#konsumsi"><?php echo \$data\_konsumsi['jum\_konsumsi'] ?> Item</a>

</span>

 $<$ h4>  $\langle \text{div} \rangle$ <br> $\langle \text{div} \rangle$ id="konsumsi" class="panelcollapse collapse in"> <div class="panel-body">

<a class="tampil-barang" data-id="Alat Tulis" style="cursor:pointer;">

 $<$ div class="col-lg-2"> <div class="panel panel-primary text-center no-boder">

<div class="panel-body blue">

 $3x''>>*i*$ 

<i class="fa fa-pencil fa-

<?php

\$data\_alat\_tulis=mysql\_fetch\_array(mysql\_query( "select count(id\_barang) as jum\_alat\_tulis

#### from barang

where jenis\_barang='Alat Tulis'"));

if(empty(\$data\_alat\_tulis['jum\_alat\_tulis'])){

### \$jum\_alat\_tulis='0':

}elseif(!empty(\$data\_alat\_tulis['jum\_alat\_tulis'])){

\$jum\_alat\_tulis=\$data\_alat\_tulis['jum\_alat\_tulis'];

}

?>

<h3><?php echo

#### $\langle$ div $\rangle$

<div class="panel-footer">

<span class="paneleyecandy-title">Alat Tulis <br> &nbsp;

## </span>

 $cldivs$  $\langle$ div $\rangle$ 

 $\langle$ div $>$ 

 $\angle$ /a $\sim$ 

class="tampil-barang" data-id="Alat Perekat" style="cursor:pointer;">

<div class="col-lg-2"> <div class="panel panel-primary text-center no-boder">

<div class="panel-body blue">

 $3x''\sim\!/1$ 

<i class="fa fa-tint fa-

<a

<?php

\$data\_alat\_perekat=mysql\_fetch\_array(mysql\_quer y("select count(id\_barang) as jum\_alat\_perekat

#### from barang

where jenis\_barang='Alat Perekat'"));

if(empty(\$data\_alat\_perekat['jum\_alat\_perekat'])){

\$jum\_alat\_perekat='0';

}elseif(!empty(\$data\_alat\_perekat['jum\_alat\_perek at'])){

\$jum\_alat\_perekat=\$data\_alat\_perekat['jum\_alat\_p erekat'];

}

?>

<h3><?php echo \$jum\_alat\_perekat ?> Item</h3>

 $\langle$ div $>$ 

<div class="panel-footer">

<span class="paneleyecandy-title">Alat Perekat <br> &nbsp;

</span>

\$jum\_alat\_tulis ?> Item</h3>

 $\sim$ /div $\sim$ 

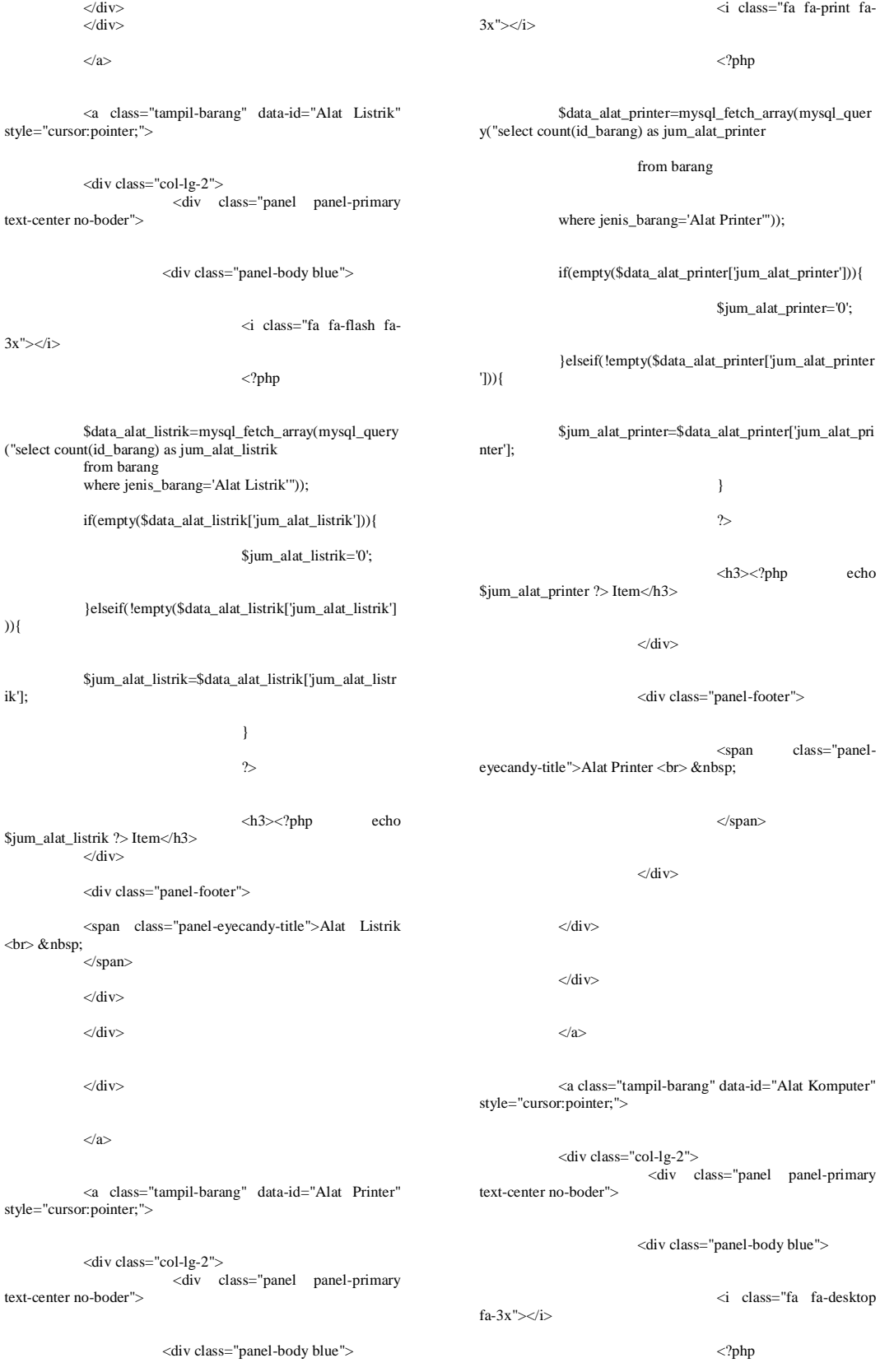

\$data\_alat\_komputer=mysql\_fetch\_array(mysql\_q uery("select count(id\_barang) as jum\_alat\_komputer from barang<br>where jenis\_barang='Alat Komputer'")); if(empty(\$data\_alat\_komputer['jum\_alat\_komputer '])){ \$jum\_alat\_komputer='0'; }elseif(!empty(\$data\_alat\_komputer['jum\_alat\_ko mputer'])){ \$jum\_alat\_komputer=\$data\_alat\_komputer['jum\_al at\_komputer']; }  $\sim$ <h3><?php echo \$jum\_alat\_komputer ?> Item</h3>  $\langle$ div $\rangle$ <div class="panel-footer"> <span class="paneleyecandy-title">Alat Komputer <br> &nbsp; </span>  $\langle$ div $\rangle$  $\langle$ div $\rangle$  $cldiv$  $\langle a \rangle$ <a class="tampil-barang" data-id="Alat Tulis Lainnya" style="cursor:pointer;"> <div class="col-lg-2">  $\langle$ div class="panel panel-primary text-center no-boder"> <div class="panel-body red"> <i class="fa fa-paperclip fa-3x"></i> Lainnya'")); if(empty(\$data\_alat\_tulis\_lainnya['jum\_alat\_tulis\_l ainnya'])){ \$jum\_alat\_tulis\_lainnya='0'; }elseif(!empty(\$data\_alat\_tulis\_lainnya['jum\_alat\_ tulis\_lainnya'])){ \$jum\_alat\_tulis\_lainnya=\$data\_alat\_tulis\_lainnya[' jum\_alat\_tulis\_lainnya']; \$jum\_alat\_tulis\_lainnya ?> Item</h3> eyecandy-title">Alat Tulis Lainnya  $\sim$ /div $\sim$  $\langle$ div $\rangle$  $\langle a \rangle$  $\langle$ div $>$  $cldivs$ default"> <div class="panel-heading"> \$data\_pemeliharaan=mysql\_fetch\_array(mysql\_query("select count(id\_barang) as jum\_pemeliharaan from barang where kategori\_barang='Barang Pemeliharaan'")); ?> <a data-toggle="collapse" data-

where jenis\_barang='Alat Tulis

} ?>

<div class="panel-footer">

</span>

 $\langle$ div $>$ 

 $\langle$ div $\rangle$ 

 $\langle$ div $>$ 

<h4 class="panel-title">

parent="#accordion" href="#pemeliharaan"><i class="fa fa-th-<br>list fa-fw"></i> Barang Berdasarkan Kategori Barang

<a data-toggle="collapse" dataparent="#accordion" href="#pemeliharaan"><?php echo \$data\_pemeliharaan['jum\_pemeliharaan'] ?> Item</a>

<span style="float:right;">

Pemeliharaan</a>

<?php

 $\langle h3 \rangle \langle ?php$  echo

<span class="panel-

<div class="panel panel-

\$data\_alat\_tulis\_lainnya=mysql\_fetch\_array(mysql \_query("select count(id\_barang) as jum\_alat\_tulis\_lainnya

 $\langle$ ?php

from barang

</span>  $<$ /h4 $>$  $\langle$ div $>$  <div id="pemeliharaan" class="panelcollapse collapse"> <div class="panel-body"> <a class="tampil-barang" data-id="Alat Pembersih" style="cursor:pointer;"> <div class="col-lg-3"> <div class="panel panel-primary text-center no-boder"> <div class="panel-body green"> <i class="fa fa-shield fa- $3x''>>*i*$ <?php \$data\_alat\_pembersih=mysql\_fetch\_array(mysql\_q uery("select count(id\_barang) as jum\_alat\_pembersih from barang where jenis\_barang='Alat Pembersih'")); if(empty(\$data\_alat\_pembersih['jum\_alat\_pembers  $ih$ '])) $\{$ \$jum\_alat\_pembersih='0'; }elseif(!empty(\$data\_alat\_pembersih['jum\_alat\_pe mbersih'])){ \$jum\_alat\_pembersih=\$data\_alat\_pembersih['jum\_ alat\_pembersih']; } ?> <h3><?php echo \$jum\_alat\_pembersih ?> Item</h3>  $\langle$ div $>$ <div class="panel-footer"> <span class="paneleyecandy-title">Alat Pembersih <br> &nbsp;  $\langle$ span $\rangle$  $\langle$ div $>$  $\langle$ div $\rangle$  $\langle$ div $>$  $\langle a \rangle$ <a class="tampil-barang" data-id="Alat Makan dan Minum" style="cursor:pointer;"> <div class="col-lg-3"> <div class="panel panel-primary <div class="panel-body green"> <i class="fa fa-cutlery fa- $3x$ "> $\lt$ /i> <?php \$data\_alat\_makan\_minum=mysql\_fetch\_array(mys ql\_query("select count(id\_barang) as jum\_alat\_makan\_minum from barang where jenis\_barang='Alat Makan dan Minum'")); if(empty(\$data\_alat\_makan\_minum['jum\_alat\_mak an\_minum'])){ \$jum\_alat\_makan\_minum='0'; }elseif(!empty(\$data\_alat\_makan\_minum['jum\_ala t\_makan\_minum'])){ \$jum\_alat\_makan\_minum=\$data\_alat\_makan\_min um['jum\_alat\_makan\_minum']; } ?>  $\langle h3 \rangle \langle ?php$  echo \$jum\_alat\_makan\_minum ?> Item</h3>  $\langle$ div $>$ <div class="panel-footer"> <span class="paneleyecandy-title">Alat Makan dan Minum <br> &nbsp; </span>  $\langle$ div $>$  $\langle$ div $>$  $\langle$ div $>$  $\langle a \rangle$ <a class="tampil-barang" data-id="Alat Pengikat" style="cursor:pointer;"> <div class="col-lg-3"> <div class="panel panel-primary text-center no-boder"> <div class="panel-body green"> <i class="fa fa-ban fa- $3x$ "> $\lt$ /i> <?php \$data\_alat\_pengikat=mysql\_fetch\_array(mysql\_qu ery("select count(id\_barang) as jum\_alat\_pengikat from barang where jenis\_barang='Alat Pengikat'"));

text-center no-boder">

}elseif(!empty(\$data\_alat\_pengikat['jum\_alat\_peng \$jum\_alat\_pengikat=\$data\_alat\_pengikat['jum\_alat }  $\sim$ <h3><?php echo  $\langle$ div $\rangle$ <div class="panel-footer"> <span class="paneleyecandy-title">Alat Penampungan Air <br> &nbsp; </span>  $\langle$ /div $\rangle$  $\langle$ div>  $\langle$ div $>$  $\langle a \rangle$ Penampung Sampah" style="cursor:pointer;"> <div class="col-lg-3"> text-center no-boder"> <div class="panel-body green"> <i class="fa fa-trash-o fa-3x"></i>  $\langle$ ?php

<span class="paneleyecandy-title">Alat Pengikat <br> &nbsp;

> </span>  $\sim$ /div $\sim$  $\angle$ /div $\sim$  $\langle$ div $>$  $\langle a \rangle$

<a class="tampil-barang" data-id="Alat Penampung Air" style="cursor:pointer;">

<div class="col-lg-3"> <div class="panel panel-primary text-center no-boder">

<div class="panel-body green">

<i class="fa fa-bitbucket fa-3x"></i>

<?php

\$data\_alat\_penampungan\_air=mysql\_fetch\_array( mysql\_query("select count(id\_barang) as jum\_alat\_penampungan\_air

from barang

where jenis\_barang='Alat Penampungan Air'")); if(empty(\$data\_alat\_penampungan\_air['jum\_alat\_p enampungan\_air'])){

\$jum\_alat\_penampungan\_air='0';

}elseif(!empty(\$data\_alat\_penampungan\_air['jum\_ alat\_penampungan\_air'])){

\$jum\_alat\_penampungan\_air=\$data\_alat\_penampu ngan\_air['jum\_alat\_penampungan\_air'];

> } ?>

<h3><?php echo \$jum\_alat\_penampungan\_air ?> Item</h3>

 $\langle$ div $\rangle$ 

\$data\_alat\_penampungan\_sampah=mysql\_fetch\_ar  $ray(mysql_query("select$ jum\_alat\_penampungan\_sampah

from barang

where jenis\_barang='Alat Penampungan Sampah'"));

if(empty(\$data\_alat\_penampungan\_sampah['jum\_a lat\_penampungan\_sampah'])){

\$jum\_alat\_penampungan\_sampah='0';

}elseif(!empty(\$data\_alat\_penampungan\_sampah[' jum\_alat\_penampungan\_sampah'])){

\$jum\_alat\_penampungan\_sampah=\$data\_alat\_pen ampungan\_sampah['jum\_alat\_penampungan\_sampah'];

}

?>

<h3><?php echo \$jum\_alat\_penampungan\_sampah ?> Item</h3>

 $\langle$ div $>$ 

<div class="panel-footer">

<span class="paneleyecandy-title">Alat Penampungan Sampah

</span>

 $\langle$ div $>$ 

if(empty(\$data\_alat\_pengikat['jum\_alat\_pengikat'])

){

\$jum\_alat\_pengikat='0';

ikat'])){

\_pengikat'];

\$jum\_alat\_pengikat ?> Item</h3>

<a class="tampil-barang" data-id="Alat

<div class="panel panel-primary

<div class="panel-footer">

 $\langle$ div $\rangle$  $\langle a \rangle$ <a class="tampil-barang" data-id="Bahan Kimia Pembersih" style="cursor:pointer;"> <div class="col-lg-3"> <div class="panel panel-primary text-center no-boder"> <div class="panel-body green"> <i class="fa faexclamation-triangle fa-3x"></i> <?php \$data\_bahan\_kimia=mysql\_fetch\_array(mysql\_que ry("select count(id\_barang) as jum\_bahan\_kimia from barang where jenis\_barang='Bahan Kimia Pembersih'")); if(empty(\$data\_bahan\_kimia['jum\_bahan\_kimia'])) \$jum\_bahan\_kimia='0'; }elseif(!empty(\$data\_bahan\_kimia['jum\_bahan\_ki mia'])){ \$jum\_bahan\_kimia=\$data\_bahan\_kimia['jum\_baha n\_kimia']; } ?> <div class="col-lg-3"> text-center no-boder">  $3x$ "> $\lt$ /i> <?php from barang Ruangan'")); um\_ruangan'])){ \$jum\_pengharum\_ruangan='0'; }elseif(!empty(\$data\_pengharum\_ruangan['jum\_pe ngharum\_ruangan'])){ ngan['jum\_pengharum\_ruangan']; } ?> \$jum\_pengharum\_ruangan ?> Item</h3>  $\langle$ div $\rangle$ <div class="panel-footer">

<h3><?php echo \$jum\_bahan\_kimia ?> Item</h3>

 $\langle$ div $\rangle$ 

<div class="panel-footer">

<span class="paneleyecandy-title">Bahan Kimia Pembersih <br> &nbsp;

> </span>  $\langle$ div $>$  $\langle$ div $>$  $\langle$ div $>$

{

 $cli$ 

<a class="tampil-barang" data-id="Perabot Kantor Lainnya" style="cursor:pointer;">

<div class="col-lg-3"> <div class="panel panel-primary text-center no-boder">

<div class="panel-body red">

 $\langle a \rangle$ 

- <a class="tampil-barang" data-id="Pengharum Ruangan" style="cursor:pointer;">
- $\langle$ div class="panel panel-primary
- - <div class="panel-body green">
- <i class="fa fa-magic fa-
- \$data\_pengharum\_ruangan=mysql\_fetch\_array(my sql\_query("select count(id\_barang) as jum\_pengharum\_ruangan
- where jenis\_barang='Pengharum

if(empty(\$data\_pengharum\_ruangan['jum\_penghar

\$jum\_pengharum\_ruangan=\$data\_pengharum\_rua

<h3><?php echo

<span class="paneleyecandy-title">Pengharum Ruangan <br> &nbsp;

- $\langle \dot{div} \rangle$  $\angle$ /div $\sim$  $\sim$ /div $\sim$ </a>
- </span>
	-

<div class="panel-body white">

<?php

<i class="fa fa-medkit fa-

<i class="fa fa-table fa- $3x''$ > $\lt$ /i  $\langle$ ?php \$data\_perabot=mysql\_fetch\_array(mysql\_query("s elect count(id\_barang) as jum\_perabot from barang where jenis\_barang='Perabot Kantor Lainnya'")); if(empty(\$data\_perabot['jum\_perabot'])){ \$jum\_perabot='0'; }elseif(!empty(\$data\_perabot['jum\_perabot'])){ \$jum\_perabot=\$data\_perabot['jum\_perabot']; }  $\sim$ <h3><?php echo \$jum\_perabot ?> Item</h3>  $\langle$ div $\rangle$ <div class="panel-footer"> class="panel-eyecandy-title">Perabot Kantor Lainnya <br> &nbsp; </span>  $\langle$ div $>$  $\langle$ div $\rangle$  $\langle$ div $\rangle$  $\langle a \rangle$  $\langle$ div $>$  </div>  $\langle$ div $>$ <div class="panel paneldefault"> <div class="panel-heading"> <h4 class="panel-title"> <?php \$data\_obat=mysql\_fetch\_array(mysql\_query("select count(id\_barang) as jum\_obat from barang where kategori\_barang='Obat Obatan'")); ?> <a data-toggle="collapse" dataparent="#accordion" href="#obat"><i class="fa fa-th-list fafw"></i> Barang Berdasarkan Kategori Obat Obatan</a> <span style="float:right;">  $\label{eq:1} \begin{tabular}{ll} &\hspace{-3mm} \texttt{\footnotesize{<}} a & data-toggle="collapse" & data-toggle="corlapse'' & data-toggle="copt: $d$-} \\ parent="*acordion" & href="stobat">>?php & echo \end{tabular}$ href="#obat"><?php \$data\_obat['jum\_obat'] ?> Item</a> </span>  $<$ /h4 $>$  $\langle$ div $>$  <div id="obat" class="panel-collapse collapse"> <div class="panel-body"> <a class="tampil-barang" data-id="Obat Cair" style="cursor:pointer;"> <div class="col-lg-4">  $3x$ "> $\lt$ /i> from barang \$jum\_obat\_cair ?> Item</h3>  $\langle$ div $>$  $\langle$ div $>$  $\langle$ div>  $\langle$ div $>$  $\langle a \rangle$ style="cursor:pointer;"> text-center no-boder">  $3x$ "></i> from barang )){

 <div class="panel panel-primary text-center no-boder">

\$data\_obat\_cair=mysql\_fetch\_array(mysql\_query( "select count(id\_barang) as jum\_obat\_cair

where jenis\_barang='Obat Cair'"));

if(empty(\$data\_obat\_cair['jum\_obat\_cair'])){

\$jum\_obat\_cair='0';

}elseif(!empty(\$data\_obat\_cair['jum\_obat\_cair'])){

\$jum\_obat\_cair=\$data\_obat\_cair['jum\_obat\_cair'];

# }

?>

 $\langle h3 \rangle \langle ?nhn$  echo <div class="panel-footer"> <span class="panel-eyecandy-title">Obat Cair <br> &nbsp; </span> <a class="tampil-barang" data-id="Obat Padat" <div class="col-lg-4"> <div class="panel panel-primary

<div class="panel-body white">

<i class="fa fa-medkit fa-

<?php

\$data\_obat\_padat=mysql\_fetch\_array(mysql\_query ("select count(id\_barang) as jum\_obat\_padat

where jenis\_barang='Obat Padat'"));

if(empty(\$data\_obat\_padat['jum\_obat\_padat'])){

\$jum\_obat\_padat='0';

}elseif(!empty(\$data\_obat\_padat['jum\_obat\_padat']

\$jum\_obat\_padat=\$data\_obat\_padat['jum\_obat\_pa dat'];

} ?> <h3><?php echo \$jum\_obat\_padat ?> Item</h3>  $\langle$ div $>$ <div class="panel-footer"> <span class="paneleyecandy-title">Obat Padat <br> &nbsp; </span>  $\langle$ div $\rangle$  $\langle$ div $>$  $\langle$ div $>$ </a> <a class="tampil-barang" data-id="Obat Lainnya" style="cursor:pointer;"> <div class="col-lg-4"> <div class="panel panel-primary text-center no-boder"> <div class="panel-body red"> <i class="fa fa-medkit fa-3x"></i>  $\langle$ ?php \$data\_obat\_lainnya=mysql\_fetch\_array(mysql\_que ry("select count(id\_barang) as jum\_obat\_lainnya from barang where  $jenis\_barang='Obat$ Lainnya'")); if(empty(\$data\_obat\_lainnya['jum\_obat\_lainnya'])) { \$jum\_obat\_lainnya='0'; }elseif(!empty(\$data\_obat\_lainnya['jum\_obat\_lain nya'])){ \$jum\_obat\_lainnya=\$data\_obat\_lainnya['jum\_obat \_cair']; } ?> <h3><?php echo \$jum\_obat\_lainnya ?> Item</h3>  $\langle$ div $\rangle$ <div class="panel-footer"> <span class="paneleyecandy-title">Obat Lainnya <br> &nbsp; </span>  $\langle$ div $>$  $\langle$ div $\rangle$  $\angle$ /a $\sim$  $cldiv$  $\langle$ div $>$  $\langle$ div $>$ <div class="panel paneldefault"> <div class="panel-heading"> <h4 class="panel-title">  $\mathord{<}2\mathrm{php}$ \$data\_lainnya=mysql\_fetch\_array(mysql\_query("select count(id\_barang) as jum\_lainnya from barang where kategori\_barang='Barang Lainnya'")); ?> <a data-toggle="collapse" data-parent="#accordion" href="#lainnya"><i class="fa fa-th-list fafw"></i> Barang Berdasarkan Kategori Barang Lainnya</a> <span style="float:right;"> <a data-toggle="collapse" dataparent="#accordion" href="#lainnya"><?php echo \$data\_lainnya['jum\_lainnya'] ?> Item</a> </span>  $\langle$ /h4 $>$  $\langle$ div $>$  <div id="lainnya" class="panel-collapse collapse"> <div class="panel-body"> <a class="tampil-barang" data-id="Pita Cukai" style="cursor:pointer;"> <div class="col-lg-4"> <div class="panel panel-primary text-center no-boder"> <div class="panel-body yellow"> <i class="fa fa-asterisk fa-3x"></i> <?php \$data\_pita\_cukai=mysql\_fetch\_array(mysql\_query ("select count(id\_barang) as jum\_pita\_cukai from barang where jenis\_barang='Pita Cukai'")); if(empty(\$data\_pita\_cukai['jum\_pita\_cukai'])){ \$jum\_pita\_cukai='0'; }elseif(!empty(\$data\_pita\_cukai['jum\_pita\_cukai']) ){ \$jum\_pita\_cukai=\$data\_pita\_cukai['jum\_pita\_cuka i']; } ?>  $\langle h3 \rangle \langle ?nhn$  echo \$jum\_pita\_cukai ?> Item</h3>  $\langle$ div $>$ 

 $cldiv$ 

<div class="panel-footer">

<span class="paneleyecandy-title">Pita Cukai <br> &nbsp; </span>  $\langle$ div $>$  $\langle$ div $\rangle$  $\langle$ div $>$  $\langle a \rangle$ class="tampil-barang" data-id="Materai" style="cursor:pointer;"> <div class="col-lg-4"> <div class="panel panel-primary text-center no-boder"> <div class="panel-body yellow"> <i class="fa fa-bar-charto fa-3x"></i> <?php \$data\_materai=mysql\_fetch\_array(mysql\_query("s elect count(id\_barang) as jum\_materai from barang where jenis\_barang='Materai'")); if(empty(\$data\_materai['jum\_materai'])){ \$jum\_materai='0'; }elseif(!empty(\$data\_materai['jum\_materai'])){ \$jum\_materai=\$data\_materai['jum\_materai']; }  $\sim$  $\langle$ ?php \$data\_leges=mysql\_fetch\_array(mysql\_query("sele ct count(id\_barang) as jum\_leges from barang where jenis\_barang='Leges'")); if(empty(\$data\_leges['jum\_leges'])){ \$jum\_leges='0'; }elseif(!empty(\$data\_leges['jum\_leges'])){ \$jum\_leges=\$data\_leges['jum\_leges']; }  $\sim$ <h3><?php echo \$jum\_leges ?> Item</h3>  $\langle$ div> <div class="panel-footer"> <span class="paneleyecandy-title">Leges <br> &nbsp; </span>  $\langle$ div $\rangle$  $\langle \text{div} \rangle$ 

\$jum\_materai ?> Item</h3>

 $cldivs$ 

<div class="panel-footer">

<h3><?php echo

<span class="paneleyecandy-title">Materai <br> &nbsp;

</span>

 $\langle$ div $\rangle$  $\langle$ div $\rangle$  $\langle$ div $>$  $\langle a \rangle$ 

<a class="tampil-barang" data-id="Leges"

style="cursor:pointer;">

<div class="col-lg-4"> <div class="panel panel-primary text-center no-boder">

<div class="panel-body yellow">

<i class="fa fa-key fa- $3x''$   $\swarrow$  /i

 $\epsilon$ /div $\sim$  $\langle$ div $>$  $\langle$ div $>$  <!--End Collapsible Accordion Panel Group -->  $\langle$ div $>$  $\langle$ div $>$ <script> \$(function(){ \$(document).on('click','.tampil-barang',function(e){ e.preventDefault(); \$("#myModal").modal('show'); \$.post('file/barang-show.php',  $\{id:\S(\text{this})\text{.attr}(\text{'}data-id')\},$ function(html){

 $\langle$ div $\rangle$  $\langle a \rangle$  $\langle$ div $>$  $\langle$ div $>$  $\angle$ div $\sim$ 

\$(".modalbody").html(html); } ); }); }); </script> <!-- Modal --> <div class="modal fade" id="myModal" tabindex="-1" aria-labelledby="myModalLabel" ariahidden="true"> <div class="modal-dialog"> <div class="modal-content"> class="modal-

header">

<button type="button" class="close" data-dismiss="modal"><span aria-hidden="true">&times;</span><span class="sronly">Close</span></button>  $dh4$ 

class="modal-title" id="myModalLabel" align="center">Data Persediaan Barang</h4>

 $\langle \text{div} \rangle$ <br> $\langle \text{div} \rangle$ class="modalbody"></div> </div>

 $cldiv$  $\langle$ div $\rangle$  $\langle$ ?php }else{ echo '<script language="javascript">alert("Tidak Dapat Akses Data..!!"); document.location="index.php";</script>'; exit(): } ?>

#### **Pegawai-edit.php**

<?php defined("VALIDASI") or die( 'Tidak diperkenankan mengakses file ini secara langsung !' ); if(\$\_SESSION['level']=='admin') { \$data\_pegawai=mysql\_fetch\_array(mysql\_query("select \* from pegawai where id\_pegawai='\$\_GET[id]'")); ?>

<form name="f1" method="post" action="menu.php?p=pegawai-update" enctype="multipart/form-data">

<div class="form-group">

<label>ID Pegawai</label>

<input type="text" name="id\_pegawai" class="form-control" placeholder="ID Pegawai" value="<?php echo \$data\_pegawai['id\_pegawai'] ?>" readonly="yes">

 $cldiv$ 

<div class="form-group">

#### <label>Nama Pegawai</label>

<input type="text"<br>class="form-control" name="nama\_pegawai" class="form-control"<br>placeholder="Nama Pegawai" value="<?php echo  $placeholder="Name"$ \$data\_pegawai['nama\_pegawai'] ?>" required>

 $\angle$ /div $\sim$ 

<div class="form-group">

<label>Tempat Lahir</label>

<input type="text" name="tempat\_lahir" class="form-control"<br>placeholder="Tempat Lahir" value="<?php echo placeholder="Tempat \$data\_pegawai['tempat\_lahir'] ?>" required>

 $\angle$ /div $\sim$ 

<div class="form-group">

<label>Tanggal Lahir</label>

<div class="input-group">

<input type="text"<br>class="form-control" name="tanggal\_lahir" id="date1" class="form<br>placeholder="Tanggal Lahir" value="<?php placeholder="Tanggal Lahir" value="<?php echo \$data\_pegawai['tanggal\_lahir'] ?>" required>

<span class="inputgroup-addon"><i class="fa fa-calendar fa-fw"></i></span>  $\langle$ div $\rangle$  $\langle$ div $>$ <div class="form-group">

<label>Bidang</label>

<select name="bidang" class="formcontrol" required>

<option value="<?php</>hp</>>><?php</>echo echo \$data\_pegawai['bidang'] ?>"><?php echo \$data\_pegawai['bidang'] ?></option>

<option value="bagian 1">UMUM</option>

<option value="bagian 2">PPA I</option>

<option value="bagian 3">PPA II</option>

<option value="bagian 4">PAPK</option>

<option value="bagian 5">SKKI</option>

 $\epsilon$ /select $\epsilon$ 

 $\langle$ div $>$ 

<div align="center">

<button type="submit" class="btn btnprimary" style="width:180px;"><span class="fa fa-save fafw"></span> Simpan</button>

 <button type="button" class="btn btn-danger" style="width:180px;" onclick="history.back(- 1)"><span class="fa fa-outdent fa-fw"></span> Batal</button>

> $\angle$ /div $\sim$  $\angle$ form $\sim$

 $\langle$ ?php }else{ echo '<script language="javascript">alert("Tidak Dapat Akses Data..!!"); document.location="index.php";</script>'; exit();

} ?>

<?php

### **Pegawai-hapus.php**

defined("VALIDASI") or die( 'Tidak diperkenankan mengakses file ini secara langsung !' ); if(\$\_SESSION['level']=='admin') {

\$sql\_hapus=mysql\_query("delete from pegawai where id\_pegawai='\$\_GET[id]' "); if(\$sql\_hapus): echo "<script>alert('Data Berhasil dihapus');location.href='menu.php?p=pegawai-view';</script>"; else: echo "<script>alert('Data Gagal dihapus!');history.go(-1);';</script>"; endif;

}else{

echo '<script language="javascript">alert("Tidak Dapat Akses Data..!!"); document.location="index.php";</script>'; } ?>

## **Pegawai-laporan-cetak.php**

 $\leq$ ?php ob\_start(); include ('../koneksi.php'); include ("../mpdf/mpdf.php"); \$mpdf=new mPDF('c'); \$mpdf->mirrorMargins = true; \$mpdf->SetDisplayMode('fullpage','two'); date\_default\_timezone\_set('Asia/Jakarta'); \$tanggal= mktime(date("m"),date("d"),date("Y")); \$tglsekarang = date("d M Y", \$tanggal);  $\sum_{k=1}^{\infty}$ \$nip\_kbu=nip\_kbu;  $$bu=buka(Swh);$ 

#### $$html =$ "

 <table width=100%>  $\overline{A}$  <td width=10% height=20><img src=../assets/img/logo.png width=80px height=70px></td>
<td align=center> <b><font size=8>KEMENTERIAN KEUANGAN REPUBLIK INDONESIA</font></b>  $<sub>2</sub>$ <b><font size=10>DIREKTORAT JENDERAL PERBENDAHARAAN</font></b> <br>>
<br>
<br/>
<br/>
<br/>
<br/>
<br/>
<br/>
<br/>
<tont size=8>KANTOR WILAYAH PROPINSI SUMATERA SELATAN</font></b>  $\langle$ br> <font size=1>GEDUNG KEUANGAN NEGARA LANTAI 2, JLN. KAPTENA A.RIVAI NO. 2-4 PALEMBANG</font>  $chr$  $\leq$ font size=1>TELEPON 0711-351476 - 356534 FAKSIMILE 0711-31091</font>  $chr$  $\langle t \, \mathrm{d} \rangle$  $<$ td width=10% $>$  $<$ /td $>$  $\langle tr \rangle$  $\leq$ tr $\leq$  $lt$ td colspan=3 align=center><hr></td>  $\langle$ tr>  $\langle$ tr  $lt$ td colspan=3 align=center height=60 style=fontsize:20px;><u>Laporan Data Pegawai</u></td>  $\langle$ /tr $>$  $\angle$ /table $\sim$  $\langle \text{table width}=100\% \text{ border}=\text{1}\rangle$  <tr style=background-color:#e8eaeb; >  $\langle \text{th width=2>} \text{No.} \langle \text{th} \rangle$  <th width=120>ID Pegawai</th> <th width=150>Nama Pegawai</th> <th width=220>Tempat / Tgl.Lahir</th>  $\lt$ th width=100>Bagian $\lt$ /th>  $\langle t$ r $>$  $<$ tr $>$  \$bu  $\langle$ /tr $>$  </table>  $\langle$ br <table width=100%>

 $<$ tr $>$ <td width=75% height=77>&nbsp;</td>  $>$ td $\sim$ Palembang, \$tglsekarang <br> Mengetahui, <br> Kepala Bagian Umum  $\overline{\text{d}}$  $\langle t$ r  $<$ tr $>$ <td>&nbsp;</td> <td height=60>&nbsp;</td>  $\langle$ /tr $>$  $\langle$ tr $\rangle$ <td>&nbsp:</td> <td height=29 valign=bottom> \$kbu <hr><br> Nip. \$nip\_kbu  $\langle t \rangle$  $\langle tr \rangle$  $\angle$ /table $\sim$ "; \$mpdf->WriteHTML(\$html); \$mpdf->Output('Datapegawai',T'); exit; function buka(\$wh){ \$sql\_tbldata=("SELECT \* from pegawai where level='pegawai' order by id\_pegawai asc");  $\gamma$  squery = mysql\_query(\$sql\_tbldata); echo mysql\_error(); \$psn=mysql\_query(\$sql\_tbldata) or die (mysql\_error());  $\widetilde{\sin}$ while(\$data=mysql\_fetch\_object(\$psn)){ \$x="\$x <tr style=background-color:#fff;> <td style='text-align:center; font-size:11px; color:black;'>\$i</td><br><td style= style='text-align:center; font-size:11px; color:black;'>\$data->id\_pegawai</td>  $lt$ td style='text-align:center; font-size:11px; color:black;'>\$data->nama\_pegawai</td> <td style='text-align:center; font-size:11px; color:black;'>\$data->tempat\_lahir / \$data->tanggal\_lahir</td>  $lt$ td style='text-align:center;  $lt$ font-size:11px; color:black;'>\$data->bidang</td> ";  $$i++;$  } return \$x; } ?>

#### **Pegawai-laporan.php**  $\langle$ ?php

defined("VALIDASI") or die( 'Tidak diperkenankan mengakses file ini secara langsung !' );<br>if(\$\_SESSION['level']=='admin') {  $\sim$ 

<div class="col-lg-12"> <!-- Basic Table --> <div class="panel panel-default"> <div class="panel-heading"> <form action="" method="GET">

<input type="hidden" name="p" value="<?php echo \$\_GET['p'];?>">

#### <div class="col-lg-3">

<input class="form-control"<br>type="text" name="keyword" id="inputSuccess" type="text" name="keyword" placeholder="Ketikan Kata Kunci...." required>

 $\langle$ div $>$ 

<div class="col-lg-1">

<button class="btn btn-success" type="submit"><i class="fa fa-search fa-fw"></i></button>  $\langle$ div> <span style="float:right;"> href="file/pegawai-laporancetak.php" target="\_blank"> <button class="btn btn-default" type="button"><i class="fa fa-print fa-fw"></i> Cetak Data Pegawai</button> </a> </span>  $\epsilon$ /form $\epsilon$ <div class="clearfix"></div>  $\langle$ div $>$  <div class="table-responsive"> <table class="table table-striped tablebordered table-hover">  $>$ thead $\sim$  $\langle$ tr $\rangle$  <th><div align="center">#</div></th> <th>ID Pegawai</th> <th>Nama Pegawai</th> <th>Tempat / Tanggal Lahir</th> <th>Bidang</th>  $\geq$ /tr $\sim$  </thead> <tbody> <?php  $$keyword = $GET[keyword]$ ; //buat kelas paginator baru dengan nama \$page  $space = new$  paginator(); //atur jumlah baris per halaman  $$page\verb|-| items_per_page| = 10};$ if(empty(\$keyword)){ \$sql\_tbldata=("SELECT \* FROM pegawai where level='pegawai'"); }elseif(!empty(\$keyword)){ \$sql\_tbldata=("SELECT \* FROM pegawai where level='pegawai' and id\_pegawai LIKE '%\$keyword%' or nama\_pegawai LIKE '%\$keyword%' or bidang LIKE '%\$keyword%'"); } \$sql\_tbldata .= " ORDER BY id\_pegawai ASC"; \$page->items\_total = mysql\_num\_rows(mysql\_query(\$sql\_tbldata)); \$page->paginate(); \$sql\_tbldata .= " \$page->limit";  $\text{Squery} = \text{mysql\_query}(\$ \text{sql\_tbldata});$ echo mysql\_error();  $$prevPage = (int)\$ <sub>S</sub> $-GET['page']-1;$  $$i =$  \$prevPage\*(int)\$\_GET['ipp']+1; \$psn=mysql\_query(\$sql\_tbldata) or die (mysql\_error()); if(mysql\_num\_rows(\$psn) > 0): while(\$data=mysql\_fetch\_object(\$psn)){  $\text{State1} = \text{date\_create}(\text{State2} - \text{tangent\_t}$ \$tanggal\_lahir=date\_format(\$date1, 'd M Y'); ?>  $\langle$ tr $\rangle$ <td style="text-align:center;"><?php echo \$i;?></td> <td><?php echo \$data->id\_pegawai;?></td> <td><?php echo \$data->nama\_pegawai;?></td> <td><?php echo \$data->tempat\_lahir;?> / <?php echo \$tanggal\_lahir;?></td> <td><?php echo \$data->bidang;?></td>  $\geq$ /tr $\sim$ <?php  $$i++$ : } else: echo "TIDAK ADA DATA."; endif; ?>  $\leq$ tr $\leq$ <td colspan="6"> <ul class="pagination pagination-sm"> <li><?php echo \$page->display\_pages();?></li>  $\langle \text{u}$ l $\rangle$  $\langle t \, \mathrm{d} \rangle$  $\langle t$ r </tbody>  $\angle$ /table $\sim$  $\langle$ div $\rangle$  $\langle$ div $>$  $\langle$ ?php }else{ echo '<script language="javascript">alert("Tidak Dapat Akses Data..!!"); document.location="index.php";</script>'; exit(); }  $\gamma$ **Pegawai-simpan.php**  $\overline{\langle 2p}$ hp defined("VALIDASI") or die( 'Tidak diperkenankan mengakses file ini secara langsung !' ); if(\$\_SESSION['level']=='admin') { \$id\_pegawai = \$\_POST['id\_pegawai']; \$nama\_pegawai = \$\_POST['nama\_pegawai']; \$tempat\_lahir = \$\_POST['tempat\_lahir']; \$tanggal\_lahir = \$\_POST['tanggal\_lahir']; \$tgl\_lahir = explode('-',\$\_POST['tanggal\_lahir']); \$bidang = \$\_POST['bidang']; //definisi variabel \$tmp\_gambar=\$\_FILES['photo']['tmp\_name']; //lokasi gambar di komputer \$photo=\$\_FILES['photo']['name']; //Variabel nama gambar yang diupload \$jenis\_photo=\$\_FILES['photo']['type']; \$ukuran\_photo=\$\_FILES['photo']['size']; \$folder="photo/\$photo"; //folder tujuan upload \$valid\_ext = array('jpg','jpeg','JPG','JPEG','png','PNG','gif','GIF','bmp','BMP') ; \$ext = pathinfo(\$photo, PATHINFO\_EXTENSION); if(in\_array(\$ext,\$valid\_ext)){ \$ukuran='500000': if(\$ukuran\_photo <= \$ukuran){ \$upload=move\_uploaded\_file(\$tmp\_gambar,\$folder); if(\$upload){ "<script>alert('Gambar Berhasil di Upload');</script>"; }

else { echo "<script>alert('Gambar Tidak di Upload');</script>";

} }else{ echo "<script language='javascript'>alert('Maaf, Ukuran Gambar Adalah Maksimal 500kb.')</script>"; echo "<script>alert('Gambar Gagal di Upload.')</script>"; } }else{ echo "<script language='javascript'>alert('Maaf, Hanya file JPG, PNG, GIF atau BMP yang boleh diupload.')</script>"; echo "<script>alert('Gambar Gagal di Upload.')</script>"; } if(empty(\$id\_pegawai)):

echo "<script>alert('ID Pegawai Tidak Boleh Kosong.');location.href='menu.php?p=pegawaiview';</script>"; elseif(empty(\$nama\_pegawai)): echo "<script>alert('Nama Pegawai Tidak Boleh Kosong.');location.href='menu.php?p=pegawaiview';</script>";

else:  $\mathbin{/}{\text{panggil data}}$ \$sql="select \* from pegawai where id\_pegawai ='\$id\_pegawai'"; \$proses=mysql\_query(\$sql);

\$data=mysql\_fetch\_array(\$proses);  $\overline{\$kode = mysql_num_rrows(\$proses)}$ ; if  $($kode ==")$ {

\$sqlSave = "INSERT INTO pegawai SET

id\_pegawai = '\$id\_pegawai',

password = md5('\$tgl\_lahir[2]\$tgl\_lahir[1]\$tgl\_lahir[0]'),

nama\_pegawai = '\$nama\_pegawai',

tempat\_lahir = '\$tempat\_lahir',

tanggal\_lahir = '\$tanggal\_lahir',

bidang = '\$bidang',

 $photo =$ ' $$photo'$ ,

level = 'pegawai'";

\$querySave = mysql\_query(\$sqlSave); if(\$querySave): "<script>alert('Data berhasil disimpan.');location.href='menu.php?p=pegawaiview';</script>"; exit():

else: echo "<script>alert('Data gagal disimpan.');window.history.go(-1);</script>"; exit();

endif; } else {

echo "<script>alert('ID Pegawai (\$id\_pegawai) Sudah Ada.');location.href='menu.php?p=pegawai-view';</script>"; exit();

}  $exit()$ ;

endif;

}else{ echo '<script language="javascript">alert("Tidak Dapat Akses Data..!!"); document.location="index.php";</script>'; exit(); } ?>

defined("VALIDASI") or die( 'Tidak diperkenankan mengakses file ini secara langsung !' ); if(\$ SESSION['level']=='admin') {  $\sim$ 

<form name="f1" method="post" action="menu.php?p=pegawai-simpan" enctype="multipart/form-data">

<div class="form-group">

<label>ID Pegawai</label>

<input type="text" name="id\_pegawai" class="form-control" placeholder="ID Pegawai" required>

 $\langle$ div $\rangle$ 

<div class="form-group">

<label>Nama Pegawai</label>

<input type="text"<br>class="form-control" name="nama\_pegawai" placeholder="Nama Pegawai" required>

 $\langle$ div>

<div class="form-group">

<label>Tempat Lahir</label>

<input type="text"<br>class="form-control" name="tempat\_lahir" placeholder="Tempat Lahir" required>  $\langle$ div>

<div class="form-group">

<label>Tanggal Lahir</label>

<div class="input-group">

<input type="text"<br>class="form-control" name="tanggal\_lahir" id="date1" placeholder="Tanggal Lahir" required>

<span class="inputgroup-addon">
i class="fa fa-calendar fa-fw">
</i>
</span>  $\langle$ div $>$  $\angle$ /div $\sim$ <div class="form-group">

<label>Bidang</label>

<select name="bidang" class="formcontrol" required>

<option value="">Pilih Bidang</option>

<option value="bagian 1">UMUM</option>

<option value="bagian 2">PPA I</option>

**Pegawai-tambah.php**

 $\overline{<}$ ?php

<option value="bagian 3">PPA II</option>

<option value="bagian 4">PAPK</option>

<option value="bagian 5">SKKI</option>

</select>

 $cldiv$ 

<div class="form-group">

<label>Upload Photo</label>

 $cldiv$ 

<input type="file" name="photo">

<div align="center">

<button type="submit" class="btn btn-primary" style="width:180px;"><span class="fa fa-save fa-fw"></span> Simpan</button>

<br/>button type="button" class="btn btn-<br>style="width:180px;" onclick="history.back(danger" style="width:180px;" onclick="history.back(-1)"><span class="fa fa-outdent fa-fw"></span>Batal</button>

 $\langle$ div

</form>

 $\langle$ ?php

 $\left\{$  else $\right\}$ echo '<script language="javascript">alert("Tidak Dapat Akses Data..!!"); document.location="index.php";</script>'; exit(); } ?>

#### **Pegawai-edit.php**

 $\langle$ ?php defined("VALIDASI") or die( 'Tidak diperkenankan mengakses file ini secara langsung !' );<br>if(\$\_SESSION['level']=='admin') {

\$id\_pegawai = \$\_POST['id\_pegawai']; \$nama\_pegawai = \$\_POST['nama\_pegawai'];  $$tempat_lahir = $_POST['tempat_lahir']$ ; \$tanggal\_lahir = \$\_POST['tanggal\_lahir'];  $$bidang = $_POST[<sub>bidang</sub>$ ];

\$sqlSave = "UPDATE pegawai SET

## nama\_pegawai = '\$nama\_pegawai',

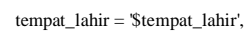

## tanggal\_lahir = '\$tanggal\_lahir',

 $bidano =$  '\$bidang' where id\_pegawai='\$id\_pegawai'";

 $\text{SquerySave} = \text{mysq1}_\text{query}(\text{SsqSave});$ 

if(\$querySave):

"<script>alert('Data berhasil disimpan.');location.href='menu.php?p=pegawaiview';</script>";

 $exit()$ : else:

echo "<script>alert('Data gagal disimpan.');window.history.go(-1);</script>"; exit(); endif;

echo '<script language="javascript">alert("Tidak Dapat Akses Data..!!"); document.location="index.php";</script>'; exit(): } ?> **Pegawai-view.php**  $\leq$ ?php defined("VALIDASI") or die( 'Tidak diperkenankan mengakses file ini secara langsung !' ); if(\$\_SESSION['level']=='admin') {  $\gamma$ <div class="col-lg-12"> <!-- Basic Table --> <div class="panel panel-default"> <div class="panel-heading"> <form action="" method="GET">

}else{

tambah">

 $\langle$ input type="hidden" name="p"<br>value="<?php echo \$\_GET['p'];?>">

<div class="col-lg-3">

<input class="form-control"<br>type="text" name="keyword" id="inputSuccess" type="text" name="keyword" placeholder="Ketikan Kata Kunci...." required>

 $\langle$ div>

<div class="col-lg-1">

<button class="btn btn-success" type="submit"><i class="fa fa-search fa-fw"></i></button>

 $\langle$ div>

<span style="float:right;">

<a href="menu.php?p=pegawai-

<button class="btn btn-primary" type="button"><i class="fa fa-plus fa-fw"></i> Tambah Data Pegawai</button>

 $\angle$ /a $\sim$ 

</span>

</form>

<div class="clearfix"></div>

 $\langle$ div $>$ <div class="table-responsive">

 <table class="table table-striped tablebordered table-hover">

<thead>

 $\langle$ tr $\rangle$ <th><div

align="center">#</div></th>

<th>ID Pegawai</th>

<th>Nama Pegawai</th>

<th>Tempat / Tanggal Lahir</th> <th>Bidang</th>

<th><div

align="center">Aksi</div></th>  $\langle$ /tr $>$ 

 $\langle$ thead $>$ 

<tbody>

<?php \$keyword = \$\_GET['keyword']; //buat kelas paginator baru dengan nama \$page \$page = new paginator(); //atur jumlah baris per halaman \$page->items\_per\_page = 10; if(empty(\$keyword)){

\$sql\_tbldata=("SELECT \* FROM pegawai where level='pegawai'"); }elseif(!empty(\$keyword)){ \$sql\_tbldata=("SELECT \* FROM pegawai where level='pegawai' and id\_pegawai LIKE '%\$keyword%' or nama\_pegawai LIKE '%\$keyword%' or bidang LIKE '%\$keyword%'"); } \$sql\_tbldata .= " ORDER BY id\_pegawai ASC"; \$page->items\_total = mysql\_num\_rows(mysql\_query(\$sql\_tbldata)); \$page->paginate(); \$sql\_tbldata .= " \$page->limit";  $\text{Squery} = \text{mysqL query}(\text{SsqLtbldata});$  $echo$  mysql\_error();  $$prevPage = (int)\$_GET['page'].1;$ <br> $$i = $prevPage*(int)\$_GET['ipp'].1;$ \$psn=mysql\_query(\$sql\_tbldata) or die (mysql\_error()); if(mysql\_num\_rows(\$psn) > 0): while(\$data=mysql\_fetch\_object(\$psn)){  $\text{State1} = \text{date\_create}(\text{Sdata}\rightarrow\text{tanggal\_lahir});$ \$tanggal\_lahir=date\_format(\$date1, 'd M Y'); ?>

#### $<$ tr $>$

<td style="text-align:center;"><?php echo \$i;?></td>

<td><?php echo \$data->id\_pegawai;?></td>

<td><?php echo \$data->nama\_pegawai;?></td>

<td><?php echo \$data->tempat\_lahir;?> / <?php echo \$tanggal\_lahir;?></td>

<td><?php echo \$data->bidang;?></td>

<td style="text-align:center;">

<a href="menu.php?p=pegawai-edit&id=<?php echo \$data->id\_pegawai?>"><button class="btn btn-success" type="button"><i class="fa fa-pencil fa-fw"></i></button></a>

<a href="menu.php?p=pegawai-hapus&id=<?php echo \$data->id\_pegawai?>" onclick="return confirm('Apakah anda yakin akan menghapus data ini?')"><button class="btn btn-danger" type="button"><i class="fa fa-trash-o fafw"></i></button></a>

 $\langle t \, d \rangle$ 

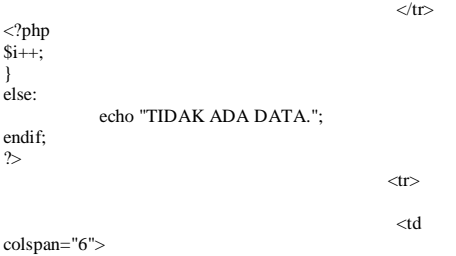

<ul class="pagination pagination-sm"> <li><?php echo \$page->display\_pages();?></li>  $\geq$ /ul $\sim$ 

 $\epsilon$ /tr $\sim$  </tbody> </table>  $\langle$ div $\rangle$  $\langle$ div $>$ <?php }else{ echo '<script language="javascript">alert("Tidak Dapat Akses Data..!!"); document.location="index.php";</script>'; exit(); } ?> **Pembeliaan-edit.php** <?php defined("VALIDASI") or die( 'Tidak diperkenankan mengakses file ini secara langsung !' ); if(\$\_SESSION['level']=='admin') { ?> <div class="row">  $<$ div class="col-lg-12"> <div class="panel panel-default"> <div class="panel-heading"> <center>Form Perubahan Pembelian Barang</center>  $\langle$ div $>$  <div class="panel-body"> <?php \$data\_pembelian=mysql\_fetch\_array(mysql\_query("select \* from barang,pembelian where barang.id\_barang=pembelian.id\_barang and pembelian.id\_pembelian='\$\_GET[id]'"));  $\gg$  <form name="f1" method="post" action="menu.php?p=pembelian-update" enctype="multipart/form-data"> <input type="hidden"<br>value="<?php echo name="id\_pembelian"

\$data\_pembelian['id\_pembelian']?>"> <div class="form-group"> <label>ID Barang</label> <input type="text" name="id\_barang" class="form-control" placeholder="ID Barang" value="<?php echo \$data\_pembelian['id\_barang'] ?>" readonly="yes">

 $\langle$ div> <div class="form-group"> <label>Nama Barang</label> <input type="text" name="nama\_barang" class="form-control"<br>placeholder="Nama Barang" value="<?php echo placeholder="Nama \$data\_pembelian['nama\_barang'] ?>"readonly="yes">  $\langle$ div $>$ <div class="form-group"> <label>Kategori Barang</label> <input type="text"</ass="form-control"</ass="form-

name="kategori\_barang" class="form-control"<br>placeholder="Kategori Barang" value="<?php echo placeholder="Kategori \$data\_pembelian['kategori\_barang'] ?>" readonly="yes">  $\langle$ div $\rangle$ <div class="form-group"> <label>Jenis Barang</label> <input type="text" name="jenis\_barang" class="form-control" placeholder="Jenis Barang" value="<?php echo \$data\_pembelian['jenis\_barang'] ?>" readonly="yes">  $\langle$ div $>$ 

<div class="form-group">

 $\langle t d \rangle$ 

#### <label>Tanggal Pembelian</label>

<div class="input-group">

<input type="text"<br>1" class="form-control" name="tanggal\_pembelian" id="date1" placeholder="Tanggal Pembelian" value="<?php echo \$data\_pembelian['tanggal\_pembelian'] ?>" required>

<span class="inputgroup-addon"><i class="fa fa-calendar fa-fw"></i></span>  $\langle$ div>

 $cldiv$ 

<div class="form-group">

#### <label>Jumlah Pembelian</label> <div class="input-group">

<input type="hidden" name="old\_jumlah" value="<?php echo \$data\_pembelian['jumlah\_pembelian']?>">

<input type="number" name="new\_jumlah" value="<?php echo \$data\_pembelian['jumlah\_pembelian']?>" onKeyPress="return angkadanhuruf(event,'0123456789',this)" class="form-control" required>

<span class="input-group-addon"><?php echo \$data\_pembelian['satuan']?></span>  $\langle$ div $>$ 

</div>

<div align="center">

<button type="submit" class="btn btnprimary" style="width:180px;"><span class="fa fa-save fafw"></span> Simpan</button>

 <button type="button" class="btn btn-danger" style="width:180px;" onclick="history.back(- 1)"><span class="fa fa-outdent fa-fw"></span>Batal</button>  $\langle$ div $\rangle$ 

</form>  $\langle$ div $\rangle$  $\angle$ /div $\sim$  $cldivs$ 

 $\epsilon$ /div $\sim$ <?php

}else{ .<br>'<script language="javascript">alert("Tidak Dapat Akses Data..!!"); document.location="index.php";</script>'; exit();

```
}
?>
```
#### **Pembelian-hapus.php**

<?php defined("VALIDASI") or die( 'Tidak diperkenankan mengakses file ini secara langsung !' ); if(\$\_SESSION['level']=='admin') { \$data\_pembelian=mysql\_fetch\_array(mysql\_query("select \* from pembelian where id\_pembelian='\$\_GET[id]'")); \$id\_barang=\$data\_pembelian['id\_barang']; \$jumlah\_pembelian=\$data\_pembelian['jumlah\_pembelian']; \$data\_barang=mysql\_fetch\_array(mysql\_query("select \* from barang where id\_barang='\$id\_barang'")); \$new\_stok=\$data\_barang['stok'] - \$jumlah\_pembelian; \$sql=mysql\_query("DELETE from pembelian where id\_pembelian='\$\_GET[id]'");

\$sqlSave = "UPDATE barang SET  $stok =$ 

'\$new\_stok' WHERE id\_barang='\$id\_barang'";

\$sql = mysql\_query(\$sqlSave); if(\$sql):

echo "<script>alert('Data berhasil dihapus');location.href='menu.php?p=pembelianview';</script>"; else:

echo "<script>alert('Data Gagal dihapus!');history.go(-1);';</script>"; endif;

}else{

?>

echo '<script language="javascript">alert("Tidak Dapat Akses Data..!!"); document.location="index.php";</script>'; }

#### **Pembelian-laporan-cetak.php**

<?php ob\_start(); include ('../koneksi.php'); include ("../mpdf/mpdf.php"); \$mpdf=new mPDF('c'); \$mpdf->mirrorMargins = true; \$mpdf->SetDisplayMode('fullpage','two'); date\_default\_timezone\_set('Asia/Jakarta'); \$tanggal= mktime(date("m"),date("d"),date("Y")); \$tglsekarang = date("d M Y", \$tanggal); \$bulan=\$\_GET['id1']; \$tahun=\$\_GET['id2'];

\$kb=kb; \$nip\_kb=nip\_kb;  $\overline{\text{skbu}}$ =kbu; \$nip\_kbu=nip\_kbu; \$kasubag=kasubag; \$nip\_kasubag=nip\_kasubag; \$bu=buka(\$wh);

 $$html =$ " <table width=100%>  $\langle$ tr $\rangle$  $<$ td width=10% height=20 $>$ img src=../assets/img/logo.png width=80px height=70px $>$ td> <td colspan=2 align=center> <b><font size=8>KEMENTERIAN KEUANGAN REPUBLIK INDONESIA</font></b>  $\text{br}$ <br> $\text{ch}$   $\text{c}$  font size=10>DIREKTORAT JENDERAL PERBENDAHARAAN</font></b> <br><font size=8>KANTOR WILAYAH PROPINSI SUMATERA SELATAN</font></b> <br>>
<font size=1>GEDUNG KEUANGAN NEGARA LANTAI 2, JLN. KAPTENA A.RIVAI NO. 2-4 PALEMBANG</font>

 $**br**$ <font size=1>TELEPON 0711- 351476 - 356534 FAKSIMILE 0711-31091</font>

 $\langle$ hr>

 $\langle t \, \mathrm{d} \rangle$ 

 $<$ td width=10% $><$ /td $>$ 

 $\angle$ /tr $\sim$  $\sim$ 

<td colspan=4 align=center><hr></td>  $\langle$ /tr $\rangle$ 

 $\langle$ tr>

 <td colspan=4 align=center height=60 style=fontsize:16px;><u>Laporan Pembelian Barang</u></td>  $\epsilon$ /tr $\sim$ 

 $\langle$ tr $>$ 

 <td colspan=4 style=font-size:12px;>Bulan : \$bulan - \$tahun </td>

 $\langle$ /tr $>$ 

</table>

<table width=100% border=1>

<tr style=background-color:#e8eaeb; >

 <th width=2>No.</th> <th width=90>Tanggal Pembelian</th> <th width=90>ID Barang</th> <th width=160>Nama Barang</th> <th width=120>Ketegori Barang</th>  $>Jenis Barang</th> |$  <th width=90>Jumlah Pembelian</th>  $\langle$ /tr $>$  $<$ tr $>$  $k<sub>h</sub>$  $\langle$ /tr $>$  $\epsilon$ /table $\epsilon$  $\langle$ br> <table width=100% style=font-size:12px;font-weight:bold;>  $\langle$ tr $\rangle$ <td width=23% rowspan=4 valign=top>&nbsp;</td> <td height=40 colspan=3 valign=top>Palembang, \$tglsekarang  $chr$ Mengetahui,</td>  $\langle$ tr>  $\langle$ tr $\rangle$  <td width=26% height=40 valign=top>Kasubag TU/RT</td> <td width=28% valign=top>Kepala Bagian/Bidang </td> <td width=23% valign=top>Kepala Bagian Umum </td>  $\langle t$ r  $\sim$  <td></td> <td></td>  $<$ td height=60 $>$  $<$ /td $>$  $\langle$ /tr $>$  $\langle tr \rangle$  <td valign=bottom> \$kasubag <hr>Nip. \$nip\_kasubag </td> <td valign=bottom> \$kb <hr>Nip. \$nip\_kb </td> <td height=29 valign=bottom> \$kbu <hr>Nip. \$nip\_kbu </td>  $\langle$ tr> </table> "; \$mpdf->WriteHTML(\$html); \$mpdf->Output('DataPembelianBarang','I'); exit; function buka(\$wh){ \$keyword1=\$\_GET['id1']; \$keyword2=\$\_GET['id2']; \$sql\_tbldata=("SELECT \* FROM barang,pembelian where barang.id\_barang=pembelian.id\_barang and month(pembelian.tanggal\_pembelian)='\$keyword1' and year(pembelian.tanggal\_pembelian)='\$keyword2'") ; \$query = mysql\_query(\$sql\_tbldata);

echo mysql\_error(); \$psn=mysql\_query(\$sql\_tbldata) or die (mysql\_error());  $Si=1$ : while(\$data=mysql\_fetch\_object(\$psn)){  $\frac{1}{2}$  saturation  $\frac{1}{2}$  and  $\frac{1}{2}$  and  $\frac{1}{2}$  and  $\frac{1}{2}$  and  $\frac{1}{2}$  and  $\frac{1}{2}$  and  $\frac{1}{2}$  and  $\frac{1}{2}$  and  $\frac{1}{2}$  and  $\frac{1}{2}$  and  $\frac{1}{2}$  and  $\frac{1}{2}$  and  $\frac{1}{2}$  and  $\frac{1}{2}$  and  $\frac{$ \$tanggal\_pembelian=date\_format(\$date1, 'd M Y');  $x =$ " $x <$ tr style=background-color:#fff;> <td style='text-align:center; font-size:11px; color:black;'>\$i</td> <td style='text-align:center; font-size:11px; color:black;'>\$tanggal\_pembelian</td> <td style='text-align:left; font-size:11px; color:black;'>\$data- >id\_barang</td>

 <td style='text-align:left; font-size:11px; color:black;'>\$data- >nama\_barang</td>

 <td style='text-align:left; font-size:11px; color:black;'>\$data- >kategori\_barang</td> <td style='text-align:left; font-size:11px; color:black;'>\$data- >jenis\_barang</td>  $\lt t$ d style='text-align:center; font-size:11px; color:black;'>\$data->jumlah\_pembelian \$data->satuan</td> ";  $$i++$ ; return \$x; }  $\sim$ 

#### **Pembelian-laporan.php**

}

<?php defined("VALIDASI") or die( 'Tidak diperkenankan mengakses file ini secara langsung !' ); if(\$\_SESSION['level']=='admin') {  $\sim$ <div class="col-lg-12"> <!-- Basic Table --> <div class="panel panel-default"> <div class="panel-heading"> <form action="" method="GET"> <input type="hidden" name="p"

value="<?php echo \$\_GET['p'];?>">

<div class="col-lg-3">

## Bulan :

 $\epsilon$ eelect name="bulan" required>  $\text{option}$ <br>?>"> $\text{2php}$  echo  $value = "php</math echo  $$ _GET[$ 'bulan']$ \$\_GET['bulan'] ?></option>  $\langle$ ?php for  $(Si=1)$ : \$i<=12; \$i++) {  $$bl$  = (\$i<10) ? "0\$i" : \$i; echo "<option value='\$bl'>\$bl</option>"; }  $\sim$ </select> Tahun : <select name="tahun" required> <option</a>></a> value="<?php echo \$\_GET['tahun'] ?>"><?php echo \$ GET['tahun'] ?></option> <?php for

"<option value='\$i'>\$i</option>";

(\$i=2015; \$i<=2030; \$i++) {

}  $\sim$ 

echo

 $\angle$ /select $\sim$ 

#### $\langle$ div $>$

barang.id\_barang=pembelian.id\_barang and

<button type="submit" class="btn btn-success" style="width:40px;height:20px;"><i class="fa fasearch" style="position:relative;top:-8px;"></i></button>

## </form>

<?php \$tgl=explode('-',\$tglsekarang);  $$bulan = $tg1[1];$  $$tahun = $tgI[0];$ \$keyword1 = \$\_GET['bulan']; \$keyword2 = \$\_GET['tahun']; if(empty(\$keyword1) and empty(\$keyword2)){  $\sim$ <div align="right"> <a href="file/pembelian-laporan-cetak.php?id1=<?php echo \$bulan?>&id2=<?php echo \$tahun?>" target="\_blank"> <button class="btn btn-default btn-md" type="button"><i class="fa fa-print fa-fw"></i> Cetak Laporan</button>  $\langle a \rangle$  $\langle$ div $>$ <?php }elseif(!empty(\$keyword1) and !empty(\$keyword2)){ ?> <div align="right"> <a href="file/pembelian-laporan-cetak.php?id1=<?php echo \$keyword1?>&id2=<?php echo \$keyword2?>" target="\_blank"> <button class="btn btn-default btn-md" type="button"><i

class="fa fa-print fa-fw"></i> Cetak Laporan</button> </a>

 $\langle$ div $\rangle$  $\langle$ ?php } ?>

barang,pembelian

<div class="clearfix"></div>  $\langle$ div $>$  <div class="table-responsive"> <table class="table table-striped tablebordered table-hover"> <thead>  $\langle tr \rangle$  <th><div align="center">#</div></th> <th>Tanggal Pembelian</th> <th>ID Barang</th> <th>Nama Barang</th> <th>Kategori Barang</th> <th>Jenis Barang</th> align="center">Jumlah Pembelian</div></th>  $\langle$ tr>  $\langle$ thead $>$ <tbody>  $\langle$ ?php //buat kelas paginator baru dengan nama \$page  $space = new$  paginator(); //atur jumlah baris per halaman \$page->items\_per\_page = 10; if(empty(\$keyword1) and empty(\$keyword2)){  $$sql_tbldata=("SELECT$ barang,pembelian where barang.id\_barang=pembelian.id\_barang and month(pembelian.tanggal\_pembelian)='\$bulan' and year(pembelian.tanggal\_pembelian)='\$tahun'"); }elseif(!empty(\$keyword1) and !empty(\$keyword2)){ \$sql\_tbldata=("SELECT \* FROM

where

#### month(pembelian.tanggal\_pembelian)='\$keyword1' and year(pembelian.tanggal\_pembelian)='\$keyword2'") ; }  $\int$ \$sql tbldata  $\qquad$  =  $\qquad$  " Order BY pembelian.id\_pembelian ASC";  $\overline{\$page\text{-}items\_total}$ mysql\_num\_rows(mysql\_query(\$sql\_tbldata)); \$page->paginate(); \$sql\_tbldata .= " \$page->limit"; \$query = mysql\_query(\$sql\_tbldata); echo mysql\_error();  $$prevPage = (int)\$ <sub>S</sub> $-GET['page']-1;$  $$i =$ \$prevPage\*(int)\$\_GET['ipp']+1; \$psn=mysql\_query(\$sql\_tbldata) or die (mysql\_error()); if(mysql\_num\_rows(\$psn) > 0): while(\$data=mysql\_fetch\_object(\$psn)){  $\text{State1} = \text{date\_create}(\text{State-}\text{stanggal\_pembelian});$ \$tanggal\_pembelian=date\_format(\$date1, 'd M Y');  $\gamma$

 $\langle$ tr $>$ 

<td style="text-align:center;"><?php echo \$i;?></td>

<td><?php echo \$tanggal\_pembelian;?></td>

<td><?php echo \$data->id\_barang;?></td>

<td><?php echo \$data->nama\_barang;?></td>

<td><?php echo \$data->kategori\_barang;?></td>

<td><?php echo \$data->jenis\_barang;?></td>

 $\epsilon$ /tr $\sim$ 

 $\sim$ 

<td align="center"><?php echo \$data- >jumlah\_pembelian;?> <?php echo \$data->satuan;?></td>

 $\langle$ ?php  $$i++;$ } else: echo "TIDAK ADA DATA."; endif;

 $\sim$ 

sm">

<td colspan="7"> <ul class="pagination pagination-

 <li><?php echo \$page->display\_pages();?></li>  $\langle u|$  $\langle t \, \mathrm{d} \rangle$  $\langle t$ r $>$  </tbody> </table>  $\langle$ div $>$  $cli$ 

<?php }else{ echo '<script language="javascript">alert("Tidak Dapat Akses Data..!!"); document.location="index.php";</script>'; exit(); } ?> **Pembelian-simpan.php**

<?php defined("VALIDASI") or die( 'Tidak diperkenankan mengakses file ini secara langsung !' ); if(\$\_SESSION['level']=='admin') {

\$id\_barang = \$\_POST['id\_barang']; \$tanggal\_pembelian = \$\_POST['tanggal\_pembelian'];  $$jumlah_pembelian = $POST[jumlah_pembelian']$ ;

\$data=mysql\_fetch\_array(mysql\_query("select \* from barang where id\_barang='\$id\_barang'")); \$new\_stok=\$data['stok'] + \$jumlah\_pembelian; if(empty(\$id\_barang)): "<script>alert('Pilih Barang.');location.href='menu.php?p=pembeliantambah';</script>"; elseif(empty(\$tanggal\_pembelian)):

echo "<script>alert('Tanggal Pembelian Tidak Boleh Kosong.');location.href='menu.php?p=pembeliantambah';</script>"; elseif(empty(\$jumlah\_pembelian)): echo "<script>alert('Jumlah Pembelian Tidak

Boleh Kosong.');location.href='menu.php?p=pembeliantambah';</script>"; else:

\$sqlSave = "INSERT INTO pembelian SET

 $id$ <sub>pembelian</sub> = ",

tanggal\_pembelian = '\$tanggal\_pembelian',

id\_barang = '\$id\_barang',

jumlah pembelian  $=$  '\$jumlah pembelian'";

 $\text{SquerySave} = \text{mysgl\_query}(\text{SsglSave});$ 

\$sqlSave = "UPDATE barang SET stok = '\$new\_stok' WHERE id\_barang='\$id\_barang'"; \$querySave = mysql\_query(\$sqlSave);

if(\$querySave): echo "<script>alert('Pembelian Berhasil');location.href='menu.php?p=pembeliantambah';</script>"; exit(); else: echo "<script>alert('Pembelian Gagal');history.go(- 1);</script>"; exit(): endif; exit();

endif; }else{ echo '<script language="javascript">alert("Tidak Dapat Akses Data..!!"); document.location="index.php";</script>'; exit(); } ?>

## **Pembelian-tambah.php**

 $\langle$ ?php defined("VALIDASI") or die( 'Tidak diperkenankan mengakses file ini secara langsung !' );  $if(\$_SESSION[level'] == 'admin')$  { ?> <form name="f0" action="" method="POST"> <div class="row"> <div class="col-lg-6"> <div class="panel panel-default">

<div class="panel-heading"> <center>Data Barang</center>

 $\langle$ div>

 $\gamma$ 

ori)){

<div class="panel-heading">

<span>

Filter Berdasarkan

 <select name="kategori" OnChange="document.f0.submit();">

<?php if(empty(\$\_POST['kategori'])){

<option

value="">Kategori Barang</option>

<?php }elseif(!empty(\$\_POST['kategori'])){ ?>

<option value="<?php echo \$\_POST['kategori'] ?>"><?php echo \$\_POST['kategori'] ?></option>

 $\langle$ ?php } ? $>$ 

 $\langle$ ?php

\$sel\_kategori="select \* from barang group by kategori\_barang asc";

\$q\_kategori=mysql\_query(\$sel\_kategori);

while(\$data\_kategori=mysql\_fetch\_array(\$q\_kateg

?>

<option value="<?php echo \$data\_kategori['kategori\_barang'] ?>"><?php echo \$data\_kategori['kategori\_barang'] ?></option>

 $\langle$ ?php

}

 $\gamma$ 

</select>

 $\&$  nbsp;

<select name="jenis" OnChange="document.f0.submit();">

<?php if(empty(\$\_POST['jenis'])){ ?>

<option value="">Jenis

Barang</option>

<?php }elseif(!empty(\$\_POST['jenis'])){ ?>

<option value="<?php echo \$\_POST['jenis'] ?>"><?php echo \$\_POST['jenis'] ?></option>

 $\langle$ ?php } ? $>$ 

<?php

\$sel\_jenis="select \* from

barang where kategori\_barang='\$\_POST[kategori]' group by jenis\_barang asc"; \$q\_jenis=mysql\_query(\$sel\_jenis); while(\$data\_jenis=mysql\_fetch\_array(\$q\_jenis)){  $\sim$ <option<br>
?>"><?php value="<?php echo \$data\_jenis['jenis\_barang'] echo \$data\_jenis['jenis\_barang'] ?></option>  $\frac{1}{2}$ }  $\sim$ </select> </span>  $\langle$ div $\rangle$ <div class="scroll-barang"> <div class="inner-barang"> <div class="panel-body"> <div class="table-responsive"> <table class="table table-bordered tablestriped"> <thead>  $\langle tr \rangle$  $|$  <div align="center">#</div>  $\langle$ /th $>$  $<sub>th</sub>$  Nama Barang  $\langle$ th $>$  $|$  <div align="center">Stok</div>  $\langle$ /th $>$  $\langle$ th width="60px"> <div align="center">Aksi</div>  $\langle$ th $>$  $<$  /tr $>$  $\langle$ thead $>$  <tbody>  $\langle$ ?php \$kategori=\$\_POST['kategori']; \$jenis=\$\_POST['jenis'];  $$i1=1$ : \$sql\_tbldata1=("SELECT \* FROM barang"); if(!empty(\$kategori) or !empty(\$jenis)): \$sql\_tbldata1 .=" where kategori\_barang LIKE '%\$kategori%'"; \$sql\_tbldata1 .=" and jenis\_barang LIKE '%\$jenis%'"; endif; \$sql\_tbldata1 .= " ORDER BY nama\_barang ASC"; \$psn1=mysql\_query(\$sql\_tbldata1) or die (mysql\_error());  $if(mysql_num_rows(\$psn1) > 0):$ while(\$data1=mysql\_fetch\_object(\$psn1)){  $\sim$  $<$ tr $>$  <td align="center"><?php echo \$i1;  $?>>$  <td><?php echo \$data1- >nama\_barang; ?></td> <td align="center"><?php echo \$data1->stok; ?> <?php echo \$data1->satuan; ?></td> <td align="center"> <a href="menu.php?p=pembelian-tambah&id=<?php echo \$data1->id\_barang?>"><button class="btn btn-success btn-xs" type="button"><i class="fa facheck fa-fw"></i></button></a>  $>$ /td $\sim$  $\langle$ tr> <?php  $$i1++;$ } else: echo "TIDAK ADA DATA."; endif;  $\sim$  </tbody> </table>  $\langle$ div $>$  $\langle$ div $>$  $\angle$ /div $\sim$  $\langle$ div $\rangle$  $\langle$ div $>$  $\langle$ div $\rangle$ </form> name="f1" method="post" action="menu.php?p=pembelian-simpan" enctype="multipart/form-data"> <div class="col-lg-6"> <div class="panel panel-default"> <div class="panel-heading"> <center>Form Pembelian Barang</center>  $\langle$ div> <div class="panel-body"> <div class="table-responsive"> <table width="100%"> <tbody> <?php \$data\_barang=mysql\_fetch\_array(mysql\_query("select \* from barang where id\_barang='\$\_GET[id]'"));  $\sim$  $<$ tr $>$  <td>ID Barang</td>  $|$ <?php echo \$data\_barang['id\_barang']?> <input type="hidden" name="id\_barang" value="<?php echo \$data\_barang['id\_barang']?>"> .<br></td>  $\langle t$ r  $<$ tr $>$  <td><br>Nama Barang</td> <td> <br/>br> <?php echo \$data\_barang['nama\_barang']?></td>  $\leq$ /tr  $<$ tr $>$  <td><br>Kategori Barang</td> <td><br/> <td>>>>>><?php echo \$data\_barang['kategori\_barang']?></td>  $\langle t$ r  $<$ tr $>$ <td><br>Jenis Barang</td>

 $<2 |$ php echo \$data\_barang['jenis\_barang']?></td>  $\angle$ /tr $\sim$ 

<tr valign="top"> <td><br>Tanggal Pembelian</td> <td><hr> <div class="input-group">  $\langle$ input type="text" name="tanggal\_pembelian" id="date1"<br>style="width:120px;" required>

<span class="group-addon"><i class="fa facalendar fa-fw"></i></span>

> $\angle$ /div $\sim$  $<$ /td $>$  $\langle$ /tr $\rangle$

> > <tr valign="top"> <td><br>Jumlah Pembelian</td> <td><br/><br>>

<input type="number" name="jumlah\_pembelian" onKeyPress="return angkadanhuruf(event,'0123456789',this)" style="width:120px;" required>

> <?php echo \$data\_barang['satuan']?>  $>$ /td $\sim$  $\langle t$ r $>$  $<$ tr $>$ <td colspan="2"><br>

<button class="btn btn-warning" style="width:120px;" type="submit"><i class="fa fa-save fafw"></i>Simpan</button>

 $\langle t \rangle$  $\langle$ tr $>$  </tbody>  $\angle$ /table $\sim$  $cldivs$  $cldiv$  $\langle$ div $\rangle$  $\langle$ div $>$ </form>  $\langle$ div $>$ <?php }else{ echo '<script language="javascript">alert("Tidak Dapat Akses Data..!!"); document.location="index.php";</script>'; exit(); } ?>

### **Pembelian-update.php**

 $\langle$ ?php defined("VALIDASI") or die(Tidak diperkenankan mengakses file ini secara langsung !' ); if(\$\_SESSION['level']=='admin') { \$id\_pembelian = \$\_POST['id\_pembelian'];  $\frac{1}{2}$ \$tanggal\_pembelian = \$\_POST['tanggal\_pembelian'];  $$id_barang = $_POST['id_barang']$ ; \$old\_jumlah = \$\_POST['old\_jumlah'];  $$new_jumlah = $_POST['new_jumlah']$ ; \$jumlah = \$\_POST['new\_jumlah']-\$\_POST['old\_jumlah'];

\$data=mysql\_fetch\_array(mysql\_query("select \* from barang where id\_barang='\$id\_barang'"));

if(\$new\_jumlah < \$old\_jumlah){ \$new\_stok=\$data['stok'] - abs(\$jumlah);

}elseif(\$new\_jumlah > \$old\_jumlah){ \$new\_stok=\$data['stok'] + abs(\$jumlah); }elseif(\$new\_jumlah = \$old\_jumlah){ \$new\_stok=\$data['stok']; } if(empty(\$new\_jumlah)): echo "<script>alert('Jumlah Pembelian Tidak Boleh Kosong.');location.href='menu.php?p=pembelianedit&id=\$id\_pembelian';</script>"; elseif(empty(\$tanggal\_pembelian)): echo "<script>alert('Tanggal Pembelian Tidak Boleh Kosong.');location.href='menu.php?p=pembelianedit&id=\$id\_pembelian';</script>"; else: \$sqlSave = "UPDATE pembelian SET tanggal\_pembelian = '\$tanggal\_pembelian',jumlah\_pembelian = '\$new\_jumlah' WHERE id\_pembelian='\$id\_pembelian'"; \$querySave = mysql\_query(\$sqlSave); \$sqlSave = "UPDATE barang SET stok = '\$new\_stok' WHERE id\_barang='\$id\_barang'";  $\sqrt{\text{gqueryS}}$ ave = mysql\_query( $\sqrt{\text{sglS}}$ ave); if(\$querySave): "<script>alert('Pembelian Berhasil diubah');location.href='menu.php?p=pembelianview';</script>"; exit(); else: echo "<script>alert('Pembelian Gagal diubah');history.go(-1);</script>"; exit(); endif;  $exit()$ endif; }else{ echo '<script language="javascript">alert("Tidak Dapat Akses Data..!!"); document.location="index.php";</script>'; exit(); } ?> **Pembelian-view.php** <?php defined("VALIDASI") or die( 'Tidak diperkenankan mengakses file ini secara langsung !' ); if(\$\_SESSION['level']=='admin') {  $\sim$ <div class="col-lg-12"> <!-- Basic Table --> <div class="panel panel-default"> <div class="panel-heading"> <form action="" method="GET"> <input type="hidden" name="p" value="<?php echo \$\_GET['p'];?>"> <div class="col-lg-3"> <input class="form-control" name="keyword" placeholder="Pilih id="date1" type="text"<br>Tanggal...." required>  $\langle$ div $>$ <div class="col-lg-1"> <button class="btn btn-success" type="submit"><i class="fa fa-search fa-fw"></i></button>  $\langle$ div $>$ 

<span style="float:right;">

<a href="menu.php?p=pembelian-

tambah">

<button class="btn btn-primary" type="button"><i class="fa fa-plus fa-fw"></i> Tambah Data  $Pemhelian/hutton>$ 

#### $\langle a \rangle$

## </span>

### </form>

#### <div class="clearfix"></div>

<tbody>

 $\langle$ div $\rangle$  <div class="table-responsive"> <table class="table table-striped tablebordered table-hover"> <thead>  $<$ tr $>$  <th><div align="center">#</div></th> <th>Nama Barang</th> <th>Kategori Barang</th> <th>Jenis Barang</th> <th>Jumlah Pembelian</th> <th><div align="center">Aksi</div></th>  $\langle$ tr> </thead>

\$sql\_tbldata=("SELECT \* FROM

pembelian.tanggal\_pembelian='\$tglsekarang'");

pembelian.tanggal\_pembelian='\$keyword'");

\$sql\_tbldata .= " ORDER BY barang.nama\_barang

\$page->items\_total =

\$psn=mysql\_query(\$sql\_tbldata) or die

\$sql\_tbldata=("SELECT \* FROM

where

where

<?php

barang,pembelian

barang,pembelian

ASC";

 $(mysql error());$ 

?>

}

 $$keyword = $GET['keyword']$ ;

//buat kelas paginator baru dengan nama \$page  $space = new$  paginator(); //atur jumlah baris per halaman \$page->items\_per\_page = 10; if(empty(\$keyword)){

barang.id\_barang=pembelian.id\_barang and

barang.id\_barang=pembelian.id\_barang and

mysql\_num\_rows(mysql\_query(\$sql\_tbldata));  $\text{Space}$ - $\text{negative}$ );  $\text{sgl}_t$ tbldata .= "  $\text{spage}$ ->limit";  $\text{Squery} = \text{mysql\_query}(\text{Ssql\_tbldata});$ 

echo mysql\_error();

}elseif(!empty(\$keyword)){

<td><?php echo \$data->nama\_barang;?></td>

<td><?php echo \$data->kategori\_barang;?></td>

<td><?php echo \$data->jenis\_barang;?></td>

<td><?php echo \$data->jumlah\_pembelian;?> <?php echo \$data->satuan;?></td>

<td style="text-align:center;">

<a href="menu.php?p=pembelian-edit&id=<?php echo \$data->id\_pembelian?>"><br/>>button class="btn btn-success" type="button"><i class="fa fa-pencil fa-fw"></i></i>></br/>button></a></i>>

<a href="menu.php?p=pembelianhapus&id=<?php echo \$data->id\_pembelian?>" onclick="return confirm('Apakah anda yakin akan menghapus data ini?')"><br/>>button class="btn btn-danger" type="button"><i class="fa fa-trash-o fa-fw"></i></button></a>

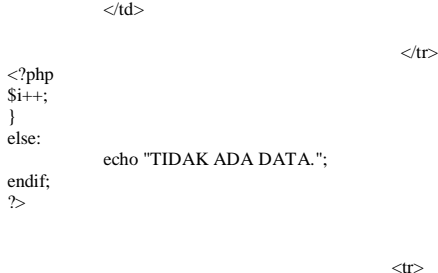

colspan="6">

#### <ul class="pagination pagination-sm">

<li><?php echo \$page->display\_pages();?></li>

 $<$ /ul $>$ 

 $<$ /td $>$ 

 $\langle t$ r $>$ 

 $<$ td

</tbody>

 </table>  $\langle$ div $\rangle$  $cldiv$ 

<?php }else{ echo '<script language="javascript">alert("Tidak Dapat Akses Data..!!"); document.location="index.php";</script>'; exit();

} ?>

<?php

#### **Permintaan-edit.php**

defined("VALIDASI") or die( 'Tidak diperkenankan mengakses file ini secara langsung !' ); if(\$\_SESSION['level']=='pegawai') {  $\sim$ 

<td style="text-align:center;"><?php echo \$i;?></td>

 $$prevPage = (int)\$ _GET['page'] - 1;$  $$i = $prevPage*(int)\$ _GET['ipp'] + 1;$ 

 $if(mysql\_num\_rows(\$psn) > 0):$ while(\$data=mysql\_fetch\_object(\$psn)){

 $\langle tr \rangle$ 

<form name="f0" action="" method="POST">  $<$ div class="row" $>$  <div class="col-lg-6"> <div class="panel panel-default">

> <div class="panel-heading"> <center>Data Barang</center>

 $\langle$ div $>$ 

<div class="panel-heading">

<span>

Filter Berdasarkan

 <select name="kategori" OnChange="document.f0.submit();">

<?php if(empty(\$\_POST['kategori'])){

<option value="">Kategori Barang</option>

?>

 $\langle$ ?php

}elseif(!empty(\$\_POST['kategori'])){ ?>

<option value="<?php echo \$\_POST['kategori'] ?>"><?php echo \$\_POST['kategori'] ?></option>

 $\langle$ ?php } ?>

 $\langle$ ?php

\$sel\_kategori="select \* from barang group by kategori\_barang asc";

\$q\_kategori=mysql\_query(\$sel\_kategori);

while(\$data\_kategori=mysql\_fetch\_array(\$q\_kateg ori)){

<option value="<?php echo \$data\_kategori['kategori\_barang'] ?>"><?php echo \$data\_kategori['kategori\_barang'] ?></option>

<?php

?>

?>

}

</select>

<select name="jenis" OnChange="document.f0.submit();">

 $\langle$ ?php if(empty(\$\_POST['jenis'])){ ?>

<option value="">Jenis Barang</option>

 $\langle$ ?php }elseif(!empty(\$\_POST['jenis'])){ ?>

<option value="<?php echo \$\_POST['jenis'] ?>"><?php echo \$\_POST['jenis'] ?></option>

 $<$ ?php } ? $>$ 

 $\langle$ ?php

\$sel\_jenis="select \* from barang where kategori\_barang='\$\_POST[kategori]' group by jenis\_barang asc";

\$q\_jenis=mysql\_query(\$sel\_jenis);

while(\$data\_jenis=mysql\_fetch\_array(\$q\_jenis)){

 $\sim$ 

<option<br>?>"><?php value="<?php echo \$data\_jenis['jenis\_barang'] echo \$data\_jenis['jenis\_barang'] ?></option>

> <?php } ?>

</span>

<div class="scroll-barang">

<div class="inner-barang"> <div class="panel-body"> <div class="table-responsive"> <table class="table table-bordered tablestriped"> <thead>

 $\langle$ tr $\rangle$ 

<?php

 $$i1=1$ :

 $|$  <div align="center">#</div>  $\langle$ th $>$  $|$  Nama Barang  $\langle$ th $>$  $<$ th width="120px"> <div align="center">Stok</div> </th>  $\frac{1}{2}$  <th width="60px"> <div align="center">Aksi</div>  $\langle$ th $\rangle$  $\langle t$ r </thead> <tbody> \$kategori=\$\_POST['kategori']; \$jenis=\$\_POST['jenis']; \$sql\_tbldata1=("SELECT \* FROM barang"); if(!empty(\$kategori) or !empty(\$jenis)): \$sql\_tbldata1 .=" where kategori\_barang LIKE

'%\$kategori%'" \$sql\_tbldata1 .=" and jenis\_barang LIKE '%\$jenis%'"; endif;

\$sql\_tbldata1 .= " ORDER BY nama\_barang ASC"; \$psn1=mysql\_query(\$sql\_tbldata1) or die

(mysql\_error());  $if(mysql_number\_rows(\$psn1) > 0):$ 

</select>

 $\langle$ div $>$ 

 $\leq$ tr $\leq$ 

 <td align="center"><?php echo \$i1;  $2\text{K}$ 

 <td><?php echo \$data1- >nama\_barang; ?></td>

 <td align="center"><?php echo \$data1->stok; ?> <?php echo \$data1->satuan; ?></td> <td align="center">

<a href="menu.php?p=permintaan-<br>tambah&id=<?php echo \$data1->id\_barang?>"><button \$data1->id\_barang?>"><br/><br/>button class="btn btn-success btn-xs" type="button"><i class="fa facheck fa-fw"></i></button></a>

 $\langle t \rangle$  $\langle t$ r <?php  $$i1++;$ } else: echo "TIDAK ADA DATA."; endif; ?>

> </tbody> </table>  $cldiv$  $\sim$ /div $\sim$

> > $\langle$ div $>$

 $\langle$ div $>$ 

 $\langle$ div $\rangle$  $\langle$ div $>$ 

</form>

<form name="f1" method="post" action="menu.php?p=permintaan-update" enctype="multipart/form-data">

> <div class="col-lg-6"> <div class="panel panel-default">

<div class="panel-heading"> Form Perubahan Permintaan Barang

 $\langle$ div $>$  <div class="panel-body"> <div class="table-responsive"> <table width="100%"> <tbody>

 $\langle$ ?php \$data\_barang=mysql\_fetch\_array(mysql\_query("select \* from barang,sementara

where

barang.id\_barang=sementara.id\_barang and

 $\sim$ 

sementara.id\_sementara='\$\_GET[id]'"));

<input type="hidden" name="id\_sementara" value="<?php echo \$data\_barang['id\_sementara']?>">

> $<$ tr $>$  <td>ID Barang</td>  $<$ td $>$

<?php echo \$data\_barang['id\_barang']?>

<input type="hidden" name="id\_barang" value="<?php echo \$data\_barang['id\_barang']?>">

 $\langle t \rangle$  $\langle t$ r $>$ 

 $<$ tr $>$ <td><br/><br>Nama Barang</td>  $<2 |$ php echo \$data\_barang['nama\_barang']?></td>  $\leq$ /tr>

 $\angle$ tr $\sim$  <td><br>Kategori Barang</td> <td><br/> <td>>>>>><?php echo \$data\_barang['kategori\_barang']?></td>  $\langle$ tr>

 $<$ tr $>$  <td><br>Jenis Barang</td>  $thr><2php |$  echo \$data\_barang['jenis\_barang']?></td>  $\langle$ tr>

> <tr valign="top"> <td><br>Jumlah Permintaan</td>  $\lt d\lt\text{Br}$

<input type="hidden" name="old\_jumlah" value="<?php echo \$data\_barang['jumlah\_sementara']?>">

 $\langle$ input type="number" name="new\_jumlah"<br>
onKeyPress="return angkadanhuruf(event,'0123456789',this)" value="<?php echo \$data\_barang['jumlah\_sementara']?>" required>

<?php echo \$data\_barang['satuan']?>

 $<$ /td $>$  $\langle t$ r

 $\langle tr \rangle$ <td colspan="2"><br>

<button class="btn btn-success" style="width:120px;" type="submit"><i class="fa fa-save fafw"></i>Update</button>

 $\langle t \, d \rangle$  $\geq$ /tr $\sim$  </tbody> </table>  $\langle$ div $>$  $\langle$ div $>$  $\langle$ div>  $\langle$ div $\rangle$ </form>  $\epsilon$ /div $\sim$  $\langle$ !-- end row --> name="f2" <form name="f2" method="post" action="menu.php?p=permintaan-simpan" enctype="multipart/form-data">

<div class="row"> <div class="col-lg-12">

?>

 <div class="panel panel-default"> <div class="panel-heading"> Data List Permintaan Barang  $\langle$ div $\rangle$  <div class="panel-body"> <div class="table-responsive"> <table class="table table-bordered tablestriped"> <thead>  $\langle$ tr $\rangle$  $|$  <div align="center">#</div>  $\epsilon$ /th $\sim$  $$  ID Barang  $\langle$ th $>$  $th$  Nama Barang  $\langle$ th $>$  $<$ th width="120px"> <div align="center">Jumlah Permintaan</div>  $\langle$ th>  $|$  <div align="center">Aksi</div>  $\angle$ /th $\sim$  </thead> <tbody>  $\langle$ ?php  $$i2=1$ ; \$sql\_tbldata2=("SELECT \* FROM barang,sementara where barang.id\_barang=sementara.id\_barang and sementara.id\_pegawai='\$\_SESSION[user]'");<br>\$sql\_tbldata2 .= " ORDER BY nama\_barang ASC"; \$psn2=mysql\_query(\$sql\_tbldata2) or die  $(mysql_error()$ ;  $if(mysql_num_rows(\$psn2) > 0):$ while(\$data2=mysql\_fetch\_object(\$psn2)){ <input type="hidden" name="id\_barang[]" value="<?php echo \$data2->id\_barang?>"><br><input type="hidden" <input type="hidden" name="jumlah\_permintaan[]" value="<?php echo \$data2->jumlah\_sementara?>">  $\langle tr \rangle$  <td align="center"><?php echo \$i2;  $?$ <td><?php echo \$data2->id\_barang;  $2\text{K}$  <td><?php echo \$data2- >nama\_barang; ?></td> <td align="center"><?php echo \$data2->jumlah\_sementara; ?> <?php echo \$data2->satuan;  $2 \times 44$  <td align="center"> <a href="menu.php?p=permintaan-edit&id=<?php echo \$data2->id\_sementara?>"><br/>>button class="btn btn-success btn-xs" type="button"><i class="fa fa-edit fa $type="bution" > *i*$ fw"></i></button></a> <a href="menu.php?p=permintaan-<br>hapus&id=<?php echo \$data2->id\_sementara?>"  $\delta data2 > id$ \_sementara?>" onclick="return confirm('Apakah anda yakin akan menghapus  $\begin{tabular}{llll} data & in?')" & & class="btn & btn-danger & btn-ras" type="button' & & class="fa & & fa-trash-o & & fa-\\ \end{tabular}$  $type="button">>i$ fw"></i></button></a>  $\langle t \, \mathrm{d} \rangle$  $\langle$ /tr> <?php  $$i2++;$ } else: echo "TIDAK ADA DATA."; endif;  $\gamma$  $\angle$ tr $\sim$  <td colspan="4"></td> <td align="center"> <button class="btn btn-primary" style="width:90px;" type="submit"><i class="fa fa-save fafw"></i>Simpan</button>  $\langle t \rangle$  $\langle t$ r </tbody>  $\angle$ /table $\sim$  $\sim$ /div $\sim$  $\langle$ div $\rangle$  $\langle$ div $>$  $\langle$ div $\rangle$  $\langle$ div $>$ </form> <?php }else{ echo '<script language="javascript">alert("Tidak Dapat Akses Data..!!"); document.location="index.php";</script>'; exit(); } ?> **Permintaan-hapus.php** <?php defined("VALIDASI") or die( 'Tidak diperkenankan mengakses file ini secara langsung !' ); if(\$\_SESSION['level']=='pegawai') { \$data\_sementara=mysql\_fetch\_array(mysql\_query("select \* from sementara where id\_sementara='\$\_GET[id]'")); \$id\_barang=\$data\_sementara['id\_barang']; \$jumlah\_sementara=\$data\_sementara['jumlah\_sementara']; \$data\_barang=mysql\_fetch\_array(mysql\_query("select \* from barang where id\_barang='\$id\_barang'")); \$new\_stok=\$data\_barang['stok'] + \$jumlah\_sementara; \$sql=mysql\_query("DELETE from sementara where id\_sementara='\$\_GET[id]'"); \$sqlSave = "UPDATE barang SET stok = '\$new\_stok' WHERE id\_barang='\$id\_barang'"; \$sql = mysql\_query(\$sqlSave); if(\$sql): echo "<script>alert('Data dihapus dari list permintaan');location.href='menu.php?p=permintaantambah';</script>"; else: echo "<script>alert('Data Gagal dihapus!');history.go(-1);';</script>"; endif; }else{ echo '<script language="javascript">alert("Tidak Dapat Akses Data..!!"); document.location="index.php";</script>'; }  $\phi$ 

 $\sim$ 

#### **Permintaan-konfirmasi.php** <?php

defined("VALIDASI") or die( 'Tidak diperkenankan mengakses file ini secara langsung !' );<br>if(\$\_SESSION['level']=='admin') { ?> name="f1" method="post"

action="menu.php?p=permintaan-terima" enctype="multipart/form-data">

> <div class="row">  $<$ div $<$ dass="col-lg-12" $>$ <div class="panel panel-default">

<div class="panel-heading">

<h4 align="center">Daftar Permintaan Barang<h4>

> $\langle$ div $\rangle$ <div class="panel-body">

> > <div class="table-responsive"> <table width="100%"> <tbody>

<?php \$data\_pegawai=mysql\_fetch\_array(mysql\_query("select \* from pegawai where id\_pegawai='\$\_GET[id1]'"));<br>?>

#### <tr valign="top">

<td colspan="2">Dari :</td>  $lt$ td width="75%">  $lt$ /td>

#### $\langle t$ r

 $<$ tr valign="top">  $lt$ td width="6%"  $rowspan="3">\ <\&nd>$  <td width="19%"><br> ID Pegawai</td>  $br> $z$   $z$ |$ \$data\_pegawai['id\_pegawai']?></td>  $\frac{1}{\sqrt{1}}$ 

### <tr valign="top">

<td><br/><br>Nama Pegawai </td>  $\langle \text{td}\rangle \langle \text{br}\rangle$ :  $\langle \text{2php} \rangle$  echo \$data\_pegawai['nama\_pegawai']?></td>  $\epsilon$ /tr $\sim$ 

#### <tr valign="top">

<td><br>Bagian / Bidang</td>  $<$ td $>$ br $>$ :  $<$ ?php echo \$data\_pegawai['bidang']?></td> </tr> </tbody> </table>

#### $\langle$ div $>$  <div class="table-responsive"> <table class="table table-bordered tablestriped">

 <thead>  $\langle$ tr $\rangle$ 

 $|$ <div align="center">#</div>

 $\langle$ th $>$  $|$  Nama Barang  $\epsilon$ /th $\sim$  $width="90px">$  <div align="center">Permintaan</div>  $\langle$ th $>$  $\langle$ th width="110px"> and a state of the state of the state of the state of the state of the state of the state of the state of the state of the state of the state of the state of the state of the state of the state of the state of the state o align="center">Persetujuan</div>  $\langle$ th $>$  </thead> <tbody>

#### <?php  $$i=1$ :

\$sql\_tbldata1=("SELECT \* FROM barang,permintaan

#### where barang.id\_barang=permintaan.id\_barang and

permintaan.id\_pegawai='\$\_GET[id1]' and permintaan.tanggal\_permintaan='\$\_GET[id2]'"); \$sql\_tbldata1 .= " ORDER BY nama\_barang ASC"; \$psn1=mysql\_query(\$sql\_tbldata1) or die (mysql\_error());  $if(mysql_num_rows(\$psn1) > 0):$ while(\$data1=mysql\_fetch\_object(\$psn1)){  $\sim$  $\le$ input type="hidden" name="id\_permintaan[]" value="<?php echo \$data1->id\_permintaan?>"><br><input type="hidden" name="id\_barang[]" value="<?php echo \$data1->id\_barang?>"> <input type="hidden" name="stok[]" value="<?php echo \$data1->stok?>"> <input type="hidden" name="jumlah\_permintaan[]" value="<?php echo \$data1->jumlah\_permintaan?>">

#### $<$ tr $>$

 <td align="center"><?php echo \$i;  $?$ >  $\lt$ /td> <td><?php echo \$data1-

>nama\_barang; ?></td> <td align="center"><?php echo \$data1->jumlah\_permintaan; ?> <?php echo \$data1->satuan;  $?$ >  $\lt$ /td>

<td align="center">

<input type="number" name="jumlah\_disetujui[]" onKeyPress="return angkadanhuruf(event,'0123456789',this)" required style="width:80px;"><?php echo \$data1->satuan; ?>

 $\langle t \, \mathrm{d} \rangle$  $\langle t$ r <?php  $$i++$ : else: echo "TIDAK ADA DATA."; endif;

}

 $\sim$ 

 $<$ tr $>$ <td colspan="3"></td>

<td align="center">

## <button class="btn btn-primary"

style="width:90px;" type="submit"><i class="fa fa-save fafw"></i>Simpan</button>

```
\langle t \, \mathrm{d} t \rangle
```
#### </tbody>  $\angle$ /table $\sim$

 $\langle$ tr

 </div>  $cldiv$  $\langle$ div $\rangle$  $\langle$ div $\rangle$  $\langle$ div> </form> <?php }else{ echo '<script language="javascript">alert("Tidak Dapat Akses Data..!!"); document.location="index.php";</script>'; exit(); } ?> **Permintaan-laporan-cetak.php**  $<$ ?php ob\_start(); include ('../koneksi.php'); include ("../mpdf/mpdf.php"); \$mpdf=new mPDF('c'); \$mpdf->mirrorMargins = true; \$mpdf->SetDisplayMode('fullpage','two'); date\_default\_timezone\_set('Asia/Jakarta'); \$tanggal= mktime(date("m"),date("d"),date("Y")); \$tglsekarang = date("d M Y", \$tanggal); \$bulan=\$\_GET['id1']; \$tahun=\$\_GET['id2'];

\$kb=kb; \$nip\_kb=nip\_kb;  $\overline{\text{skbu}}$ =kbu: \$nip\_kbu=nip\_kbu; \$kasubag=kasubag; \$nip\_kasubag=nip\_kasubag; \$bu=buka(\$wh);

#### $$html -"$

 <table width=100%> <tr><br><td width=10% height=20 $\ge$ img src=../assets/img/logo.png width=80px height=70px></td> <td colspan=2 align=center> <b><font size=8>KEMENTERIAN KEUANGAN REPUBLIK INDONESIA</font></b> <br><br> <b><font size=10>DIREKTORAT JENDERAL PERBENDAHARAAN</font></b> <br><br>
<br> size=8>KANTOR WILAYAH PROPINSI SUMATERA SELATAN</font></b>  $\sim$ hr $\sim$  $\epsilon$ font size=1\GEDUNG KEUANGAN NEGARA LANTAI 2, JLN. KAPTENA A.RIVAI NO. 2-4 PALEMBANG</font> <br>>
<font size=1>TELEPON 0711-351476 - 356534 FAKSIMILE 0711-31091</font>  $<sub>2</sub>$  $<$ /td $>$  $<$ td width=10% $>$  $<$ /td $>$  $\langle$ tr>  $<$ tr $>$ <td colspan=4 align=center><hr></td>  $\langle$ tr>

 $\overline{A}$ 

 <td colspan=4 align=center height=60 style=fontsize:16px;><u>Laporan Permintaan Barang</u></td>  $\angle$ /tr $\sim$  $\langle$ tr $\rangle$  <td colspan=4 style=font-size:12px;>Bulan : \$bulan - \$tahun </td>  $\langle tr \rangle$ </table> <table width=100% border=1> <tr style=background-color:#e8eaeb; >  $with=2>No.  | |$  <th width=90>Tanggal Permintaan</th> <th width=120>Nama Pegawai</th> <th width=120>Bagian/Bidang</th> <th width=200>Nama Barang</th> <th width=90>Jumlah Permintaan</th> <th width=90>Jumlah Disetujui</th> <th width=100>Keterangan</th>  $\epsilon$ /tr $\sim$  $\langle$ tr $>$  \$bu  $\langle$ /tr $>$  </table>  $chr$ <table width=100% style=font-size:12px;font-weight:bold;>  $\langle$ tr $>$ <td width=23% rowspan=4 valign=top>&nbsp;</td> <td height=40 colspan=3 valign=top>Palembang, \$tglsekarang  $chr$ Mengetahui,</td>  $\leq$ /tr>  $<$ tr $>$  <td width=26% height=40 valign=top>Kasubag TU/RT</td> <td width=28% valign=top>Kepala Bagian/Bidang </td> <td width=23% valign=top>Kepala Bagian Umum </td>  $\langle t$ r  $<$ tr $>$  $| |$  $<$ td $>$  $<$ /td $>$  <td height=60></td>  $\langle t$  $<$ tr $>$  <td valign=bottom> \$kasubag <hr>Nip. \$nip\_kasubag </td> <td valign=bottom> \$kb <hr>Nip. \$nip\_kb </td> <td height=29 valign=bottom> \$kbu <hr>Nip. \$nip\_kbu </td>  $\epsilon$ /tr $\sim$  $\epsilon$ /table $\epsilon$ 

## ";

\$mpdf->WriteHTML(\$html);

\$mpdf->Output('DataPermintaanBarang','I'); exit; function buka(\$wh){ \$keyword1=\$\_GET['id1']; \$keyword2=\$\_GET['id2']; \$sql\_tbldata=("SELECT \* FROM pegawai,barang,permintaan

where pegawai.id\_pegawai=permintaan.id\_pegawai and barang.id\_barang=permintaan.id\_barang and

month(permintaan.tanggal\_permintaan)='\$keyword 1' and year(permintaan.tanggal\_permintaan)='\$keyword2' and

permintaan.status='Diterima'"); \$query = mysql\_query(\$sql\_tbldata); echo mysql\_error(); \$psn=mysql\_query(\$sql\_tbldata) or die (mysql\_error());  $$i=1$ : while(\$data=mysql\_fetch\_object(\$psn)){ \$date1 = date\_create(\$data->tanggal\_permintaan);

\$tanggal\_permintaan=date\_format(\$date1, 'd M

Y');  $x = "sx < tr style=background-color: #fff;>\n*ctd* style=text-align:center"$ 

style='text-align:center; font-size:11px; color:black;'>\$i</td> <td style='text-align:center; font-size:11px; color:black;'>\$tanggal\_permintaan</td>

 <td style='text-align:left; font-size:11px; color:black;'>\$data- >nama\_pegawai</td>

 <td style='text-align:left; font-size:11px; color:black;'>\$data- >bidang</td>

<td style='text-align:left; font-size:11px; color:black;'>\$data-

>nama\_barang</td> style='text-align:center; font-size:11px;

color:black;'>\$data->jumlah\_permintaan</td><br><td style='text-align:center:  $style='text-align:center;$  font-size:11px;

color:black;'>\$data->jumlah\_disetujui</td> <td style='text-align:center; font-size:11px; color:black;'>  $<$ /td $>$ 

";

 $$i++$ : }

 return \$x; }

?>

## **Permintaan-laporan.php**

<?php defined("VALIDASI") or die( 'Tidak diperkenankan mengakses file ini secara langsung !' );  $if(\$_S\text{ESSION}[\text{level}'] = \text{admin}'$ \$\_SESSION['level']=='pegawai') {

?> <?php if(\$\_SESSION['level']=='admin'){ ?>

<div

class="col-lg-12">

 <!-- Basic Table --> <div class="panel panel-default"> <div class="panel-heading"> <form action="" method="GET">

# $\langle$ input type="hidden" name="p"<br>value="<?php echo \$\_GET['p'];?>">

<div class="col-lg-3">

#### Bulan :

 $\epsilon$ elect name="bulan" required> <option value="<?php echo \$\_GET['bulan'] ?>"><?php echo \$\_GET['bulan'] ?></option> <?php for  $(\hat{\mathbf{x}}_{i-1}, \hat{\mathbf{x}}_{i})$  $\frac{\text{Si}}{\text{12}}$ :  $\frac{\text{Si}}{\text{1}}$  \eq. \times \times \times \times \times \times \times \times \times \times \times \times \times \times \times \times \times \times \times \times \times \times \times \times \times \times \t  $$b1 = 2$ (\$i<10) ? "0\$i" : \$i; echo "<option value='\$bl'>\$bl</option>"; }

Tahun :

?> </select>

## <select name="tahun" required> <option

value="<?php echo \$\_GET['tahun'] ?>"><?php echo \$\_GET['tahun'] ?></option>

## $\langle$ ?php for  $(\text{$i=2015$}; \text{$i<=2030$}; \text{$i++}$ ) { echo "<option value='\$i'>\$i</option>"; }  $\sim$ </select>  $\langle$ div $\rangle$

<button type="submit" class="btn btnsuccess" style="width:40px;height:20px;"><i class="fa fasearch" style="position:relative;top:-8px;"></i></button>

#### </form>

<?php \$tgl=explode('-',\$tglsekarang);  $$bulan = $tg1[1];$  $$tahun = $tgl[0];$  $$keyword1 = $_GET['bulan']$ ;  $\text{Skeyword2} = \text{\$}_GET[\text{'tahun}']$ if(empty(\$keyword1) and empty(\$keyword2)){ ?> <div align="right"> <a href="file/permintaan-laporan-cetak.php?id1=<?php echo \$bulan?>&id2=<?php echo \$tahun?>" target="\_blank"> <br/>button class="btn btn-default btn-md" type="button"><i class="fa fa-print fa-fw"></i></i>> Cetak Laporan</button> </a>  $\langle$ div $>$ <?php }elseif(!empty(\$keyword1) and !empty(\$keyword2)){ ?> <div align="right"> <a href="file/permintaan-laporan-cetak.php?id1=<?php echo \$keyword1?>&id2=<?php echo \$keyword2?>" target="\_blank"> <button class="btn btn-default btn-md" type="button"><i class="fa fa-print fa-fw"></i>>Cetak Laporan</button>  $\langle a \rangle$  $\langle$ div $>$ 

 $\langle$ ?php } ?>

#### <div class="clearfix"></div>  $\langle$ div $>$  <div class="table-responsive"> <table class="table table-striped tablebordered table-hover"> <thead>  $\langle$ tr $\rangle$  <th><div align="center">#</div></th> <th>Tanggal Permintaan</th> <th>Nama Pegawai</th> <th>Bidang</th> <th>Nama Barang</th><br><th><div align="cen align="center">Jumlah Permintaan</div></th> <th><div align="center">Jumlah Disetujui</div></th>  $\langle t$ r  $\langle$ thead $>$ <tbody> <?php //buat kelas paginator baru dengan nama \$page  $space = new$  paginator(); //atur jumlah baris per halaman

\$page->items\_per\_page = 10; if(empty(\$keyword1) and empty(\$keyword2)){

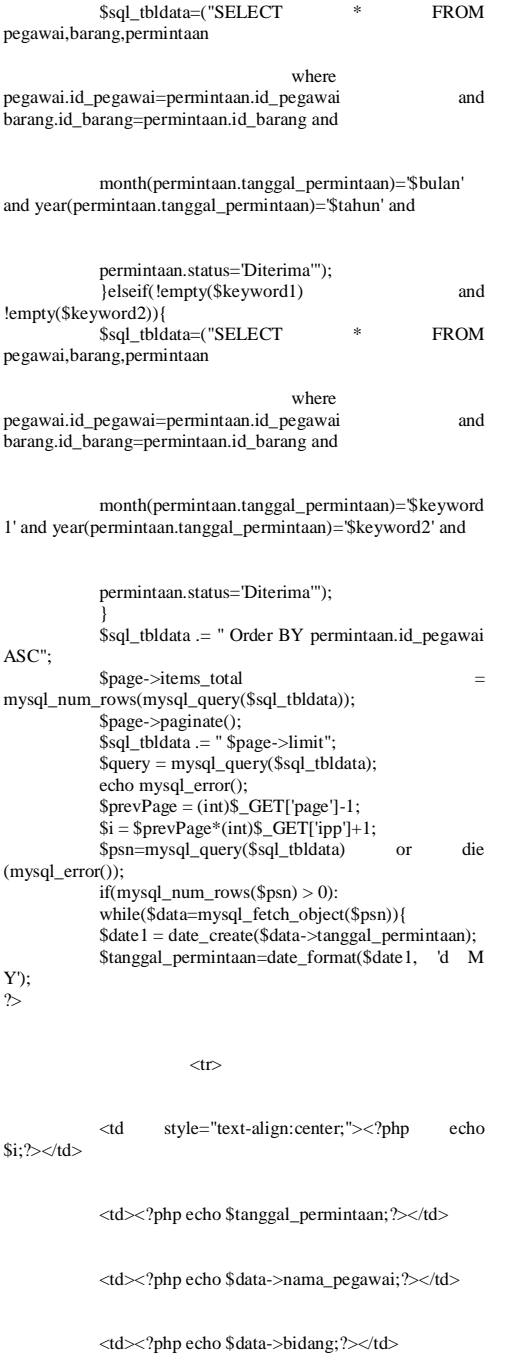

<td><?php echo \$data->nama\_barang;?></td>

<td align="center"><?php echo \$data- >jumlah\_permintaan;?></td>

<td align="center"><?php echo \$data- >jumlah\_disetujui;?></td>

 $\langle t$ r <?php  $$i++;$ }

else: echo "TIDAK ADA DATA."; endif;  $\sim$ 

colspan="7">

<ul class="pagination pagination-sm">

<li><?php echo \$page->display\_pages();?></li>

 $\langle u|$ 

 $\langle t \, \mathrm{d} \rangle$ 

 $<$ tr $>$  $<$ td $\,$ 

## $\langle t$ r>

</tbody>

 </table>  $\langle$ div $>$  $\langle$ div $>$  $\langle$ ?php }if(\$\_SESSION['level']=='pegawai'){ ?>

<div class="col-lg-12">

 <!-- Basic Table --> <div class="panel panel-default"> <div class="panel-heading"> <form action="" method="GET">

 $\langle$ input type="hidden" name="p"<br>value="<?php echo \$\_GET['p'];?>">

<div class="col-lg-3">

<input class="form-control" id="date1" type="text" name="keyword" placeholder="Pilih Tanggal...." required>

 $\langle$ div>

<div class="col-lg-1">

<button class="btn btn-success" type="submit"><i class="fa fa-search fa-fw"></i></button>

 $<\!\!/\mathrm{div}\!\!>$ 

#### </form>

 $\langle$ ?php \$keyword = \$\_GET['keyword']; if(empty(\$keyword)){ \$sql\_permintaan=("SELECT \* FROM barang,permintaan

where barang.id\_barang=permintaan.id\_barang and

permintaan.tanggal\_permintaan='\$tglsekarang' and

permintaan.status='Diterima' and

permintaan.id\_pegawai='\$\_SESSION[user]'"); }elseif(!empty(\$keyword)){ \$sql\_permintaan=("SELECT \* FROM

- barang,permintaan
- 
- -
	-
	-
- 
- 
- 

where barang.id\_barang=permintaan.id\_barang and permintaan.tanggal\_permintaan='\$keyword' and permintaan.status='Diterima' and permintaan.id\_pegawai='\$\_SESSION[user]'"); } \$psn\_permintaan=mysql\_query(\$sql\_permintaan) or die (mysql\_error()); if(mysql\_num\_rows(\$psn\_permintaan) > 0): \$data\_permintaan=mysql\_fetch\_object(\$psn\_permi ntaan); ?> <div align="right"><br><a href="file/su href="file/surat-perintah-cetak.php?id1=<?php echo \$\_SESSION['user']?>&id2=<?php echo \$data\_permintaan- >tanggal\_permintaan?>" target="\_blank"> <button class="btn btn-default btn-md" type="button"><i class="fa fa-print fa-fw">
sin dender our management of the class of the class of the class of the class of the class of the class of the class of the class of the class of the class of the class of the class of the class  $\langle a \rangle$  $\langle$ div $\rangle$  $\langle$ ?php else: echo ""; endif; ?> <div class="clearfix"></div>  $\langle$ div $>$  <div class="table-responsive"> <table class="table table-striped tablebordered table-hover"> <thead>  $\langle$ tr $\rangle$  <th><div align="center">#</div></th>  $$\mbox{{\sc  
th}}$$  Barang $$\mbox{{\sc  
th}}$$ <th>Nama Barang</th> <th>Kategori Barang</th> <th>Jenis Barang</th> <th>Jumlah Permintaan</th> <th>Jumlah Disetujui</th> <th><div align="center">Keterangan</div></th>  $\epsilon$ /tr $\sim$  </thead> <tbody> <?php  $%$  \$keyword = \$\_GET['keyword']; //buat kelas paginator baru dengan nama \$page  $space = new$  paginator(); //atur jumlah baris per halaman \$page->items\_per\_page = 10; if(empty(\$keyword)){ \$sql\_tbldata=("SELECT \* FROM barang,permintaan where barang.id\_barang=permintaan.id\_barang and permintaan.tanggal\_permintaan='\$tglsekarang' and<br>permintaan.id\_pegawai='\$\_SESSION[user]'"); }elseif(!empty(\$keyword)){ \$sql\_tbldata=("SELECT \* FROM barang,permintaan where barang.id\_barang=permintaan.id\_barang and permintaan.tanggal\_permintaan='\$keyword' and permintaan.id\_pegawai='\$\_SESSION[user]'"); } \$sql\_tbldata .= " Group BY barang.nama\_barang ASC"; \$page->items\_total = mysql\_num\_rows(mysql\_query(\$sql\_tbldata)); \$page->paginate(); \$sql\_tbldata .= " \$page->limit";  $\text{Squery} = \text{mysql\_query}(\$ \text{sql\_tbldata});$ echo mysql\_error();  $$prevPage = (int)\$_GET['page'].1;$ <br> $$i = $prevPage*(int)\$_GET['ipp']+1;$ \$psn=mysql\_query(\$sql\_tbldata) or die (mysql\_error()); if(mysql\_num\_rows( $\text{spsn}$ ) > 0): while(\$data=mysql\_fetch\_object(\$psn)){  $\gamma$  $<$ tr $>$ <td style="text-align:center;"><?php echo \$i;?></td> <td><?php echo \$data->id\_barang;?></td> <td><?php echo \$data->nama\_barang;?></td> <td><?php echo \$data->kategori\_barang;?></td> <td><?php echo \$data->jenis\_barang;?></td> <td><?php echo \$data->jumlah\_permintaan;?> <?php echo \$data->satuan;?></td> <td><?php echo \$data->jumlah\_disetujui;?> <?php echo \$data->satuan;?></td> <td style="text-align:center;"><?php echo \$data- >status;?></td>  $\langle$ tr> <?php  $$i++$ ; } else: echo "TIDAK ADA DATA."; endif; ?>  $<$ tr $>$  <td colspan="8"> <ul class="pagination pagination-sm"> <li><?php echo \$page->display\_pages();?></li>  $\langle u|$ 

```
\langle t \, d \rangle
```

```
\epsilon/tr\sim
```
}

}

}

}

```
 </table>
       \langlediv>\angle/div\sim
```
</tbody>

```
<?php
```

```
}
}else{
```
echo '<script language="javascript">alert("Tidak Dapat Akses Data..!!"); document.location="index.php";</script>'; exit():

}

 $\sim$ **Permintaan-sementara.php** <?php

defined("VALIDASI") or die( 'Tidak diperkenankan mengakses file ini secara langsung !' ); if(\$\_SESSION['level']=='pegawai') { \$id\_pegawai = \$\_SESSION['user']; \$id\_barang = \$\_POST['id\_barang']; \$jumlah\_sementara = \$\_POST['jumlah\_sementara'];

\$data=mysql\_fetch\_array(mysql\_query("select \* from barang where id\_barang='\$id\_barang'")); \$new\_stok=\$data['stok'] - \$jumlah\_sementara;

//panggil data from sementara where id barang ='\$id\_barang'"; \$proses1=mysql\_query(\$sql1); \$data1=mysql\_fetch\_array(\$proses1); \$kode1 = mysql\_num\_rows(\$proses1); if  $$kode1 == 7$ }

if(empty(\$id\_barang)): "<script>alert('Pilih Barang.');location.href='menu.php?p=permintaantambah';</script>"; elseif(empty(\$jumlah\_sementara)): echo "<script>alert('Jumlah Permintaan Tidak Boleh Kosong.');location.href='menu.php?p=permintaantambah';</script>"; elseif(\$jumlah\_sementara > \$data['stok']): echo "<script>alert('Maaf Stok Tidak Cukup.');location.href='menu.php?p=permintaantambah';</script>";

else:

\$sqlSave = "INSERT INTO sementara SET

id\_sementara = '',

```
id_pegawai = '$id_pegawai',
```

```
id_barang = '$id_barang',
```
jumlah\_sementara = '\$jumlah\_sementara'";

\$querySave = mysql\_query(\$sqlSave);

\$sqlSave = "UPDATE barang SET stok = '\$new\_stok' WHERE id\_barang='\$id\_barang'";  $\overline{\text{SquerySave}} = \text{mysql\_query}(\text{SsqSave})$ ;

if(\$querySave): "<script>alert('Permintaan Berhasil');location.href='menu.php?p=permintaantambah';</script>"; exit(): else: echo "<script>alert('Permintaan Gagal');history.go(-1);</script>";  $exit()$ :

endif; exit(); endif; } else { echo "<script>alert('Barang yang dipesan sudah ada dilist permintaan anda!!');</script>"; echo "<script>alert('jika anda ingin menambah jumlah permintaan silahkan klik tombol edit dilist permintaan');location.href='menu.php?p=permintaantambah';</script>"; exit(); }else{ echo '<script language="javascript">alert("Tidak Dapat Akses Data..!!"); document.location="index.php";</script>'; exit():  $\alpha$ **Permintaan-simpan.php** <?php defined("VALIDASI") or die( 'Tidak diperkenankan mengakses file ini secara langsung !' ); if(\$\_SESSION['level']=='pegawai') { \$id\_barang = \$\_POST['id\_barang'];  $$id$ <sub>\_pegawai =  $$$ \_SESSION['user'];</sub> \$jum\_d= count(\$id\_barang);  $f(x) = 0.5x(1.00)$ <br>for  $(\$x=0; \$x\leq \$)$ \$a=\$\_POST['id\_barang'][\$x]; \$b=\$\_POST['jumlah\_permintaan'][\$x]; \$sqlSave = "INSERT INTO permintaan SET id\_permintaan  $=$  ". tanggal\_permintaan = '\$tglsekarang', id\_pegawai = '\$id\_pegawai',  $id_barang = 'Sa'.$ jumlah permintaan  $=$  '\$b', jumlah disetujui = '0', status = 'Menunggu'"; \$querySave = mysql\_query(\$sqlSave); \$querySave=mysql\_query("delete from sementara where id\_pegawai='\$id\_pegawai'"); if(\$querySave): "<script>alert('Data berhasil disimpan.');location.href='menu.php?p=permintaantambah';</script>"; exit(); else: echo "<script>alert('Data gagal disimpan.');history.go(-1);</script>"; exit(); endif; }else{ echo '<script language="javascript">alert("Tidak Dapat Akses Data..!!"); document.location="index.php";</script>'; exit(): ?> **Permintaan-tambah.php** <?php defined("VALIDASI") or die( 'Tidak diperkenankan mengakses file ini secara langsung !' ); if(\$\_SESSION['level']=='pegawai') { ?> <form name="f0" action="" method="POST"> <div class="row"> <div class="col-lg-6"> <div class="panel panel-default">

 $<$ div class="panel-heading"> <center>Data Barang</center>

 $\langle$ div $>$ 

<div class="panel-heading">

<span>

Filter Berdasarkan

 <select name="kategori" OnChange="document.f0.submit();">

<?php if(empty(\$\_POST['kategori'])){ ?>

<option value="">Kategori Barang</option>

<?php }elseif(!empty(\$\_POST['kategori'])){ ?>

<option value="<?php echo \$\_POST['kategori'] ?>"><?php echo \$\_POST['kategori'] ?></option>

 $\langle$ ?php } ?>

<?php

\$sel\_kategori="select \* from barang group by kategori\_barang asc";

\$q\_kategori=mysql\_query(\$sel\_kategori);

while(\$data\_kategori=mysql\_fetch\_array(\$q\_kateg ori)){

?>

<option value="<?php echo \$data\_kategori['kategori\_barang'] ?>"><?php echo \$data\_kategori['kategori\_barang'] ?></option>

 $\langle$ ?php

} ?>

</select>

<select name="jenis" OnChange="document.f0.submit();">

<?php if(empty(\$\_POST['jenis'])){ ?>

<option value="">Jenis Barang</option>

<?php }elseif(!empty(\$\_POST['jenis'])){ ?>

<option value="<?php echo \$\_POST['jenis'] ?>"><?php echo \$\_POST['jenis'] ?></option>

 $\langle$ ?php } ?>

 $\langle$ ?php

\$sel\_jenis="select \* from barang where kategori\_barang='\$\_POST[kategori]' group by jenis\_barang asc";

\$q\_jenis=mysql\_query(\$sel\_jenis);

while(\$data\_jenis=mysql\_fetch\_array(\$q\_jenis)){

 $\sim$ 

<option<br>
2>"><?php? value="<?php echo \$data\_jenis['jenis\_barang'] echo \$data\_jenis['jenis\_barang'] ?></option>

> $\langle$ ?php } ?>

 $\angle$ /select $\sim$ 

</span>

 $\langle$ div $>$ 

striped">

?>

<div class="scroll-barang">

<div class="inner-barang"> <div class="panel-body"> <div class="table-responsive"> <table class="table table-bordered table-

<thead>

 $<$ tr $>$ 

 $with="2px"> |$  <div align="center">#</div>  $\langle$ th>  $\mathcal{L}$ th $\sim$  Nama Barang  $\epsilon$ /th $\sim$  $\lt th$  width="120px"> <div align="center">Stok</div>  $\langle$ th $>$  $width="60px">$  <div align="center">Aksi</div>  $\langle$ th $>$  $\epsilon$ /tr $\sim$  $\langle$ thead $>$  <tbody> <?php \$kategori=\$\_POST['kategori']; \$jenis=\$\_POST['jenis'];  $$i1=1;$ \$sql\_tbldata1=("SELECT \* FROM barang"); if(!empty(\$kategori) or !empty(\$jenis)): \$sql\_tbldata1 .=" where kategori\_barang LIKE '%\$kategori%" \$sql\_tbldata1 .=" and jenis\_barang LIKE '%\$jenis%'"; endif; \$sql\_tbldata1 .= " ORDER BY nama\_barang  $ASC$ "; \$psn1=mysql\_query(\$sql\_tbldata1) or die (mysql\_error()); if(mysql\_num\_rows(\$psn1)  $> 0$ ): while(\$data1=mysql\_fetch\_object(\$psn1)){

 $\langle$ tr $\rangle$ 

 <td align="center"><?php echo \$i1;  $?$ >  $\lt$ /td $>$ 

 <td><?php echo \$data1- >nama\_barang; ?></td>

 <td align="center"><?php echo \$data1->stok; ?> <?php echo \$data1->satuan; ?></td> <td align="center">

<a href="menu.php?p=permintaan-<br>tambah&id=<?php echo \$data1->id\_barang?>"><br/>>button \$data1->id\_barang?>"><br/>>button class="btn btn-success btn-xs" type="button"><i class="fa facheck fa-fw"></i></button></a>

 $\langle t \, \mathrm{d} t \rangle$  $\langle t$ r $>$ <?php  $\sin^{-1}$ } else: echo "TIDAK ADA DATA."; endif; ?>

> </tbody> </table>  $\langle$ div $>$  $\langle$ div $>$

 $\langle$ div $>$ 

 $\angle$ /div $\sim$ 

 $\langle$ div $>$  $\langle$ div $>$ 

 $\gamma$ 

</form> name="f1" method="post" action="menu.php?p=permintaan-sementara" enctype="multipart/form-data">

> <div class="col-lg-6"> <div class="panel panel-default">

<div class="panel-heading"> <center>Form Pengajuan Permintaan Barang</center>

> $\langle$ div $\rangle$  <div class="panel-body"> <div class="table-responsive"> <table width="100%"> <tbody>

<?php \$data\_barang=mysql\_fetch\_array(mysql\_query("select \* from barang where id\_barang='\$\_GET[id]'"));

> $<$ tr $>$  <td>ID Barang</td>  $|$

<?php echo \$data\_barang['id\_barang']?>

<input type="hidden" name="id\_barang" value="<?php echo \$data\_barang['id\_barang']?>">

 $\epsilon$ /tr $\sim$ 

 $\langle t d \rangle$ 

 $<$ tr $>$  <td><br>Nama Barang</td>  $<2 |$ php echo \$data\_barang['nama\_barang']?></td>  $\overline{\langle t}$ r

 $\angle$ tr $\sim$  <td><br>Kategori Barang</td> <td><br/> <td></td>>>php echo \$data\_barang['kategori\_barang']?></td>  $\langle tr \rangle$ 

 $\langle$ tr $\rangle$  <td><br>Jenis Barang</td> <td><br/>>br><?php echo \$data\_barang['jenis\_barang']?></td>  $\overline{\mathcal{L}}$ tr>

> <tr valign="top"> .<br>| <td><br>>>br>Jumlah Permintaan</td> <td><br>

<input type="number" name="jumlah\_sementara" onKeyPress="return angkadanhuruf(event,'0123456789',this)" required>

<?php echo \$data\_barang['satuan']?>

 $\langle t \, \mathrm{d} \rangle$  $\langle t$ r

 $\langle t \, \mathrm{d} \rangle$ 

 $\angle$ tr $\sim$ <td colspan="2"><br>

<button class="btn btn-warning" style="width:120px;" type="submit"><i class="fa fa-save fafw"></i> Pesan</button>

 $\langle$ tr> </tbody> </table>  $\langle$ div>  $\angle$ /div $\sim$  $cldivs$  $cldiv$ </form>  $\langle$ div $>$  <!-- end row --> <?php \$sql\_tblsementara=("SELECT \* FROM sementara where id\_pegawai='\$\_SESSION[user]'"); \$psn\_sementara=mysql\_query(\$sql\_tblsementara) or die (mysql\_error()); if(mysql\_num\_rows(\$psn\_sementara) > 0): ?> name="f2" method="post"

action="menu.php?p=permintaan-simpan" enctype="multipart/form-data">

> <div class="row">  $<$ div class="col-lg-12"> <div class="panel panel-default">

<div class="panel-heading">

Data List Permintaan

 $\langle$ div $\rangle$  <div class="panel-body"> <div class="table-responsive"> <table class="table table-bordered tablestriped">

<thead>

Barang

 $\langle$ tr $>$ 

 $\n$ th width="2px"> <div align="center">#</div>  $\langle$ th $>$  $|$  ID Barang  $\langle$ th $>$  $\mathcal{L}$ th $\sim$  Nama Barang  $\langle$ /th $>$  $\frac{\text{ch}}{\text{ch}}$  width="120px"><br>  $\frac{\text{ch}}{\text{ch}}$ align="center">Jumlah Permintaan</div>  $\langle$ th $>$ 

> $|$  <div align="center">Aksi</div>  $\langle$ th $>$  </thead> <tbody>

<?php  $$i2=1;$ \$sql\_tbldata2=("SELECT \* FROM barang,sementara where barang.id\_barang=sementara.id\_barang and sementara.id\_pegawai='\$\_SESSION[user]'");<br>\$sql\_tbldata2 .= " ORDER BY nama\_barang ASC"; \$psn2=mysql\_query(\$sql\_tbldata2) or die (mysql\_error());  $if(mysql_num_rows(\$psn2) > 0):$ while(\$data2=mysql\_fetch\_object(\$psn2)){ ?> <input type="hidden" name="id\_barang[]" value="<?php echo \$data2->id\_barang?>"><br><input type="hidden"

name="jumlah\_permintaan[]" value="<?php echo \$data2->jumlah\_sementara?>">

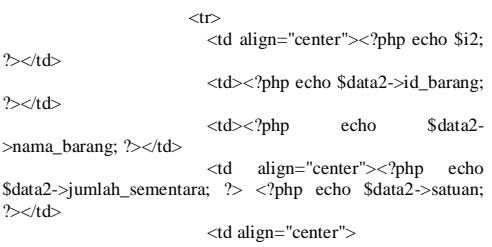

<a href="menu.php?p=permintaan-edit&id=<?php echo \$data2->id\_sementara?>"><br/>>button class="btn btn-success btn-xs" type="button"><i class="fa fa-edit fafw">
Islams

<a href="menu.php?p=permintaan-<br>hapus&id=<?php echo \$data2->id\_sementara?>" echo  $\text{Sdata2}$ ->id\_sementara?>" onclick="return confirm('Apakah anda yakin akan menghapus class="btn btn-danger btn-xs"<br>
class="fa fa-trash-o fa $type="bution">>i$ fw"></i></button></a>

 $\lt/d$  $\langle$ tr $>$ <?php  $$i2++$ ; } else: echo "TIDAK ADA DATA."; endif;

 $<$ tr $>$  <td colspan="4"></td> <td align="center">

<button class="btn btn-primary" style="width:90px;" type="submit"><i class="fa fa-save fafw"></i>Simpan</button>

 $\langle t \, \mathrm{d} \rangle$  $\langle$ /tr $\rangle$  </tbody> </table>  $\langle$ div>  $\langle$ div $>$  $\langle$ div>  $\langle$ div $>$  $\langle$ div $>$  $\angle$ form $\sim$ <?php else: echo ""; endif; }else{ echo '<script language="javascript">alert("Tidak Dapat Akses Data..!!"); document.location="index.php";</script>';  $exit()$ } ?> **Permintaan-terima.php** <?php defined("VALIDASI") or die( 'Tidak diperkenankan mengakses file ini secara langsung !' ); if(\$\_SESSION['level']=='admin') {  $$id$  p=  $$$  POST['id permintaan']; \$jum\_p= count(\$id\_p); for  $(\overline{\$i=0;\$i<\$jum_p;\$i++)\}$ \$id\_permintaan=\$\_POST['id\_permintaan'][\$i]; \$jumlah\_permintaan=\$\_POST['jumlah\_permintaan '][\$i]; \$jumlah\_disetujui=\$\_POST['jumlah\_disetujui'][\$i] ; if(\$jumlah\_disetujui > \$jumlah\_permintaan){ echo "<script>alert('Jumlah Persetujuan Tidak Boleh Melebihi Jumlah Permintaan');location.href='menu.php?p=permintaanview';</script>"; exit(); }else{  $\searrow$  sqlSave = "UPDATE permintaan SET jumlah\_disetujui='\$jumlah\_disetujui', status = 'Diterima' WHERE id\_permintaan='\$id\_permintaan'"; \$querySave = mysql\_query(\$sqlSave); } } \$id\_b= \$\_POST['id\_barang'];  $\overline{\text{sum_b}} = \text{count}(\text{Sid}_b);$ for  $(\$x=0;\$x<$jum_b;\$x++)$ { \$id\_barang=\$\_POST['id\_barang'][\$x]; \$stok=\$\_POST['stok'][\$x]; \$jumlah\_permintaan=\$\_POST['jumlah\_permintaan '][\$x]; \$jumlah\_disetujui=\$\_POST['jumlah\_disetujui'][\$x] ; \$new\_stok=(\$jumlah\_permintaan- \$jumlah\_disetujui)+\$stok;

if(\$jumlah\_disetujui > \$jumlah\_permintaan){

?>

echo "<script>alert('Jumlah Persetujuan Tidak Boleh Melebihi Jumlah Permintaan');location.href='menu.php?p=permintaanview';</script>"; exit():

stok

}

?>

}else{

\$sqlSave = "UPDATE barang SET

'\$new\_stok' WHERE id\_barang='\$id\_barang'";

 $SquerySave = myselfquery(SsqSave);$ 

} } if(\$querySave): "<script>alert('Data Berhasil Disimpan.');location.href='menu.php?p=permintaan-

view';</script>";  $exit()$ :

else:

echo "<script>alert('Data Gagal Disimpan.');history.go(-1);</script>";  $exit()$ ;

endif; }else{

echo '<script language="javascript">alert("Tidak Dapat Akses Data..!!"); document.location="index.php";</script>';

```
}
\sim
```
## **Permintaan-update.php**

<?php defined("VALIDASI") or die( 'Tidak diperkenankan mengakses file ini secara langsung !' ); if(\$\_SESSION['level']=='pegawai') { \$id\_sementara = \$\_POST['id\_sementara'];  $$id_barang = $_POST['id_barang']$ ;  $$old_jumlab = $_POST['old_jumlab']$ ;  $\frac{1}{2}$  snew\_jumlah = \$\_POST['new\_jumlah']; \$jumlah = \$\_POST['new\_jumlah']-\$\_POST['old\_jumlah'];

\$data=mysql\_fetch\_array(mysql\_query("select \* from barang where id\_barang='\$id\_barang'"));

if(\$new\_jumlah < \$old\_jumlah){ \$new\_stok=\$data['stok'] + abs(\$jumlah);  $\text{elseif}(\text{$new_jumlah} > \text{$old_jumlah}]$ \$new\_stok=\$data['stok'] - abs(\$jumlah);  $}$ elseif(\$new\_jumlah = \$old\_jumlah){ \$new\_stok=\$data['stok']; } if(empty(\$new\_jumlah)):

echo "<script>alert('Jumlah Permintaan Tidak Boleh Kosong.');location.href='menu.php?p=permintaanedit&id=\$id\_sementara';</script>"; elseif(\$jumlah > \$data['stok']): echo "<script>alert('Maaf Stok Tidak Cukup.');location.href='menu.php?p=permintaanedit&id=\$id\_sementara';</script>"; else:

\$sqlSave = "UPDATE sementara SET jumlah\_sementara = '\$new\_jumlah' WHERE id\_sementara='\$id\_sementara'"; \$querySave = mysql\_query(\$sqlSave); \$sqlSave = "UPDATE barang SET stok = '\$new\_stok' WHERE id\_barang='\$id\_barang'"; \$querySave = mysql\_query(\$sqlSave); if(\$querySave): "<script>alert('Pemesanan Berhasil diubah');location.href='menu.php?p=permintaan-

tambah';</script>"; exit(); else: echo "<script>alert('Pemesanan Gagal

diubah');history.go(-1);</script>"; exit(): endif; exit(); endif;

 $exit()$  $\gamma$ **Permintaan-view.php** <?php defined("VALIDASI") or die( 'Tidak diperkenankan mengakses file ini secara langsung !' ); if(\$\_SESSION['level']=='admin') {

echo '<script language="javascript">alert("Tidak Dapat Akses Data..!!"); document.location="index.php";</script>';

class="col-lg-12"> <!-- Basic Table --> <div class="panel panel-default"> <div class="panel-heading"> <form action="" method="GET">

<input type="hidden" name="p" value="<?php echo \$\_GET['p'];?>">

<div class="col-lg-3">

<div

<input class="form-control" name="keyword" placeholder="Pilih id="date1" type="text"<br>Tanggal...." required>

 $\langle$ div $>$ 

<div class="col-lg-1">

<button class="btn btn-success" type="submit"><i class="fa fa-search fa-fw"></i></button>

 $\langle$ div $>$ 

</form>

<div class="clearfix"></div>

 $\langle$ div $\rangle$  <div class="table-responsive"> <table class="table table-striped table-

bordered table-hover"> <thead>

 $\langle tr \rangle$ 

 <th><div align="center">#</div></th> -<br>
<th>ID Pegawai</th> <th>Nama Pegawai</th>  $Blidang  | |$ <th><div

align="center">Aksi</div></th>  $\langle$ tr> </thead>

<tbody>

<?php  $%$  \$keyword = \$\_GET['keyword']; //buat kelas paginator baru dengan nama \$page  $space = new$  paginator(); //atur jumlah baris per halaman  $$page$ ->items\_per\_page = 10; if(empty(\$keyword)){ \$sql\_tbldata=("SELECT \* FROM pegawai,permintaan

where pegawai.id\_pegawai=permintaan.id\_pegawai and

permintaan.tanggal\_permintaan='\$tglsekarang' and permintaan.status='Menunggu'"); }elseif(!empty(\$keyword)){ \$sql\_tbldata=("SELECT \* FROM pegawai,permintaan

where

pegawai.id\_pegawai=permintaan.id\_pegawai and

}else{

permintaan.tanggal\_permintaan='\$keyword' and permintaan.status='Menunggu'"); } \$sql\_tbldata .= " Group BY permintaan.id\_pegawai ASC"; \$page->items\_total = mysql\_num\_rows(mysql\_query(\$sql\_tbldata)); \$page->paginate(); \$sql\_tbldata .= " \$page->limit"; \$query = mysql\_query(\$sql\_tbldata); echo mysql\_error(); \$prevPage = (int)\$\_GET['page']-1;  $$i =$ \$prevPage\*(int)\$\_GET['ipp']+1; \$psn=mysql\_query(\$sql\_tbldata) or die (mysql\_error()); if(mysql\_num\_rows(\$psn) > 0): while(\$data=mysql\_fetch\_object(\$psn)){ ?>

 $\langle$ tr>

<td style="text-align:center;"><?php echo  $$i^.$ <br> $\rightarrow$ </td>

<td><?php echo \$data->id\_pegawai;?></td>

<td><?php echo \$data->nama\_pegawai;?></td>

<td><?php echo \$data->bidang;?></td>

<td style="text-align:center;">

<a href="menu.php?p=permintaankonfirmasi&id1=<?php echo \$data->id\_pegawai?>&id2=<?php echo \$data->tanggal\_permintaan?>">

<button class="btn btn-success btn-xs" type="button"><i class="fa fa-eye fa-fw"></i></button>

 $\langle a \rangle$ 

 $\langle t \, \mathrm{d} t \rangle$ 

<?php  $$i++$ : } else: echo "TIDAK ADA DATA."; endif; ?>

colspan="6">

<ul class="pagination pagination-sm">

<li><?php echo \$page->display\_pages();?></li>

 $\langle tr \rangle$ 

 $\langle$ tr $\rangle$  $<$ td

 $\langle u \rangle$ 

 </table>  $\langle$ div $>$  $cldiv$ <?php }else{ echo '<script language="javascript">alert("Tidak Dapat Akses Data..!!"); document.location="index.php";</script>'; exit(); **Profile-edit.php** <?php defined("VALIDASI") or die( 'Tidak diperkenankan mengakses file ini secara langsung !' );<br>if(\$\_SESSION['level']=='admin' || \$\_SESSION['level']=='pegawai') { <form name="f1" method="post" action="menu.php?p=profile-update" enctype="multipart/form-

</tbody>

data">

<div class="form-group">

<label>Password Lama</label>

<input type="text"<br>class="form-control" name="old\_password" placeholder="Password Lama" required>

 $\langle$ div $\rangle$ 

}  $\phi$ 

 $\overline{\mathcal{P}}$ 

<div class="form-group">

<label>Password Baru</label>

<input type="text"<br>class="form-control" name="new\_password" placeholder="Password Baru" required>

 $cldivs$ 

<div class="form-group">

<label>Konfirmasi Password</label>

<input type="text"<br>d" class="form-control" name="confirm\_password" placeholder="Konfirmasi Password" required>

 $<\!\!/\!\!\operatorname{div}\!\!>$ 

<div align="center">

<button type="submit" class="btn btnprimary" style="width:180px;"><span class="fa fa-save fafw"></span> Simpan</button>

 $\langle t d \rangle$  $\epsilon$ /tr $\sim$ 

<button type="button" class="btn btndanger" style="width:180px;" 1)"><span class="fa fa-outdent fa-fw"></span>Batal</button>

 $\langle$ div $\rangle$ 

</form>

 $\langle$ ?php }else{ echo '<script language="javascript">alert("Tidak Dapat Akses Data..!!"); document.location="index.php";</script>'; exit(): }  $\sim$ **profile-update.php** <?php defined("VALIDASI") or die( 'Tidak diperkenankan mengakses file ini secara langsung !' );  $if(\$$  SESSION['level']=='admin' || \$\_SESSION['level']=='pegawai') { //inisialisasi varible yang dikirim dari halaman admin-edit.php  $$user = $ **SESSION['user']**;$ \$old\_password = md5(strip\_tags(mysql\_real\_escape\_string(\$\_POST['old\_passwo  $rd^{\prime}($ ))); //echo "<br>"; \$confirm\_password = md5(strip\_tags(mysql\_real\_escape\_string(\$\_POST['confirm\_pa ssword'l)))<sup>;</sup>  $//echo$  " $thr"$ \$new\_password = md5(strip\_tags(mysql\_real\_escape\_string(\$\_POST['new\_passw  $ord'(1))$ ); //validasi apakah data kosong atau tidak if(empty(\$user) or empty(\$old\_password) or empty(\$confirm\_password) or empty(\$new\_password)): echo "<script>alert('Harap isi semua data.');location.href='menu.php?p=profile-edit';</script>"; exit(); endif; \$sqlCek = "SELECT password FROM pegawai WHERE id\_pegawai = '\$user'"; \$queryCek = mysql\_query(\$sqlCek); list(\$password) = mysql\_fetch\_row(\$queryCek); if(\$new\_password != \$confirm\_password OR \$old\_password != \$password OR \$new\_password == \$password): echo "<script>alert('Maaf, password konfirmasi password anda tidak valid.');location.href='menu.php?p=profileedit';</script>"; exit(); else: //update data user berdasarkan id yang didapat \$sql = "UPDATE pegawai SET password = '\$new\_password' WHERE id\_pegawai = '\$user'";  $\text{Squery} = \text{mysql\_query}(\$ \text{sql});$ if(\$query): echo "<script>alert('Ganti password berhasil.');location.href='logout.php';</script>";  $exit()$ else: echo "<script>alert('Ganti password gagal.');location.href='menu.php?p=profile-edit';</script>";  $exit()$ ; endif; endif; }else{ echo '<script language="javascript">alert("Tidak Dapat Akses Data..!!"); document.location="index.php";</script>'; exit(); } ?> **Surat-perintah-cetak.php** <?php ob\_start();

include ('../koneksi.php'); include ("../mpdf/mpdf.php"); \$mpdf=new mPDF('c'); \$mpdf->mirrorMargins = true; \$mpdf->SetDisplayMode('fullpage','two'); date\_default\_timezone\_set('Asia/Jakarta'); \$tanggal= mktime(date("m"),date("d"),date("Y"));  $stg$ lsekarang = date("d M Y", \$tanggal); \$id\_pegawai=\$\_GET['id1']; \$tanggal\_permintaan=\$\_GET['id2']; \$data\_permintaan=mysql\_fetch\_array(mysql\_query("SELECT \* FROM pegawai,barang,permintaan

where pegawai.id\_pegawai=permintaan.id\_pegawai and

barang.id\_barang=permintaan.id\_barang and

permintaan.tanggal\_permintaan='\$tanggal\_permint aan' and

permintaan.status='Diterima' and

permintaan.id\_pegawai='\$id\_pegawai'"));  $\text{State1} = \text{date\_create}(\text{Sdata\_permintaan}[\text{tanggal\_permintaan}]);$ \$tgl\_permintaan=date\_format(\$date1, 'd M Y');

```
$kb=kb;
$nip_kb=nip_kb;
$kbu=kbu;
$nip_kbu=nip_kbu;
$kasubag=kasubag;
$nip_kasubag=nip_kasubag;
\sum_{n=1}^{\infty}buka(\sum_{n=1}^{\infty}$html ="
   <table width=100%> 
   \langle tr \rangle <td width=10% height=20><img 
src=../assets/img/logo.png width=80px height=70px></td>
                         <td colspan=2 align=center>
<b><font size=8>KEMENTERIAN 
KEUANGAN REPUBLIK INDONESIA</font></b>
                         <br><br><br><font
                                      size=10>DIREKTORAT
JENDERAL PERBENDAHARAAN</font></b>
                         sh>sh>><br>sh>shout
                                             size-8\times K \triangle NTORWILAYAH PROPINSI SUMATERA SELATAN</font></b>
                         <br>>>
<font
                                             size=1>GEDUNG
KEUANGAN NEGARA LANTAI 2, JLN. KAPTENA 
A.RIVAI NO. 2-4 PALEMBANG</font>
                         <br/><sub>2</sub><font size-1>TELEPON 0711-
351476 - 356534 FAKSIMILE 0711-31091</font>
                         <br/><sub>2</sub>\langle t \, \mathrm{d} \rangle<td width=10%></td>\langletr>
              \langle tr \rangle
```
<td colspan=4 align=center><hr></td>  $\langle$ /tr $>$  $\leq$ tr $\leq$  <td colspan=4 align=center height=60 style=fontsize:16px;><u>Surat Perintah Mengeluarkan Barang</u><br> (SPMB)<br> Nomor : BA-\$data\_permintaan[id\_permintaan]/WPB.07/BG0103/2017 <br/>  $\propto$ hbsp;  $<$ /td $>$  $\epsilon$ /tr $\sim$  <tr> colspan=4 style=font-size:12px;><b>Harap Dikeluarkan Barang Tersebut Dibawah ini</b></td>  $\langle tr \rangle$  $<$ tr $>$  <td colspan=2 style=font-size:12px;>Atas Permintaan Dari  $\langle t d \rangle$  $colspan=2$  style=font-size:12px;>: \$data\_permintaan[nama\_pegawai]</td>  $\langle tr \rangle$  $\langle$ tr $\rangle$  <td colspan=2 style=font-size:12px;>Bagian / Bidang  $\langle t \, d \rangle$  <td colspan=2 style=font-size:12px;>: \$data\_permintaan[bidang]</td>  $\langle$ tr>  $\langle$ tr $\rangle$  $lttd$  colspan=4 style=font-size:12px;> b>Berdasarkan Surat Permintaan Barang </b></td>  $\langle t$ r  $\langle$ tr> <td colspan=2 style=font-size:12px;>Nomor</td> <td colspan=2 style=font-size:12px;>: DPB/\$data\_permintaan[id\_permintaan]</td>  $\langle$ /tr $>$  $\langle$ tr $\rangle$  <td colspan=2 style=font-size:12px;>Tanggal</td>  $style=font-size:12px;$ \$tgl\_permintaan</td>  $\langle$ tr> </table>  $\langle$ hr> <table width=100% border=1> <tr style=background-color:#e8eaeb; >  $\langle$ th width=2>No. $\langle$ th> <th width=90>ID Barang</th> <th width=250>Nama Barang</th> <th width=150>Jumlah Permintaan</th> <th width=150>Jumlah Disetujui</th> <th width=100>Keterangan</th>  $\langle$ /tr $>$  $<$ tr $>$  \$bu  $\epsilon$ /tr $\sim$  </table>  $\langle$ br> <table width=100% style=font-size:12px;font-weight:bold;>  $\langle tr \rangle$  <td width=23% valign=top>Diterima Tanggal : </td> <td width=26% valign=top>Dikeluarkan Tanggal : </td> <td height=40 colspan=2 valign=top>Palembang, \$tglsekarang  $\sim$ Mengetahui,</td>  $\langle t$ r  $\langle$ tr $\rangle$  <td width=23% height=40 valign=top>Yang Menerima</td> <td width=26% valign=top>Kasubag TU/RT</td> <td width=28% valign=top>Kepala Bagian/Bidang </td> <td width=23% valign=top>Kepala Bagian Umum </td>  $\langle t$ r $>$  $\langle tr \rangle$  $<$ td $>$  $<$ /td $>$  $<$ td $>$  $<$ /td $>$  $<$ td $>$  $<$ /td $>$  <td height=60></td>  $\angle$ /tr $\sim$ 

 $<$ tr $>$  <td valign=bottom> <hr>Nip. </td> <td valign=bottom> \$kasubag <hr>Nip. \$nip\_kasubag </td> <td valign=bottom> \$kb <hr>Nip. \$nip\_kb </td> <td height=29 valign=bottom> \$kbu <hr>Nip. \$nip\_kbu </td>  $\geq$ /tr $\sim$ </table>

";

#### \$mpdf->WriteHTML(\$html);

\$mpdf->Output('SuratPerintah',T'); exit; function buka(\$wh){ \$id\_pegawai=\$\_GET['id1']; \$tanggal\_permintaan=\$\_GET['id2']; \$sql\_tbldata=("SELECT \* FROM barang,permintaan

where barang.id\_barang=permintaan.id\_barang and

permintaan.tanggal\_permintaan='\$tanggal\_permint aan' and

permintaan.status='Diterima' and

```
permintaan.id_pegawai='$id_pegawai'");
             \text{Squery} = \frac{1}{2} \text{query}(\$ \text{sq1}_t \text{bldata});echo mysql_error();
             $psn=mysql_query($sql_tbldata) or die 
(mysql_error());
             $i=1:
             while($data=mysql_fetch_object($psn)){ 
x = "sx < tr style=background-color: #fff>/(std)<br>
ltd style='text-align:center:
                style='text-align:center; font-size:11px;
color:black;'>$i</td>
                style='text-align:center; font-size:11px;
color:black;'>$data->id_barang</td>
  lttd style='text-align:center; font-size:11px;
color:black;'>$data->nama_barang</td>
   <td style='text-align:center; font-size:11px; 
color:black;'>$data->jumlah_permintaan</td><br><td style='text-align:center:
                style='text-align:center; font-size:11px;
color:black;'>$data->jumlah_disetujui</td>
   <td style='text-align:center; font-size:11px; color:black;'> 
</td> ";
$i++:
  }
  return $x;
 }
\gammaUsang-edit.php
\langle?php
defined("VALIDASI") or die( 'Tidak diperkenankan mengakses 
file ini secara langsung !' );
if(\$_SESSION['level']=='admin') {
\sim<div class="row">
```
 <div class="col-lg-12"> <div class="panel panel-default">

<div class="panel-heading">

 <center>Form Perubahan Barang Usang</center>

 $\langle$ div>

barang,barang\_usang where barang.id\_barang=barang\_usang.id\_barang and barang\_usang.id\_usang='\$\_GET[id]'")); ?> <form name="f1" method="post" action="menu.php?p=usangupdate" enctype="multipart/form-data"> <input type="hidden"<br>value="<?php" echo name="id\_usang" \$data\_usang['id\_usang']?>"> <div class="form-group"> <label>ID Barang</label>  $\langle$ div> <div class="form-group"> Usang</label>  $\langle$ div $>$  $\langle$ div $>$ 

<input type="text" name="id\_barang" class="form-control" placeholder="ID Barang" value="<?php echo \$data\_usang['id\_barang'] ?>" readonly="yes">

<div class="panel-body">

\$data\_usang=mysql\_fetch\_array(mysql\_query("select \* from

 $\langle$ ?php

 $\langle$ div $\rangle$ 

<div class="form-group">

<label>Nama Barang</label>

<input type="text" name="nama\_barang" class="form-control" placeholder="Nama Barang" value="<?php echo \$data\_usang['nama\_barang'] ?>"readonly="yes">

 $\langle$ div $>$ 

<div class="form-group">

<label>Kategori Barang</label>

<input type="text"<br>class="form-control" name="kategori\_barang" class="form-<br>placeholder="Kategori Barang" value="<?php placeholder="Kategori Barang" value="<?php echo \$data\_usang['kategori\_barang'] ?>" readonly="yes">

 $\langle$ div>

<div class="form-group">

#### <label>Jenis Barang</label>

<input type="text" name="jenis\_barang" class="form-control" placeholder="Jenis

Barang" value="<?php echo \$data\_usang['jenis\_barang'] ?>" readonly="yes">

<label>Tanggal Barang

<div class="input-group">

<input type="text" name="tanggal\_usang" id="date1" class="form-control" placeholder="Tanggal Barang Usang" value="<?php echo \$data\_usang['tanggal\_usang'] ?>" required>

<span class="inputgroup-addon"><i class="fa fa-calendar fa-fw"></i></span>

<div class="form-group">

<label>Jumlah Barang Usang</label>

<div class="input-group">

<input type="hidden"<br>value="<?php echo name="old\_jumlah" value="<?php echo \$data\_usang['jumlah\_usang']?>">

<input type="number" name="new\_jumlah" value="<?php echo \$data\_usang['jumlah\_usang']?>" onKeyPress="return angkadanhuruf(event,'0123456789',this)" class="form-control" required>

<span class="inputgroup-addon"><?php echo \$data\_usang['satuan']?></span>

 $\langle$ div $>$ 

 $\langle$ div $\rangle$ 

<div class="form-group">

<label>Keterangan</label>

<textarea name="keterangan" class="form-control" value="<?php echo \$data\_usang['keterangan']?>" style="resize:none;"><?php echo \$data\_usang['keterangan']?></textarea>

 $\langle$ div $>$ 

#### <div align="center">

<button type="submit" class="btn btnprimary" style="width:180px;"><span class="fa fa-save fafw"></span> Simpan</button>

<br/>button type="button" class="btn btn-<br>style="width:180px;" onclick="history.back(danger" style="width:180px;" onclick="history.back(-1)">
span class="fa fa-outdent fa-fw">
span > Batal
span class="fa fa-outdent fa-fw">
span > Batal
span \text{button}

 $\langle$ div $>$ 

 $\angle$ form $\sim$  $cldivs$  $\langle$ div $\rangle$  $\langle$ div $>$  $\langle$ div $>$ <?php }else{ echo '<script language="javascript">alert("Tidak Dapat Akses Data..!!"); document.location="index.php";</script>'; exit(): } ?> **Usang-hapus.php**  $\langle$ ?php defined("VALIDASI") or die( 'Tidak diperkenankan mengakses file ini secara langsung !' ); if(\$\_SESSION['level']=='admin') { \$data\_usang=mysql\_fetch\_array(mysql\_query("select \* from barang\_usang where id\_usang='\$\_GET[id]'")); \$id\_barang=\$data\_usang['id\_barang']; \$jumlah\_usang=\$data\_usang['jumlah\_usang']; \$data\_barang=mysql\_fetch\_array(mysql\_query("select \* from barang where id\_barang='\$id\_barang'")); \$new\_stok=\$data\_barang['stok'] + \$jumlah\_usang; \$sql=mysql\_query("DELETE from barang\_usang where id\_usang='\$\_GET[id]'"); \$sqlSave = "UPDATE barang SET stok '\$new\_stok' WHERE id\_barang='\$id\_barang'"; \$sql = mysql\_query(\$sqlSave); if(\$sql): echo "<script>alert('Data berhasil dihapus');location.href='menu.php?p=usang-view';</script>"; else: echo "<script>alert('Data Gagal dihapus!');history.go(-1);';</script>"; endif;  $\left| \right|$ else $\left|$ echo '<script language="javascript">alert("Tidak Dapat Akses Data..!!"); document.location="index.php";</script>'; }  $\frac{1}{2}$ **usang-laporan-cetak.php**  $\langle$ ?php ob\_start(); include ('../koneksi.php'); include ("../mpdf/mpdf.php"); \$mpdf=new mPDF('c'); \$mpdf->mirrorMargins = true; \$mpdf->SetDisplayMode('fullpage','two'); date\_default\_timezone\_set('Asia/Jakarta'); \$tanggal= mktime(date("m"),date("d"),date("Y")); \$tglsekarang = date("d M Y", \$tanggal); \$bulan=\$\_GET['id1']; \$tahun=\$\_GET['id2']; \$kb=kb; \$nip\_kb=nip\_kb;

\$kbu=kbu; \$nip\_kbu=nip\_kbu; \$nip\_kasubag=nip\_kasubag; \$bu=buka(\$wh);  $$html ="$  <table width=100%>  $\langle$ tr> <td width=10% height=20><img src=../assets/img/logo.png width=80px height=70px></td> <td colspan=2 align=center> <b><font size=8>KEMENTERIAN KEUANGAN REPUBLIK INDONESIA</font></b> <br>><br><b><font size=10>DIREKTORAT JENDERAL PERBENDAHARAAN</font></b>  $\frac{1}{2}$ <br> $\frac{1}{2}$ <br> $\frac{1}{2}$ <br> $\frac{1}{2}$ <br> $\frac{1}{2}$  $size-8\times K$   $\triangle NTOR$ WILAYAH PROPINSI SUMATERA SELATAN</font></b>  $chr>$ <font size=1>GEDUNG KEUANGAN NEGARA LANTAI 2, JLN. KAPTENA A.RIVAI NO. 2-4 PALEMBANG</font> <br>>Stort size=1>TELEPON 0711-351476 - 356534 FAKSIMILE 0711-31091</font>  $chr$  $\langle t d \rangle$  $<$ td width=10% $>$  $<$ /td $>$  $\langle$ /tr $\rangle$  $\langle$ tr $\rangle$  $lt$ td colspan=4 align=center><hr></td>  $\angle$ /tr $\sim$  $\langle tr \rangle$  <td colspan=4 align=center height=60 style=font-size:16px;><u>Laporan Barang Usang</u></td>  $\langle$ tr>  $\langle$ tr $\rangle$  <td colspan=4 style=font-size:12px;>Bulan : \$bulan - \$tahun </td>  $\langle$ tr> </table>  $\lt$ table width=100% border=1> <tr style=background-color:#e8eaeb; >  $No.  | |$  <th width=90>Tanggal Usang</th>  $width=90>ID Barang $>$$  <th width=160>Nama Barang</th> <th width=120>Ketegori Barang</th>  $\lt$ th width=120>Jenis Barang $\lt$ /th> <th width=90>Jumlah Usang</th>  $\langle$ /tr $>$  $\langle tr \rangle$  \$bu  $\langle$ tr>  $\epsilon$ /table $\epsilon$  $<sub>2</sub>$ <table width=100% style=font-size:12px;font-weight:bold;>  $\langle$ tr $\rangle$ <td width=23% rowspan=4 valign=top>&nbsp;</td> <td height=40 colspan=3 valign=top>Palembang, \$tglsekarang  $br>$ Mengetahui,</td>  $\angle$ /tr $\sim$  $\langle$ tr $\rangle$  <td width=26% height=40 valign=top>Kasubag TU/RT</td> <td width=28% valign=top>Kepala Bagian/Bidang </td> <td width=23% valign=top>Kepala Bagian Umum </td>  $\langle t$ r  $<$ tr $>$  <td></td> <td></td> <td height=60></td>  $\langle t$ r $>$  $<$ tr $>$  <td valign=bottom> \$kasubag <hr>Nip. \$nip\_kasubag </td> <td valign=bottom>

\$kasubag=kasubag;

 \$kb <hr>Nip. \$nip\_kb </td> <td height=29 valign=bottom> \$kbu <hr>Nip. \$nip\_kbu </td>  $\epsilon$ /tr $\sim$ </table> "; \$mpdf->WriteHTML(\$html); \$mpdf->Output('DataBarangUsang','I'); exit; function buka(\$wh){ \$keyword1=\$\_GET['id1']; \$keyword2=\$\_GET['id2']; \$sql\_tbldata=("SELECT \* FROM barang,barang\_usang where barang.id\_barang=barang\_usang.id\_barang and month(barang\_usang.tanggal\_usang)='\$keyword1' and year(barang\_usang.tanggal\_usang)='\$keyword2'"); \$query = mysql\_query(\$sql\_tbldata); echo mysql\_error(); \$psn=mysql\_query(\$sql\_tbldata) or die (mysql\_error());  $\widetilde{\text{Si}}=1$ ; while(\$data=mysql\_fetch\_object(\$psn)){  $\text{State1} = \text{date\_create}(\text{Sdata}\rightarrow\text{tanggal\_using});$ \$tanggal\_usang=date\_format(\$date1, 'd M Y'); \$x="\$x <tr style=background-color:#fff;>  $\lt d$  style='text-align:center; font-size:11px; color:black;'>\$i</td><br><td style= style='text-align:center; font-size:11px; color:black;'>\$tanggal\_usang</td> <td style='text-align:left; font-size:11px; color:black;'>\$data- >id\_barang</td> <td style='text-align:left; font-size:11px; color:black;'>\$data- >nama\_barang</td> <td style='text-align:left; font-size:11px; color:black;'>\$data- >kategori\_barang</td> <td style='text-align:left; font-size:11px; color:black;'>\$data- >jenis\_barang</td> style='text-align:center; font-size:11px; color:black;'>\$data->jumlah\_usang \$data->satuan</td> ";  $$i++$ : } return \$x; } ?> **usang -laporan.php**  $\mathord{<}2\mathrm{php}$ defined("VALIDASI") or die( 'Tidak diperkenankan mengakses file ini secara langsung !' );  $if(\$$ \_SESSION['level']=='admin') {  $\sim$ <div class="col-lg-12">  $\langle$ !-- Basic Table --> <div class="panel panel-default"> <div class="panel-heading"> <form action="" method="GET"> <input type="hidden" name="p" value="<?php echo \$\_GET['p'];?>"> <div class="col-lg-3"> Bulan : <select name="bulan" required> value="<?php echo \$\_GET['bulan'] ?>"><?php echo \$\_GET['bulan'] ?></option> <?php for  $(Si=1)$ :  $$i<=12; $i++)$  {  $$bl =$ (\$i<10) ? "0\$i" : \$i; echo "<option value='\$bl'>\$bl</option>"; } ?> </select> Tahun : <select name="tahun" required> <option value="<?php echo \$\_GET['tahun'] ?>"><?php echo \$\_GET['tahun'] ?></option> <?php for  $(Si=2015; Si<=2030; Si++)$ echo "<option value='\$i'>\$i</option>"; } ?> </select>  $\langle$ div $\rangle$ <button type="submit" class="btn btnsuccess" style="width:40px;height:20px;"><i class="fa fasearch" style="position:relative;top:-8px;"></i></button>  $\epsilon$ /form $\epsilon$  $\langle$ ?php \$tgl=explode('-',\$tglsekarang);  $$bulan = $tg1[1];$  $$tahun = $tgI[0];$  $$keyword1 = $_GET['bulan'];$ \$keyword2 = \$\_GET['tahun']; if(empty(\$keyword1) and empty(\$keyword2)){  $\gamma$ <div align="right">  $\leq a$  href="file/usang-laporan-cetak.php?id1= $\lt$ ?php echo \$bulan?>&id2=<?php echo \$tahun?>" target="\_blank"> <button class="btn btn-default btn-md" type="button"><i class="fa fa-print fa-fw"></i> Cetak Laporan</button> </a>  $\angle$ /div $\sim$ <?php }elseif(!empty(\$keyword1) and !empty(\$keyword2)){ ?> <div align="right"> -a href="file/usang-laporan-cetak.php?id1=<?php echo<br>\$keyword1?>&id2=<?php echo \$keyword2?>"  $\text{skeyword1?}>\&\text{id2}=php</math$ target="\_blank"> <button class="btn btn-default btn-md" type="button"><i class="fa fa-print fa-fw"></i> Cetak Laporan</button> </a>  $\langle$ div $\rangle$  $<$ ?php } ? $>$ 

<option

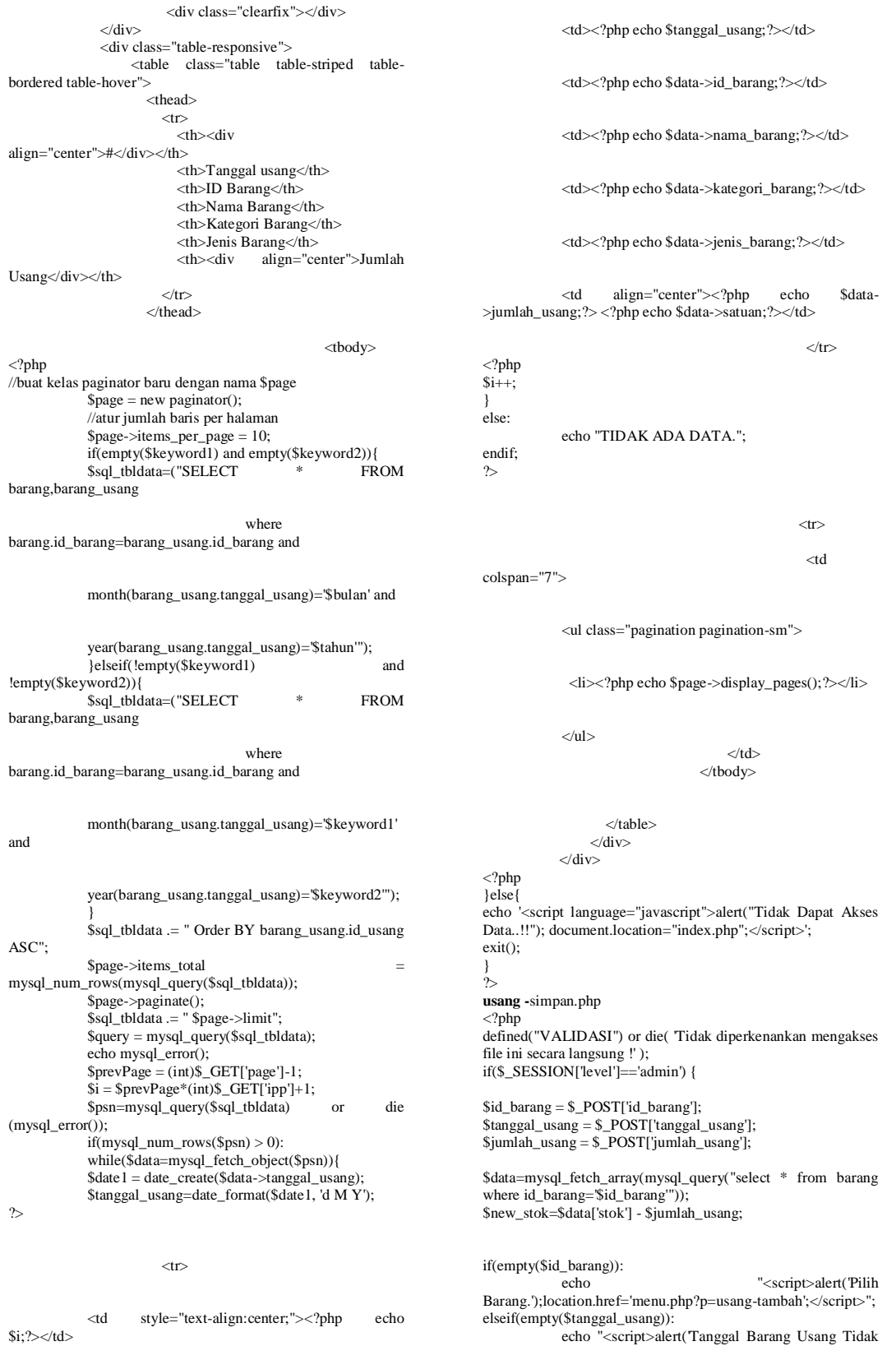

echo "<script>alert('Tanggal Barang Usang Tidak Boleh Kosong.');location.href='menu.php?p=usang-tambah';</script>";

elseif(empty(\$jumlah\_usang)): echo "<script>alert('Jumlah Barang Usang Tidak Boleh Kosong.');location.href='menu.php?p=usangtambah';</script>"; elseif(\$jumlah\_usang > \$data['stok']):

echo "<script>alert('Maaf Jumlah Barang Usang Melebihi Stok.');location.href='menu.php?p=usangtambah';</script>"; else:

\$sqlSave = "INSERT INTO barang\_usang SET

\$querySave = mysql\_query(\$sqlSave);

\$querySave = mysql\_query(\$sqlSave);

Disimpan');history.go(-1);</script>";  $exit()$ ;

Disimpan');location.href='menu.php?p=usang-

id\_barang='\$id\_barang'";

if(\$querySave):

tambah';</script>";  $exit()$ 

else:

endif; exit(); endif; }else{

exit(); } ?>

 $\langle$ ?php

 $\gamma$ 

**usang -tambah.php**

file ini secara langsung !' ); if(\$\_SESSION['level']=='admin') {

 $\langle$ div $>$ 

 $<$ span $>$ 

id\_usang =  $"$ ,

\$sqlSave = "UPDATE barang SET stok = '\$new\_stok' WHERE

echo '<script language="javascript">alert("Tidak Dapat Akses Data..!!"); document.location="index.php";</script>';

defined("VALIDASI") or die( 'Tidak diperkenankan mengakses

 <div class="panel panel-default"> <div class="panel-heading"> <center>Data Barang</center>

<div class="panel-heading">

Filter Berdasarkan

<form name="f0" action="" method="POST"> <div class="row"> <div class="col-lg-6">

tanggal\_usang = '\$tanggal\_usang',

id\_barang = '\$id\_barang',

jumlah\_usang = '\$jumlah\_usang',

"<script>alert('Data Berhasil

keterangan = '\$keterangan'";

echo "<script>alert('Data Gagal

<option value="<?php echo \$\_POST['kategori'] ?>"><?php echo \$\_POST['kategori'] ?></option>

#### $\langle$ ?php } ?>

#### <?php

\$sel\_kategori="select \* from barang group by kategori\_barang asc";

\$q\_kategori=mysql\_query(\$sel\_kategori);

while(\$data\_kategori=mysql\_fetch\_array(\$q\_kateg ori)){

?>

 $\langle$ ?php } ?>

#### <option

value="<?php echo \$data\_kategori['kategori\_barang'] ?>"><?php echo \$data\_kategori['kategori\_barang'] ?></option>

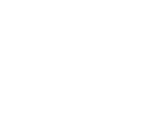

 $\angle$ /select $\sim$ 

&nbsp:

<select name="jenis" OnChange="document.f0.submit();">

<?php if(empty(\$\_POST['jenis'])){ ?>

<option value="">Jenis

```
Barang</option>
```
<?php }elseif(!empty(\$\_POST['jenis'])){ ?>

<option value="<?php echo  $\text{\$POST}$ ['jenis'] ?>"><?php echo  $\text{\$POST}$ ['jenis'] ?></option>

#### $\langle$ ?php } ?>

#### <?php

\$sel jenis="select \* from barang where kategori\_barang='\$\_POST[kategori]' group by jenis\_barang asc";

\$q\_jenis=mysql\_query(\$sel\_jenis);

while(\$data\_jenis=mysql\_fetch\_array(\$q\_jenis)){

## ?>

 $\text{<br>  $\text{>''}$   $\text{>'}$   $\text{php}</math$$ value="<?php echo \$data\_jenis['jenis\_barang'] echo \$data\_jenis['jenis\_barang'] ?></option>

<option value="">Kategori Barang</option> <?php }elseif(!empty(\$\_POST['kategori'])){ ?> <?php }  $\sim$ 

OnChange="document.f0.submit();">

<?php if(empty(\$\_POST['kategori'])){

<select name="kategori"

?>

</select>

</span>

 $\langle$ div $\rangle$ 

<div class="scroll-barang">

<div class="inner-barang"> <div class="panel-body"> <div class="table-responsive"> <table class="table table-bordered table-

striped">

<?php

 <thead>  $<$ tr $>$ 

 $|$  <div align="center">#</div>  $\langle$ th $>$  $|$  Nama Barang  $\langle$ th>  $\langle$ th width="120px"> <div align="center">Stok</div>  $\langle$ th $>$  $width="60px">$  <div align="center">Aksi</div>  $\langle$ th>  $\langle$ /tr $>$  </thead> <tbody> \$kategori=\$\_POST['kategori']; \$jenis=\$\_POST['jenis'];

 $$i1=1;$ \$sql\_tbldata1=("SELECT \* FROM barang"); if(!empty(\$kategori) or !empty(\$jenis)): \$sql\_tbldata1 .=" where kategori\_barang LIKE '%\$kategori%'"; \$sql\_tbldata1 .=" and jenis\_barang LIKE '%\$jenis%'"; endif; \$sql\_tbldata1 .= " ORDER BY nama\_barang  $\Delta$ SC"; \$psn1=mysql\_query(\$sql\_tbldata1) or die (mysql\_error());  $if(mysql\_num\_rows(\$psn1) > 0):$ while(\$data1=mysql\_fetch\_object(\$psn1)){

?>  $<$ tr $>$ 

 <td align="center"><?php echo \$i1;  $2$ 

 <td><?php echo \$data1- >nama\_barang; ?></td> <td align="center"><?php echo

\$data1->stok; ?> <?php echo \$data1->satuan; ?></td> <td align="center">

 $\label{eq:1} \mbox{\texttt{<a}} \quad \mbox{href="http://www.php?p=usang-tambah&id=\\?php}</math>$ echo \$data1->id\_barang?>"><br/>scursting-uninum class="btn btn-success" type="button"><i class="fa fa-check fatype="button"><i class="fa fa-check fafw"></i></button></a>

 $\langle t \, \mathrm{d} t \rangle$  $\epsilon$ /tr $\sim$  $\langle$ ?php \$i1++; } else: echo "TIDAK ADA DATA."; endif;

 </tbody> </table>  $\langle$ div $\rangle$  $\langle$ div $>$  $\langle$ div $>$  $\langle$ div>  $cldiv$  $\langle$ div $\rangle$ </form> <form name="f1" method="post" action="menu.php?p=usangsimpan" enctype="multipart/form-data"> <div class="col-lg-6"> <div class="panel panel-default"> <div class="panel-heading"> <center>Form Penambahan Barang Usang</center>  $\langle$ div $>$  <div class="panel-body"> <div class="table-responsive">  $ltable$  width="100%"> <tbody>  $\langle$ ?php \$data\_barang=mysql\_fetch\_array(mysql\_query("select \* from barang where id\_barang='\$\_GET[id]'"));  $<$ tr $>$  <td>ID Barang</td> <td> <?php echo \$data\_barang['id\_barang']?> <input type="hidden" name="id\_barang" value="<?php echo \$data\_barang['id\_barang']?>">  $\langle t \, d \rangle$ 

 $\langle$ /tr $\rangle$  $\langle tr \rangle$ <td><br/><br>Nama Barang</td>  $<td>**br**<**br**<**l**$ 

\$data\_barang['nama\_barang']?></td>  $\overline{\langle t}$ 

 $\langle tr \rangle$  <td><br>Kategori Barang</td>  $br><2 php |$  echo \$data\_barang['kategori\_barang']?></td>  $\langle$ tr>

 $\angle$ tr $\sim$  <td><br>Jenis Barang</td>  $br> |$ \$data\_barang['jenis\_barang']?></td>  $\overline{z/tr}$ 

<tr valign="top"> <td><br>Tanggal Barang Usang</td> <td><br>

<div class="input-group">

?>

 $\sim$ 

<input type="text" name="tanggal\_usang" id="date1" style="width:120px;" required>

<span class="group-addon"><i class="fa facalendar fa-fw"></i></span>

</div>

 $<$ /td $>$ 

<tr valign="top"> <td><br>Jumlah Barang Usang</td> <td><br>

 $\langle$ /tr $>$ 

<input type="number" name="jumlah\_usang" onKeyPress="return angkadanhuruf(event,'0123456789',this)" style="width:120px;" required>

<?php echo \$data\_barang['satuan']?>

 $\langle t \, d \rangle$  $\geq$ /tr $\sim$ 

<tr valign="top"> <td><br>Keterangan</td> <td><br/><br>
std><br/><br>
std>

<textarea name="keterangan" style="width:190px;height:60px;resize: none;"></textarea>

 $\langle$ tr $>$ 

 $\langle t \rangle$ 

 $\leq$ tr $\geq$ 

<td colspan="2"><br>

<button class="btn btn-primary" style="width:120px;" type="submit"><i class="fa fa-save fafw"></i>Simpan</button>

> $d$  $\langle t$ r </tbody> </table>  $\langle$ div $>$  $\langle$ div $\rangle$  $\angle$ /div $\sim$  $cldiv$

</form>  $\langle$ div $>$  $\langle$ ?php

}else{

echo '<script language="javascript">alert("Tidak Dapat Akses Data..!!"); document.location="index.php";</script>'; exit();

}  $\ddot{?}$ 

#### **usang-update.php**  $\langle$ ?php

defined("VALIDASI") or die( 'Tidak diperkenankan mengakses file ini secara langsung !' ); if(\$\_SESSION['level']=='admin') {

\$id\_usang = \$\_POST['id\_usang']; \$tanggal\_usang = \$\_POST['tanggal\_usang']; \$keterangan = \$\_POST['keterangan'];  $\text{Sid}\_\text{barg} = \sum_{i=1}^{n} \text{POST}[\text{id}\_\text{barg}];$  $$old_jumlab = $_POST['old_jumlab']$ ; \$new\_jumlah = \$\_POST['new\_jumlah']; \$jumlah = \$\_POST['new\_jumlah']-\$\_POST['old\_jumlah']; \$data=mysql\_fetch\_array(mysql\_query("select \* from barang where id\_barang='\$id\_barang'")); if(\$new\_jumlah < \$old\_jumlah){ \$new\_stok=\$data['stok'] + abs(\$jumlah); }elseif(\$new\_jumlah > \$old\_jumlah){ \$new\_stok=\$data['stok'] - abs(\$jumlah);  $\text{elseif}(\text{Snew\_jumlah} = \text{Sold\_jumlah})$ { \$new\_stok=\$data['stok']; if(empty(\$new\_iumlah)): echo "<script>alert('Jumlah Barang Usang Tidak Boleh Kosong.');location.href='menu.php?p=usangedit&id=\$id\_usang';</script>"; elseif(empty(\$tanggal\_usang)): echo "<script>alert('Tanggal Barang Usang Tidak Boleh Kosong.');location.href='menu.php?p=usangedit&id=\$id\_usang';</script>";  $e$ lseif(\$jumlah > \$data['stok']): echo "<script>alert('Maaf Jumlah Barang Usang Melebihi Stok.');location.href='menu.php?p=usangedit&id=\$id\_usang';</script>"; else: \$sqlSave = "UPDATE barang\_usang SET tanggal\_usang='\$tanggal\_usang',keterangan='\$keterangan', jumlah\_usang = '\$new\_jumlah' WHERE id\_usang='\$id\_usang'"; \$querySave = mysql\_query(\$sqlSave); \$sqlSave = "UPDATE barang SET stok = '\$new\_stok' WHERE id\_barang='\$id\_barang'";  $\text{\$querySave} = \text{mysqLquery}(\text{\$sqIsave});$ if(\$querySave): "<script>alert('Data Berhasil diubah');location.href='menu.php?p=usang-view';</script>"; exit(); else: echo "<script>alert('Data Gagal diubah');history.go(-1);</script>"; exit(): endif; exit(); endif; }else{ echo '<script language="javascript">alert("Tidak Dapat Akses Data..!!"); document.location="index.php";</script>'; exit():  $\frac{1}{2}$ **usang-view.php**  $\leq$ ?php defined("VALIDASI") or die( 'Tidak diperkenankan mengakses file ini secara langsung !' ); if(\$\_SESSION['level']=='admin') {  $\sim$  $\langle$ div class="col-lg-12"> <!-- Basic Table --> <div class="panel panel-default"> <div class="panel-heading"> <form action="" method="GET"> <input type="hidden" name="p" value="<?php echo \$\_GET['p'];?>"> <div class="col-lg-3">

}

}

<input class="form-control" id="date1" type="text" name="keyword" placeholder="Pilih Tanggal...." required>

#### $\langle$ div $>$

### <div class="col-lg-1">

<button class="btn btn-success" type="submit"><i class="fa fa-search fa-fw"></i></button>

 $\langle$ div $>$ 

#### <span style="float:right;">

#### <a href="menu.php?p=usang-tambah">

<button class="btn btn-primary" type="button"><i class="fa fa-plus fa-fw"></i> Tambah Data Barang Usang</button>

 $\epsilon$ /a>

## </span>

#### </form>

<div class="clearfix"></div>  $\angle$ /div $\sim$  <div class="table-responsive"> <table class="table table-striped tablebordered table-hover"> <thead>  $\langle$ tr $\rangle$  <th><div align="center">#</div></th> <th>Nama Barang</th> <th>Kategori Barang</th> <th>Jenis Barang</th> <th>Jumlah Usang</th> <th><div align="center">Aksi</div></th>  $\langle t$ r  $\langle$ thead $>$ <tbody> <?php \$keyword = \$\_GET['keyword'];

//buat kelas paginator baru dengan nama \$page \$page = new paginator(); //atur jumlah baris per halaman \$page->items\_per\_page = 10; if(empty(\$keyword)){ \$sql\_tbldata=("SELECT \* FROM barang,barang\_usang

where barang.id\_barang=barang\_usang.id\_barang and

barang\_usang.tanggal\_usang='\$tglsekarang'"); }elseif(!empty(\$keyword)){ \$sql\_tbldata=("SELECT \* FROM barang,barang\_usang where

barang.id\_barang=barang\_usang.id\_barang and

#### barang\_usang.tanggal\_usang='\$keyword'");

} \$sql\_tbldata .= " ORDER BY barang.nama\_barang ASC"; \$page->items\_total = mysql\_num\_rows(mysql\_query(\$sql\_tbldata));  $\frac{1}{2}$  spage->paginate(); \$sql\_tbldata .= " \$page->limit"; \$query = mysql\_query(\$sql\_tbldata); echo mysql\_error();  $$prevPage = (int)\$ _GET['page'] - 1;$ \$i = \$prevPage\*(int)\$\_GET['ipp']+1; \$psn=mysql\_query(\$sql\_tbldata) or die (mysql\_error());  $if(mysql_num_rrows(\$psn) > 0)$ : while(\$data=mysql\_fetch\_object(\$psn)){

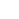

?>

#### $\leq$ tr $\leq$

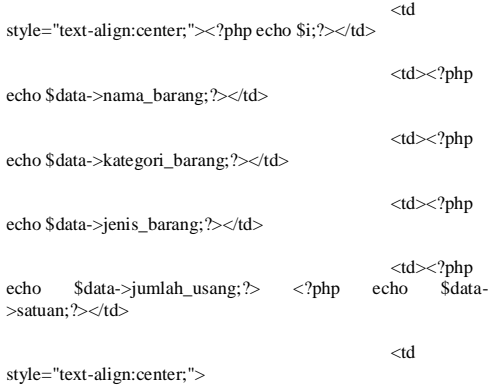

<a href="menu.php?p=usang-edit&id=<?php echo \$data- >id\_usang?>"><br/>>button class="btn btn-success" type="button"><i class="fa fa-pencil fa-fw"></i></button></a>

<a>cho href="menu.php?p=usang-hapus&id=<?php echo \$data- >id\_usang?>" onclick="return confirm('Apakah anda yakin akan menghapus data ini?')"><button class="btn btn-danger" type="button"><i class="fa fa-trash-o fafw"></i></button></a>

 $\langle t \, \mathrm{d} \rangle$ 

## $\langle t$

#### <?php  $$i++;$ } else: echo "TIDAK ADA DATA."; endif; ?>

 $\epsilon$ tr $\sim$ 

#### <td colspan="6">

<ul class="pagination pagination-sm">

<li><?php echo \$page->display\_pages();?></li>

 $\langle u|$ 

 $\langle t \, \mathrm{d} \rangle$ 

 $\angle$ /tr $\sim$ 

# </tbody>

 </table>  $\langle$ div $>$ 

 $\langle$ div $\rangle$ echo '<script language="javascript">alert("Tidak Dapat Akses

Data..!!"); document.location="index.php";</script>'; exit();

#### }

<?php }else{

 $\frac{1}{2}$ 

**Logout.php**  $\langle$ ?php

session\_start();

 header("Location: index.php"); session\_destroy(); break; ?>